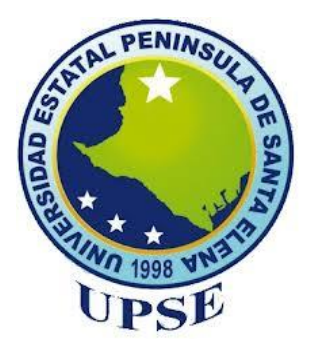

# **UNIVERSIDAD ESTATAL PENÍNSULA DE SANTA ELENA FACULTAD DE CIENCIAS DE LA INGENIERÍA CARRERA DE INGENIERÍA CIVIL**

## "ANÁLISIS DE LAS AFECTACIONES E IMPACTO AMBIENTAL EX POST EXPLOTACIÓN DE CANTERA DE LA COMUNA SAN MIGUEL PROVINCIA DE SANTA ELENA"

### **TRABAJO DE INTEGRACIÓN CURRICULAR**

**AUTORES:**

JAIME ANDERSON CORTEZ ROCAFUERTE EVELYN ESTEFANY RODRIGUEZ SUAREZ

### **TUTOR:**

ING. GASTÓN NICOLÁS PROAÑO CADENA, MS.c

La Libertad, Ecuador

2023

### **UNIVERSIDAD ESTATAL PENÍNSULA DE SANTA ELENA**

### **FACULTAD DE CIENCIAS DE LA INGENIERÍA**

**CARRERA DE INGENIERÍA CIVIL**

"ANÁLISIS DE LAS AFECTACIONES E IMPACTO AMBIENTAL EX POST EXPLOTACIÓN DE CANTERA DE LA COMUNA SAN MIGUEL PROVINCIA DE SANTA ELENA"

**TRABAJO DE INTEGRACIÓN CURRICULAR**

**AUTORES:**

JAIME ANDERSON CORTEZ ROCAFUERTE

EVELYN ESTEFANY RODRIGUEZ SUAREZ

**TUTOR:**

ING. GASTÓN NICOLÁS PROAÑO CADENA, MS.c

La Libertad, Ecuador

2023

## <span id="page-2-0"></span>**TRIBUNAL DE SUSTENTACIÓN**

F. Richard stran Rang

Ing. Richard Ramírez Palma, Mg.

#### **DIRECTOR DE CARRERA**

### **DOCENTE TUTOR**

Ing. Gastón Proaño Cadena, MSc.

Voleenfle hemorin f.

Ing. Jonny Raúl Villao Borbor, MSc. Ing. Lucrecia Cristina Moreno Alcívar, PhD

DOCENTE ESPECIALISTA

**DOCENTE UIC** 

### **DEDICATORIA**

<span id="page-3-0"></span>Con gran emoción y gratitud dedico esta investigación a Dios, a mi madre quien en vida fue Nelly Rocafuerte Reyes, a mi padre Jaime Cortez Velastegui, a mis hermanos: Jefferson, Lisbeth, Tamily y a mi cuñada Lenny Bazurto, quienes han sido una fuente de constante apoyo, aliento e inspiración en todo este arduo proceso. Su confianza en mis capacidades me ha impulsado a superar cada obstáculo, a preservar cuando las dificultades parecían insuperables y a mantenerme enfocado en mis objetivos sin ellos este logro no habría sido posible.

**Jaime Cortez**

Dedico este proyecto de investigación en primer lugar a Jehová Dios por siempre brindarme salud y capacidad para poder culminar con este gran propósito.

Segundo a mis padres Miriam Suarez y Diogene Rodriguez y hermanas Anai Rodriguez y Nina Rodriguez que siempre estuvieron prestos a apoyarme, animarme y sobre todo por siempre estar, por esto y mucho más, sin ustedes nada de esto hubiera sido posible.

Tercero a mi enamorado Felix Reyes quién estuvo siempre para brindarme su mano cada vez que lo necesite y también por estar cuando sentía que no podía más, brindándome su cariño y comprensión,

**Evelyn Rodriguez**

### <span id="page-5-0"></span>**CERTIFICADO DE ANTIPLAGIO**

Ing. Gastón Nicolás Proaño Cadena, MSc.

TUTOR DE TRABAJO DE INTEGRACIÓN CURRICULAR

Universidad Estatal Península de Santa Elena

En mi calidad de tutor del trabajo de investigación para denominado "ANÁLISIS DE LAS AFECTACIONES E IMPACTO AMBIENTAL EX POST EXPLOTACIÓN DE CANTERA DE LA COMUNA SAN MIGUEL PROVINCIA DE SANTA ELENA". elaborado por los estudiantes, JAIME ANDERSON CORTEZ ROCAFUERTE v EVELYN ESTEFANY RODRIGUEZ SUAREZ, con C.I.: 245009395-6 y C.I.: 240015467-6 respectivamente, egresados de la Carrera de Ingeniería Civil, de la facultad de Ciencias de la Ingeniería de la Universidad Estatal Pen1ínsula de Santa Elena, previo a la obtención del título de INGENIERO CIVIL, me permito declarar que una vez analizado en el sistema antiplagio COMPILATIO, luego de haber cumplido los requerimientos exigidos de valoración, el presente proyecto ejecutado, se encuentra con 1% de la valoración permitida, por consiguiente se procede emitir el presente informe.

Adjunto reporte de similitud

Atentamente,

f.

Ing. Gastón Nicolás Proaño Cadena, MSc. **DOCENTE TUTOR** 

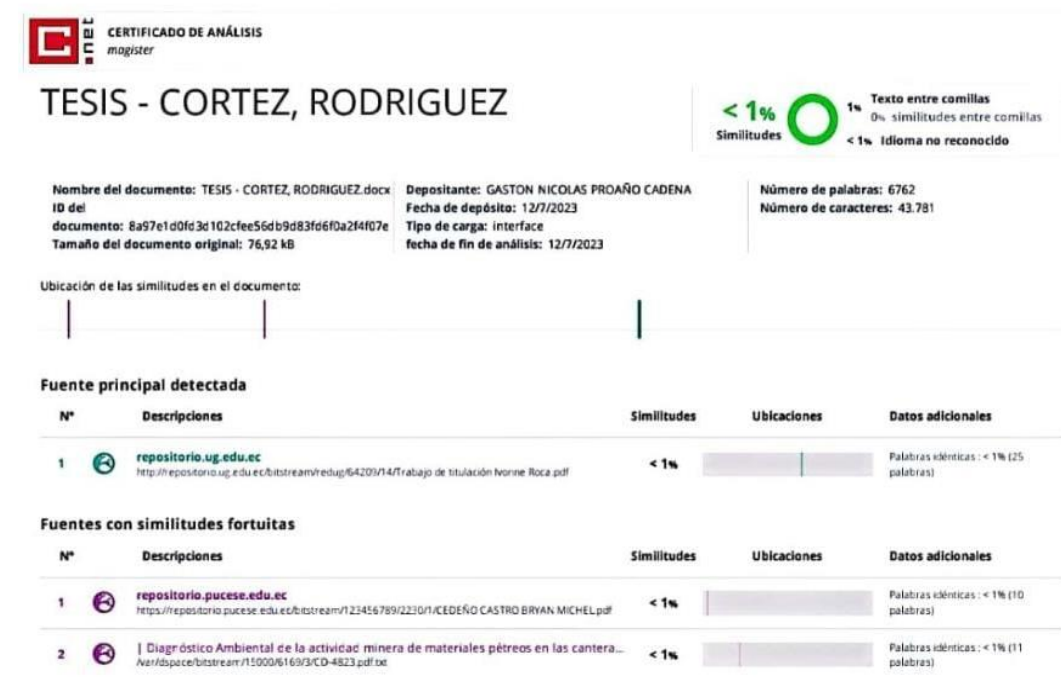

## **DECLARACIÓN DE AUTORÍA**

<span id="page-7-0"></span>Nosotros, **JAIME ANDERSON CORTEZ ROCAFUERTE** y **EVELYN ESTEFANY RODRIGUEZ SUAREZ**, declaramos bajo juramento que el presente trabajo de titulación denominado **"ANÁLISIS DE LAS AFECTACIONES E IMPACTO AMBIENTAL EX POST EXPLOTACIÓN DE CANTERA DE LA COMUNA SAN MIGUEL PROVINCIA DE SANTA ELENA"**, no tiene antecedentes de haber sido elaborado en la Facultad de **CIENCIAS DE LA INGENIERÍA**, Carrera de **INGENIERÍA CIVIL**, lo cual es un trabajo exclusivamente inédito y perteneciente de nuestra autoría.

Por medio de la presente declaración cedo los derechos de autoría y propiedad intelectual, correspondiente a este trabajo, a la Universidad Estatal Península De Santa Elena, según lo establecido por la ley de propiedad intelectual, por su reglamento y por la normativa institucional vigente

Atentamente,

 $f.$   $\sqrt{q}$ 

 Jaime Anderson Cortez Rocafuerte Evelyn Estefany Rodriguez Suarez  **AUTOR DE TESIS AUTOR DE TESIS**

CI. 2450093956 CI. 2400154676

## **CERTIFICACIÓN DEL TUTOR**

<span id="page-8-0"></span>Ing. Gastón Nicolás Proaño Cadena, MSc.

TUTOR DE TRABAJO DE INTEGRACIÓN CURRICULAR

Universidad Estatal Península de Santa Elena

En mi calidad de Tutor del presente trabajo denominado "ANÁLISIS DE LAS AFECTACIONES E IMPACTO AMBIENTAL EX POST EXPLOTACIÓN DE CANTERA DE LA COMUNA SAN MIGUEL PROVINCIA DE SANTA ELENA", previo a la obtención del Título de ingeniero Civil elaborado por, JAIME ANDERSON CORTEZ ROCAFUERTE y EVELYN ESTEFANY RODRIGUEZ SUAREZ, con C.I.: 245009395-6 y C.I.: 240015467-6 respectivamente, egresados de la Carrera de Ingeniería Civil, de la facultad de Ciencias de la Ingeniería de la Universidad Estatal Península de Santa Elena, me permito declarar luego de haber orientado, estudiado y revisado, la apruebo en todas sus partes,

Atentamente,

 ${\bf f}.$ 0

Ing. Gastón Nicolás Proaño Cadena, MSc. **DOCENTE TUTOR** 

## <span id="page-9-0"></span>**CERTIFICACIÓN DE GRAMATOLOGÍA**

Lie, MARIANA MEDINA SUAREZ Magister En Diseño I Evaluación De Modelos Educativos

La Libertad, agosto 1 del 2023.

Certificación de Gramatólogo

#### Certifica:

Que después de revisar el contenido del trabajo de titulación en opción al título de INGENIERO CIVIL de: CORTEZ ROCAFUERTE JAIME ANDERSON & RODRIGUEZ SUAREZ EVELYN ESTEFANY, cuyo tema es: "ANÁLISIS DE LAS AFECTACIONES E IMPACTO AMBIENTAL EX POST EXPLICACIÓN DE CANTERA DE LA COMUNA SAN MIGUEL PROVINCIA DE SANTA ELENA", me permito declarar que el trabajo investigativo se encuentra idóneo y puede ser expuesto ante el jurado respectivo para la defensa del tema en mención.

Es todo cuanto puedo manifestar en honor a la verdad.

Mariana Medine MSc. Docente de Español A: Literatura

Cel: 0986380800 marianoem1@hotmail.com

### <span id="page-10-0"></span>**AGRADECIMIENTOS**

Quisiera empezar agradeciendo a Dios y a la vida por este gran logro obtenido.

Agradezco sinceramente a mi familia por su amor incondicional y apoyo constante a lo largo de mi vida y en este proyecto en particular. Su aliento y confianza en mí han sido mi mayor fortaleza. A mis padres, hermanos, abuelos y demás familiares, les agradezco por estar siempre ahí para mí, por brindarme un ambiente de apoyo y por inspirarme a dar lo mejor de mí en cada paso que doy.

A mi tutor Ing. Gastón Proaño por su guía invaluable, conocimientos y paciencia durante todo el proceso de investigación.

A mi compañera de tesis Evelyn Rodríguez quien ha sido pilares fundamentales en esta investigación y a mis compañeros: Nicolle, Carol, Patricia, Ronald, Brayner y Douglas gracias por ser mi red de apoyo, por escucharme, animarme y por compartir risas y momentos de distracción que me han ayudado a mantener el equilibrio y la cordura durante este desafiante proceso. Su amistad ha sido un regalo invaluable.

**Jaime Cortez**

Agradezco de forma infinita a cada una de las personas que hicieron todo esto posible, en primer lugar, a Jehová Dios, que siempre me brindo la sabiduría e inteligencia para poder culminar esta gran meta.

A mis familiares que siempre estuvieron motivándome a seguir adelante y a no declinar en la carrera.

A mi enamorado Felix Reyes quien siempre estuvo para animarme e impulsarme a querer superarme y por aguantar mis momentos de desesperación y angustia.

A mi tutor de tesis Gastón Proaño quien ha dirigido este trabajo de investigación de la mejor manera impartiéndonos sus mejores conocimientos y a mi compañero de tesis Jaime Cortez quien ha sido un pilar fundamental para culminar este trabajo de investigación.

Y finalmente a mis amigos Ronald Cruz, Douglas Liriano y Jonnathan Alvia quienes fueron participes con su ayuda en la realización de este proyecto investigativo.

**Evelyn Rodriguez**

## **TABLA DE CONTENIDO**

<span id="page-12-0"></span>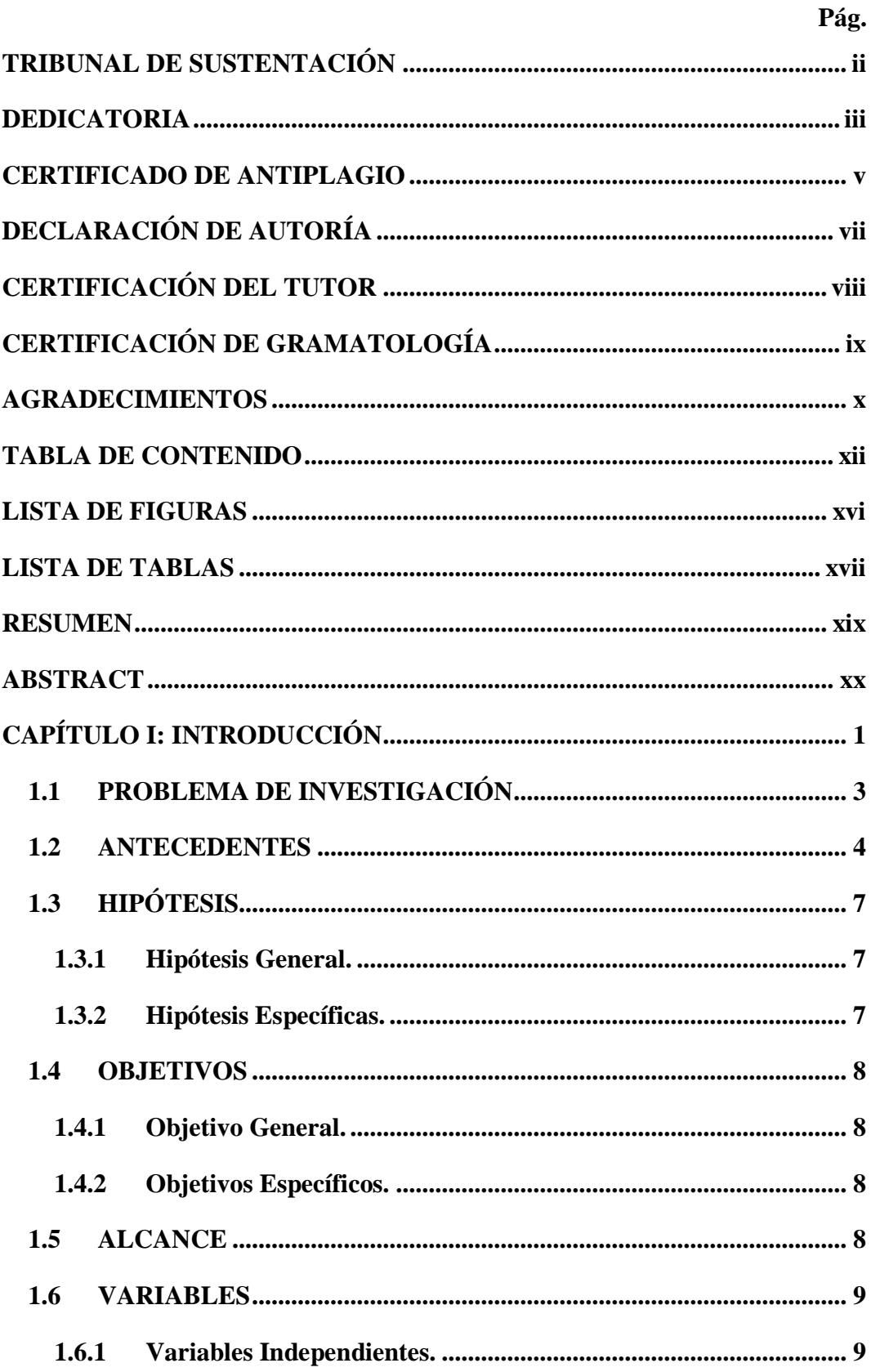

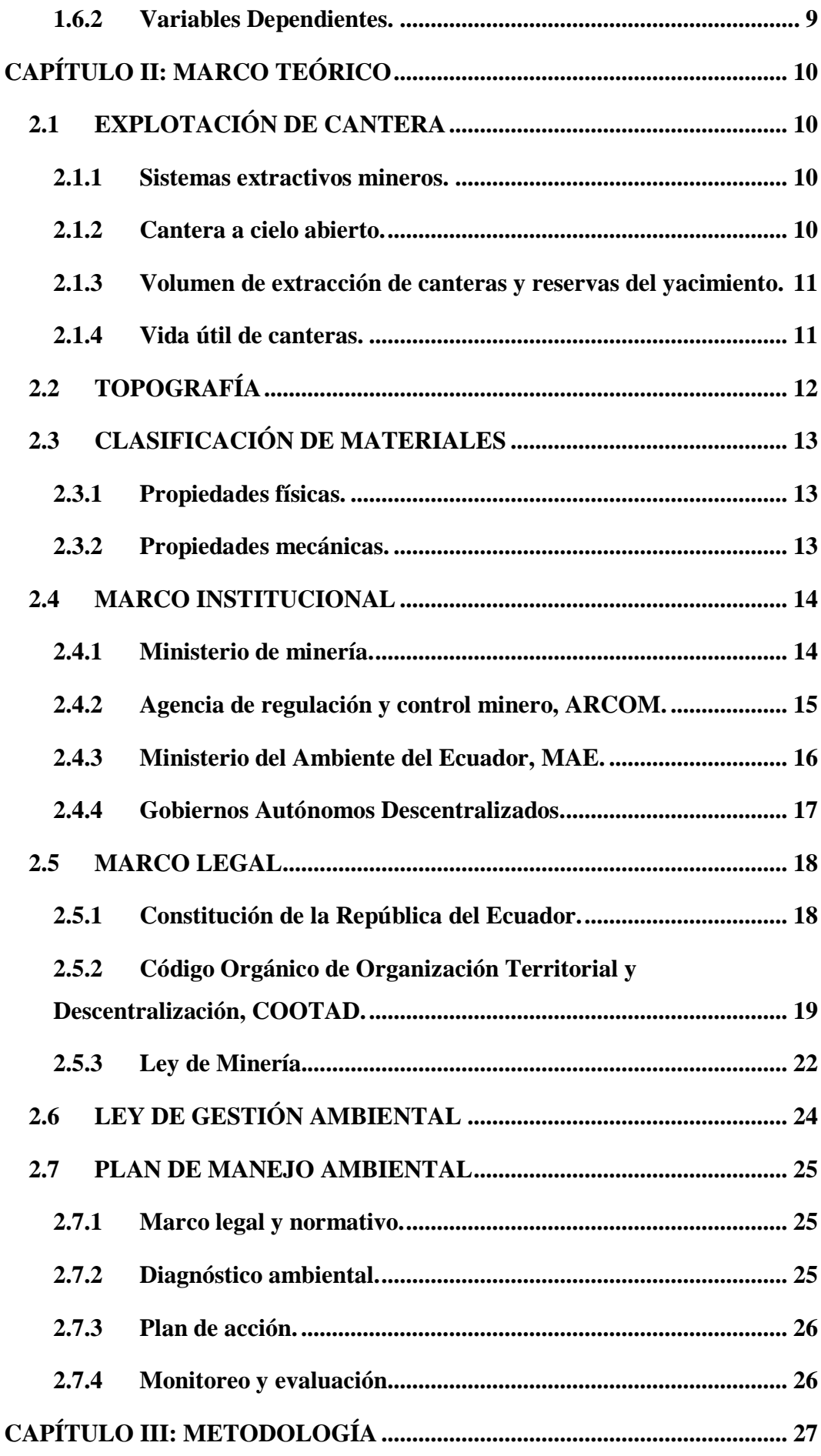

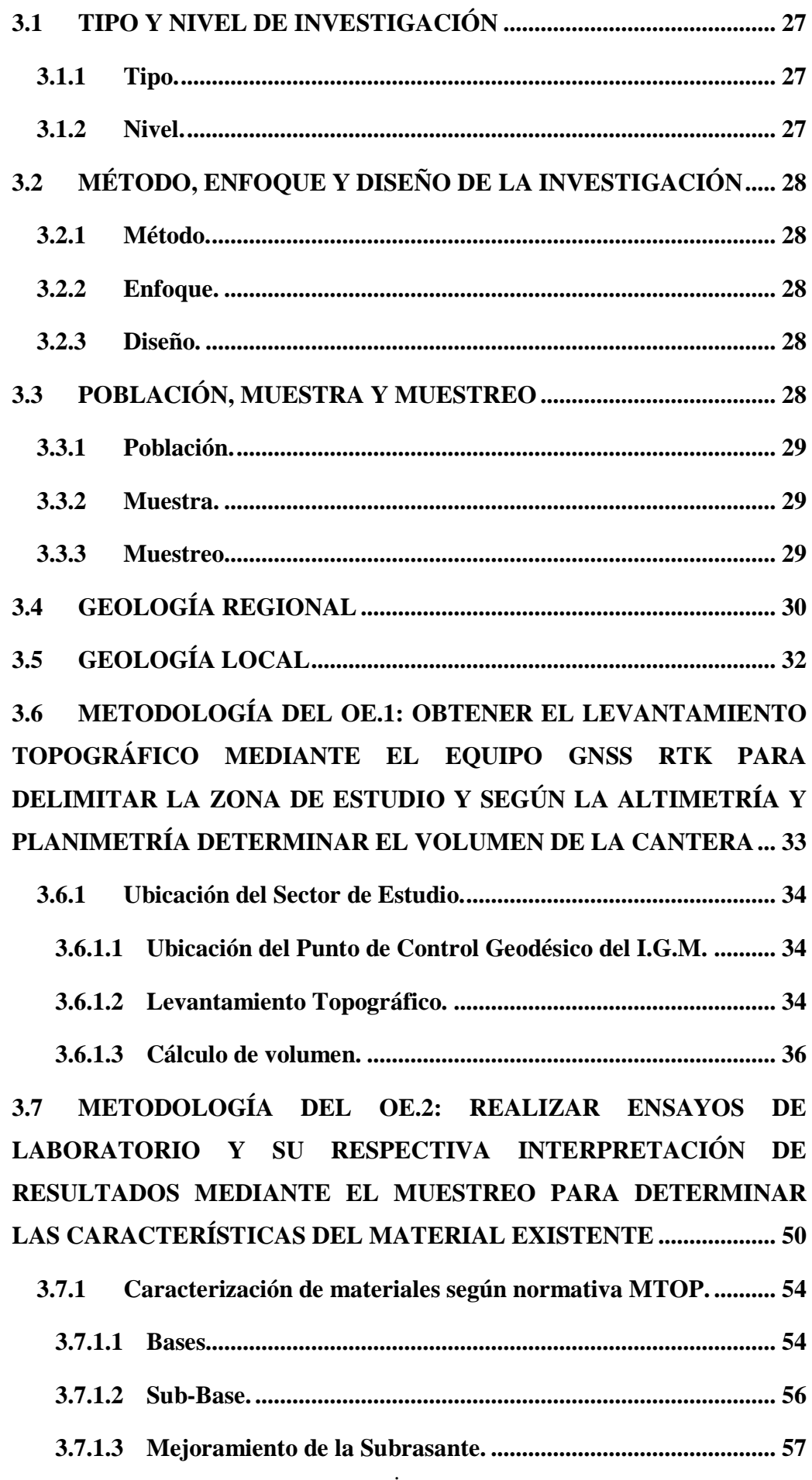

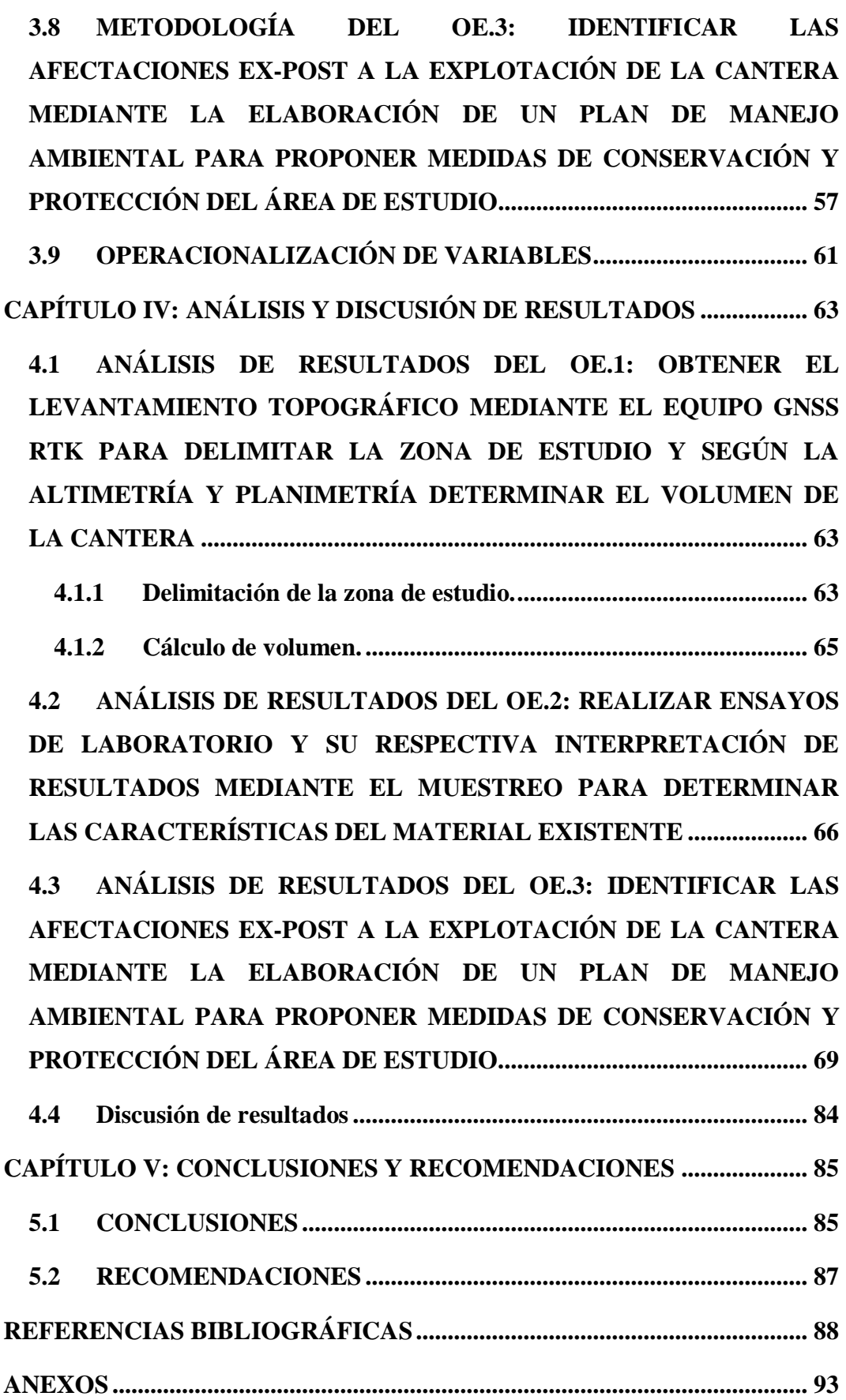

## **LISTA DE FIGURAS**

<span id="page-16-0"></span>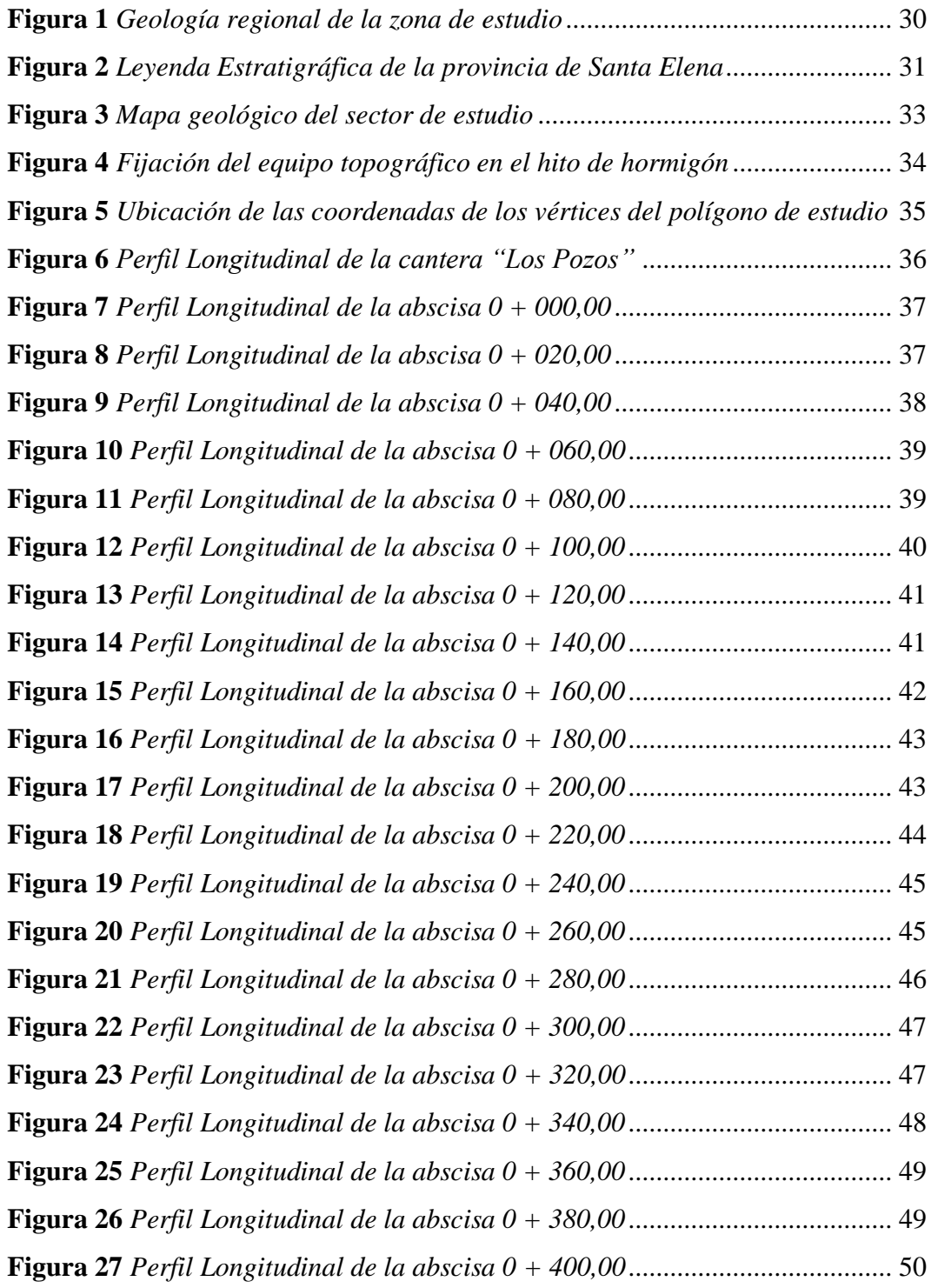

## **LISTA DE TABLAS**

<span id="page-17-0"></span>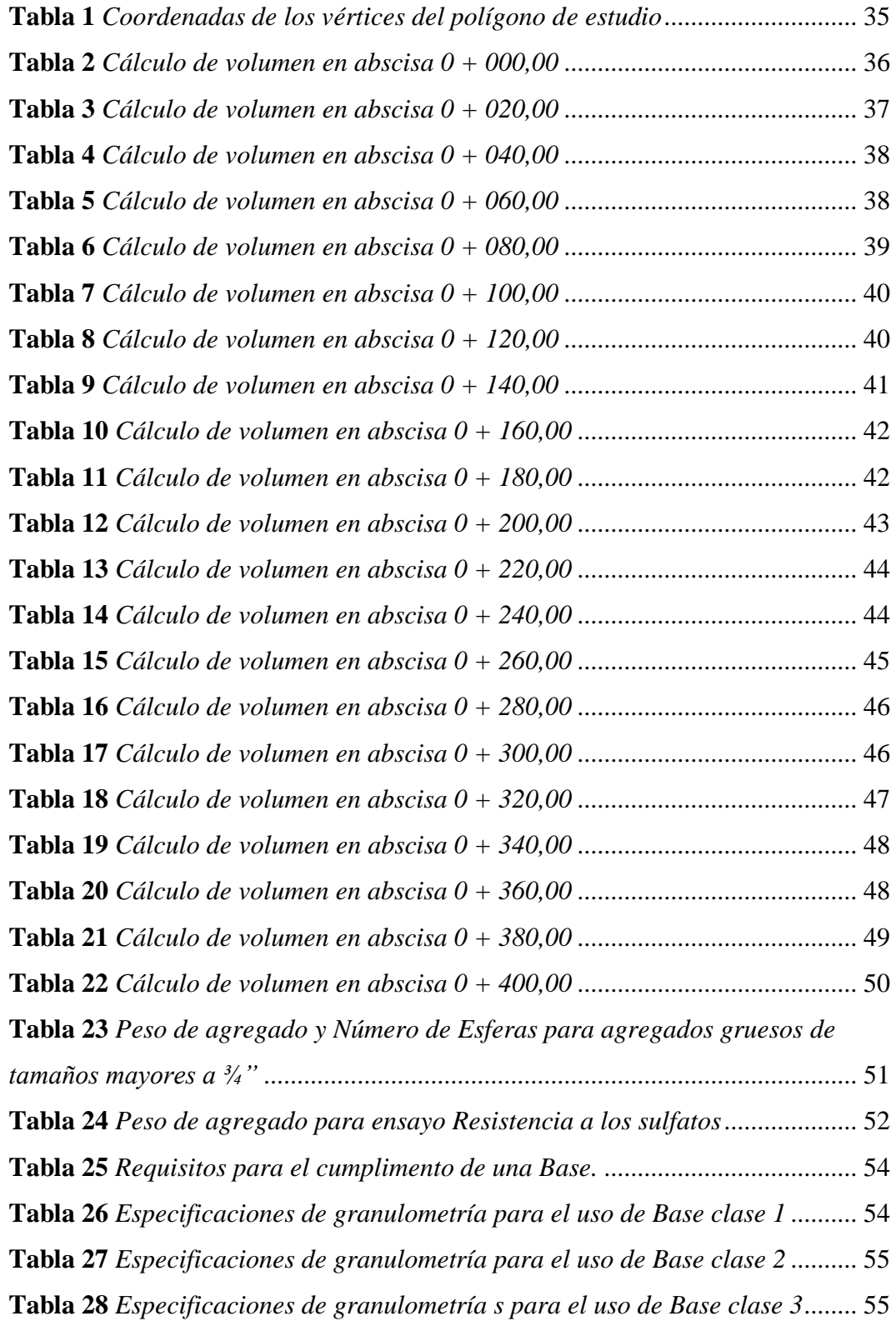

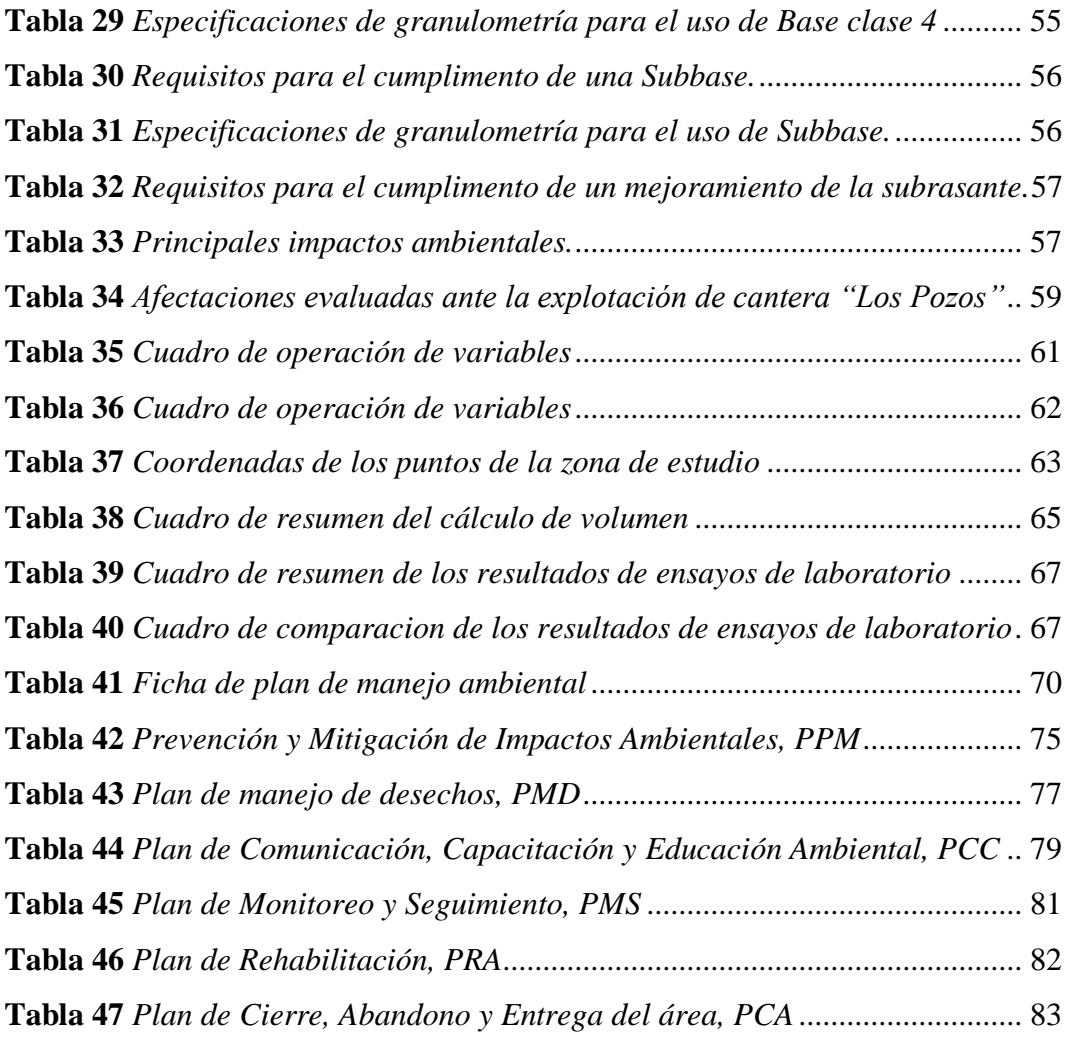

### "ANÁLISIS DE LAS AFECTACIONES E IMPACTO AMBIENTAL EX POST EXPLOTACIÓN DE CANTERA DE LA COMUNA SAN MIGUEL PROVINCIA DE SANTA ELENA"

### **Autor:** JAIME ANDERSON CORTEZ ROCAFUERTE EVELYN ESTEFANY RODRIGUEZ SUAREZ

**Tutor:** ING. GASTÓN NICOLÁS PROAÑO CADENA, MS.c

### **RESUMEN**

<span id="page-19-0"></span>La presente investigación tuvo como objetivo la caracterización de la cantera "Los Pozos" como material de construcción y a su vez determinar el cálculo de volumen para definir las afectaciones a la explotación de ésta, se llevó a cabo ensayos de laboratorio correspondientes, donde se determinó las propiedades físicas y mecánicas del suelo para poderlo clasificar como material granular sean bases, subbases o mejoramiento de subrasantes típicas en la provincia de Santa Elena y con la topografía se delimitó un área de 8 hectáreas y un volumen de 845943.17 m<sup>3</sup>. Se determinó que mediante el área y volumen de extracción de la cantera se debían analizar afectaciones en específico de una pequeña minería para así poder realizar el plan de manejo ambiental como lo dicta el reglamento para actividades mineras en la república del Ecuador, con disposiciones técnicas ambientales especificas antes, durante y en el cierre de cantera.

*Palabras Clave: Propiedades físicas del suelo, propiedades mecánicas del suelo, caracterización del material de la cantera, afectaciones ambientales, plan de manejo ambiental.*

### "ANALYSIS OF EFFECTS AND ENVIROMENTAL IMPACT EX-POST QUARRY EXPLOITATION OF THE SAN MIGUEL COMMUNE PROVINCE OF SANTA ELENA"

### **Authors:** JAIME ANDERSON CORTEZ ROCAFUERTE EVELYN ESTEFANY RODRIGUEZ SUAREZ

**Tutor:** ING. GASTÓN NICOLÁS PROAÑO CADENA, MS.c

### **ABSTRACT**

<span id="page-20-0"></span>The objective of this investigation was to characterize the "Los Pozos" quarry as a construction material and to determine the volume calculation to define effects on the exploitation of this quarry, corresponding laboratory tests were carried out, where the physical and mechanical properties of the soil were determined so that it could be classified as a granular material being bases, subbases or improvement of typical subrasantes in the province of Santa Elena and with the topography was delimited an area of 8 hectares and a volume of 845943.17 m3. It was determined that the area and volume of quarry extraction should be analyzed for specific effects of a small mining to be able to carry out the environmental management plan as dictated by the regulations for mining activities in the Republic of Ecuador, with specific environmental technical provisions before, during and at quarry closure.

*Key words: Physical properties of the soil, mechanical properties of the soil, characterization of the quarry material, environmental effects, environmental management plan.*

## **CAPÍTULO I: INTRODUCCIÓN**

<span id="page-21-0"></span>Para llevar a cabo la construcción de las obras civiles, la demanda de materiales ha ido en aumento en base a las características y requerimientos para los procesos constructivos (Gonzales Ruiz & Villa Plazas, 2012) el crecimiento y desarrollo de las poblaciones consecuentemente, hace que la dirección se dirija a varios problemas ambientales, debido que la falta de capacitación, conocimiento en el contexto ambiental y enfoque de contingencia induzcan un impacto negativo al entorno (Cuenca Camacho, 2021)

La ingeniería civil nace de la necesidad del crecimiento y desarrollo de la sociedad; por esto, la construcción de obras civiles tales como puentes, presas, puertos, carreteras y entre otras, ha contribuido de gran manera con este objetivo. Debido a la importancia de estas obras en temas de seguridad, las estructuras deben cumplir con normas de diseño y de calidad de los materiales, en alusión a esta última en Estados Unidos en 1904 la ASTM (Asociación americana para pruebas de materiales), publica por primera vez sus estándares de calidad para el cemento portland, incluyendo los agregados pétreos en ASTM C33 "Especificaciones Normalizadas de Agregados para concreto". En la actualidad estos estándares son usados mundialmente para definir la calidad del agregado, el tamaño máximo nominal y otros requisitos físicos, químicos y mecánicos. (Gonzales Ruiz & Villa Plazas, 2012)

La relación que tiene de la ingeniería civil con el medio ambiente hace que las grandes y pequeñas constructoras estén cada vez más preocupadas por los impactos generados en el medio ambiente, también se puede notar que las administraciones de gobierno se están enfocando en el cuidado de la naturaleza, dejando así reglamentos, normativas y sistemas de gestión que garanticen un manejo de las construcciones de forma sostenible (Bohórquez Giraldo, 2015).

Los materiales pétreos se extraen de las denominadas canteras que se encuentran en la naturaleza. De acuerdo a los diferentes métodos empleados para la extracción de los materiales se genera la degradación de hábitats y medio ambiente; aunque logran satisfacer las exigencias que se tiene en el sector de la construcción se produce una gran afectación en el entorno (Gutiérrez Arroyo, 2020).

La extracción de materiales de cantera es una actividad que ha sido llevada a cabo en la península de Santa Elena durante décadas, lo que ha generado beneficios económicos, pero también ha planteado desafíos y preocupaciones en términos de sostenibilidad ambiental y desarrollo comunitario. Por lo tanto, la caracterización de las canteras en esta región se vuelve fundamental para comprender su distribución, calidad de los materiales, impacto ambiental y social, y establecer medidas de manejo adecuadas (Loisiligaki, 2020).

En los proyectos de construcción es fundamental implementar un plan de manejo ambiental el cual busca minimizar los impactos y promover la sostenibilidad. Un plan de manejo ambiental es un conjunto de acciones y medidas que están diseñadas para prevenir, mitigar y compensar las afectaciones ambientales asociadas, en este caso a la explotación de canteras. Es importante mencionar que debe ser elaborado de manera integral y se deben considerar todos los aspectos más relevantes, desde la etapa de planificación hasta la clausura o cierre de cantera, es por esto que la presente investigación hará una evaluación en cada etapa según lo requiera (Leal, 1997).

La forma de obtención de los materiales en la cantera "Los Pozos" ubicada en la comuna San Miguel, provincia de Santa Elena será mediante un método simple a cielo abierto donde se realiza el desgarre y carguío con excavadoras que son transportadas por volquetas, con respecto a la capacidad de producción, por lo que, se conoce que ésta tiene una capacidad diaria denominada como pequeña minería que en terrazas aluviales es hasta 800 m3 y en minería a cielo abierto en rocas duras es de 500 ton métricas. No se utilizan minas ni productos químicos para realizar la explotación de esta cantera.

Dentro del trabajo de estudio se abarcará la caracterización de la cantera en donde se llevará a cabo un estudio de mecánica del agregado pétreo que comprende de forma general las propiedades del material a ser explotado y la revisión de normativas que nos permita realizar una correcta clasificación, también se hará una topografía en el cual se realizará la delimitación de la zona de estudio para conocer su área total y una estimación del volumen a excavar. Dentro del diagnóstico investigativo se considera importante identificar las actividades ex-post a la explotación de la cantera debido a que se debe evaluar el impacto ambiental generado. Se identificarán los impactos ambientales, los aspectos y grado de importancia generados por cada actividad realizada la cual nos permitirá analizar y brindar soluciones para prevenir o mitigar los impactos ambientales generados.

La presente propuesta de investigación se conforma de 5 capítulos que se dividen de la siguiente forma: el Capítulo I comprende los aspectos preliminares de la investigación como son; problemática, preguntas de investigación, hipótesis, objetivos, etc. El Capítulo II enlista detalladamente las bases teóricas más relevantes. El Capítulo III menciona la metodología usada para llevar a cabo cada uno de los objetivos. El Capítulo IV presenta los resultados y la discusión final de la investigación. El Capítulo V se muestran las conclusiones y recomendaciones a las que se llegaron en base a los resultados obtenidos.

#### <span id="page-23-0"></span>**1.1 PROBLEMA DE INVESTIGACIÓN**

La explotación de canteras implica una evaluación exhaustiva de los recursos y afectaciones que se presenta en el proceso, como la evaluación e identificación de la calidad de los tipos de materiales presentes, la cantidad de recursos disponibles, la consideración de los impactos ambientales y sociales, es importante tener en cuenta una amplia gama de factores para garantizar una explotación eficiente y sostenible.

La identificación de estos problemas es fundamental para cumplir con las regulaciones y permisos necesarios antes de iniciar la explotación, es importante detallar los impactos ambientales y sociales, dado que la degradación del hábitat natural, la contaminación del aire, del agua, los efectos sobre la salud humana y la

biodiversidad son solo algunos de los impactos generados que deben ser considerados; es necesario asegurar que los trabajadores estén capacitados en las técnicas, prácticas más seguras y eficientes para la explotación de la cantera.

Además, es importante tener una planificación adecuada para optar medidas que minimicen estos impactos y de esta forma se disponga de los recursos necesarios para llevar a cabo la extracción de manera que garantice una explotación sostenible, segura y eficiente.

#### <span id="page-24-0"></span>**1.2 ANTECEDENTES**

En el ámbito internacional, el estudio de (Chan Yam et al., 2003) basado en la "INFLUENCIA DE LOS AGREGADOS PÉTREOS EN LAS CARACTERÍSTICAS DEL CONCRETO" que tuvo como objetivo presentar el estado del arte sobre los agregados y su influencia en las características del concreto tanto en estado fresco como endurecido, se estudiaron y evaluaron las propiedades físico – mecánico de los agregados pétreos y se concluyó que influyen en las características del concreto tanto en trabajabilidad como endurecido aludiendo que se debe buscar una estructura de agregados con una forma y secuencia de tamaños adecuados para obtener un concreto óptimo, finalmente se pudo evidenciar la importancia de las características de los agregados pétreos.

De igual manera el trabajo de (Hernández-Jatib et al., 2014), "EVALUACIÓN AMBIENTAL ASOCIADA A LA EXPLOTACIÓN DEL YACIMIENTO DE MATERIALES DE CONSTRUCCIÓN LA INAGUA, GUANTÁNAMO, CUBA", el objetivo de esta investigación fue evaluar el impacto ambiental que produce la explotación del yacimiento de calizas La Inagua y elaborar medidas correctas para minimizar los efectos negativos y compatibilizar la actividad minera con la protección del medio ambiente. Se concluyó que durante la explotación de calizas los principales impactos ambientales en el yacimiento ocurren el desbroce, destape y extracción; los componentes del medio ambiente más afectados son el agua, el suelo, el aire y que para cada una de las afectaciones señaladas se propusieron medidas para mitigar sus acciones.

Se destaca el exhaustivo trabajo de investigación de (Loisiligaki, 2020), titulado "ASSESSMENT OF THE EFFECTS OF QUARRYING ACTIVITIES ON THE ENVIRONMENT: A CASE STUDY OF LENGIJAVE VILLAGE, ARUSHA DISTRICT, TANZANIA", traducido "EVALUACIÓN DE LOS EFECTOS DE LAS ACTIVIDADES DE EXPLOTACIÓN DE CANTERAS EN EL MEDIO AMBIENTE: UN ESTUDIO DE CASO DE LENGIJAVE VILLAGE, DISTRITO ARUSHA, TANZANIA", que tuvo como objetivo evaluar los efectos de las actividades de explotación de canteras en el ambiente en el distrito de Arusha, el estudio adoptó el diseño de investigación descriptivo y combinó aspectos cualitativos y enfoques cuantitativos, concluyó que las actividades de extracción de grava en el área de estudio causaron graves efectos ambientales siendo el principal la degradación de tierra y que la razón por la que ha habido muchos problemas ambientales asociados con la extracción de recursos en el caso de canteras, es que la mayoría de las actividades de extracción carecen de consideraciones ambientales en el ámbito de planificación y construcción del gran proyecto.

En el ámbito nacional, en el estudio realizado por (Castro Ortega, 2013) titulado "LA CALIDAD DE LOS AGREGADOS DE TRES CANTERAS DE LA CIUDAD DE AMBATO Y SU INFLUENCIA EN LA RESISTENCIA DEL HORMIGÓN EMPLEADO EN LA CONSTRUCCION DE OBRAS CIVILES" que consistió en estudiar la calidad de los agregados de tres canteras de la ciudad de Ambato y su influencia en la resistencia del hormigón empleado en la construcción de obras civiles, con un enfoque de tipo cuali – cuantitativo puesto que se realizara un estudio de las propiedades de los agregados; con los ensayos de laboratorio demostraron mediante las propiedades mecánicas el material de las canteras puede ser usado en la elaboración de hormigón cumpliendo con los valores especificados por normativa NTE INEN 696 2011, NTE INEN 858 2011, INEN 857 2011, INEN 856 2011, INEN 860 2011 y ASTM C 31.

En el estudio de (ARGÜELLO BONILLA, 2015) basado en "DISEÑO DE EXPLOTACIÓN DE LOS MATERIALES DE CONSTRUCCIÓN EXISTENTES EN LA CANTERA "SANTA ANITA", UBICADA EN LA PARROQUIA SALACHE, CANTÓN SALCEDO, PROVINCIA DE COTOPAXI" cuyo objetivo fue diseñar el sistema de explotación de los materiales de construcción existentes en la cantera "Santa Anita" ubicada en la parroquia Salache, en el cantón Salcedo, en la provincia de Cotopaxi, empleó la metodología de tipo descriptivo y transversal debido a que se establecerá la factibilidad de la apertura de una cantera. El cálculo del volumen de la cantera se determinó mediante el método de iso-líneas y ratificado con el análisis minero geométrico en donde se consideró la presencia de ríos para determinar la profundidad de la cantera y se concluyó que la cantidad de volumen explotable tiene relación directa con la vida útil del proyecto.

El estudio realizado por (REINA JIMÉNES, 2013) titulado "DIAGNOSTICO AMBIENTAL DE LA ACTIVIDAD MINERA DE MATERIALES PÉTREOS EN LAS CANTERAS DEL SECTOR DE CALDERÓN, PROVINCIA DE PICHINCHA", que tuvo como objetivo evaluar la situación ambiental actual de las canteras en la parroquia rural de Calderón a partir de un diagnóstico, y de esta manera proporcionar información técnica que involucre la protección ambiental dentro de cada una de sus labores a partir de un adecuado manejo ambiental de las canteras del sector de estudio, donde la metodología de identificación de los impactos ambientales fue de dos tipos, uno ambiental en el que se incluyen elementos o factores de naturaleza física, biológica, socioeconómica y cultural que rodean la actividad de explotación y que han sido alterados; y dos que fueron los componentes o acciones del proceso de extracción en el que se incluyen las actividades durante la explotación, teniendo como resultados que se pudieron identificar falencias del sistema legislativo de la ciudad y del país, en consecuencia a la actividad de explotación y sus problemáticas, en vista de ello con la finalidad de impulsar el ordenamiento hace referencia a la utilización de la Ley de Minería establece lineamientos referentes a la actividad minera de minerales metálicos y no metálicos como control, seguimiento, regulación, entre otros.

En el ámbito local, el trabajo de (Lyle León, 2022) titulado "OPTIMIZACIÓN PARA EXTRACCIÓN Y EXPLOTACIÓN ARTESANAL DE MATERIAL PÉTREO EL TAMBO, SANTA ELEN, ECUADOR" cuyo objetivo fue desarrollar una propuesta de optimización para la extracción y explotación artesanal de material pétreo en la cantera La Carmela, comuna El Tambo, Cantón Santa Elena. Se estableció que el material de la cantera es adecuado para la construcción de carreteras y se diseñó un sistema de explotación adecuado en donde se dio énfasis

a la optimización en la extracción y explotación; menciona que es importante que el material debe estar bajo un control de calidad y que se deben controlar los impactos ambientales que se generan al desarrollar esta actividad.

#### <span id="page-27-0"></span>**1.3 HIPÓTESIS**

#### <span id="page-27-1"></span>**1.3.1 Hipótesis General.**

Los ensayos de laboratorio determinarán la caracterización de la cantera "Los Pozos" y el levantamiento de la topografía podrá establecer la delimitación de la zona y el cálculo del volumen total de la cantera de estudio permitirá establecer las afectaciones ambientales de la explotación de la cantera "Los Pozos" San Miguel, provincia de Santa Elena.

#### <span id="page-27-2"></span>**1.3.2 Hipótesis Específicas.**

**H.E1.:** El levantamiento topográfico mediante el equipo GNSS RTK permitirá delimitar la zona de estudio y determinar por medio de la altimetría y planimetría el volumen de la cantera.

**H.E2.:** La elaboración de ensayos de laboratorio y la interpretación de resultados, permitirá determinar las características de la cantera para clasificarlo como material de construcción.

**H.E3.:** La identificación de las afectaciones ex-post a la explotación de la cantera permitirá realizar la elaboración de un plan de manejo ambiental que propondrán medidas de conservación y protección del área de estudio.

#### <span id="page-28-0"></span>**1.4 OBJETIVOS**

#### <span id="page-28-1"></span>**1.4.1 Objetivo General.**

Realizar la caracterización y determinación de volumen de la cantera "Los Pozos" mediante la clasificación del material y de un estudio topográfico para realizar un análisis de las afectaciones ambientales ex-post a las actividades de explotación de cantera.

#### <span id="page-28-2"></span>**1.4.2 Objetivos Específicos.**

**O.E1.:** Obtener el levantamiento topográfico mediante el equipo GNSS RTK para delimitar la zona de estudio y según la altimetría y planimetría determinar el volumen de la cantera.

**O.E2.:** Realizar ensayos de laboratorio y su respectiva interpretación de resultados mediante el muestreo para determinar las características del material existente.

**O.E3.:** Identificar las afectaciones ex-post a la explotación de la cantera mediante la elaboración de un plan de manejo ambiental para proponer medidas de conservación y protección del área de estudio.

#### <span id="page-28-3"></span>**1.5 ALCANCE**

El presente trabajo de titulación tiene como objetivo realizar un plan de manejo ambiental a causa de la explotación de un recurso natural de manera que se pueda preservar el medio ambiente. Efectuar un estudio topográfico para delimitar la zona de estudio y calcular el volumen de la cantera, saber cuál es la caracterización de la cantera mediante ensayos de laboratorio y así realizar un plan de manejo ambiental para mitigar las afectaciones de las actividades de explotación de canteras en el medio ambiente del área, mediante la información existente de la península de Santa Elena se realizará un análisis del ambiente físico y su influencia directa en el medio

ambiente y así determinar las medidas para abordar las afectaciones de la explotación minera adecuada, uso de normativas y reglamentos.

### <span id="page-29-0"></span>**1.6 VARIABLES**

### <span id="page-29-1"></span>**1.6.1 Variables Independientes.**

- ✓ Propiedades físicas y mecánicas del material existente de la cantera
- $\checkmark$  Afectaciones ambientales.

### <span id="page-29-2"></span>**1.6.2 Variables Dependientes.**

- ✓ Clasificación del material de cantera.
- $\checkmark$  Diseño de plan de manejo ambiental.

## **<sup>2</sup> CAPÍTULO II: MARCO TEÓRICO**

#### <span id="page-30-1"></span><span id="page-30-0"></span>**2.1 EXPLOTACIÓN DE CANTERA**

La explotación de canteras es una actividad esencial para el avance económico, industrial y social, y es necesario que se lleve a cabo de manera compatible con el desarrollo sostenible. Se podrá satisfacer la demanda con un menor número de explotaciones, las cuales serán gestionadas de manera más eficiente y tendrán una vida operativa más prolongada. Esto no solo aumentará la rentabilidad, sino que también contribuirá a reducir el impacto ambiental y territorial asociado a esta actividad (Reátegui Garcia & Zavaleta Villanueva, 2018).

#### <span id="page-30-2"></span>**2.1.1 Sistemas extractivos mineros.**

La minería es una actividad económica que consiste en la aplicación de métodos y técnicas utilizados para extraer minerales, materiales y recursos naturales debajo de la superficie terrestre. Estos sistemas de extracción pueden variar dependiendo del tipo de mineral o material, así como las características geológicas y ambientales de la zona de explotación (Condori Quispe, 2016).

#### <span id="page-30-3"></span>**2.1.2 Cantera a cielo abierto.**

Como mencionan, (Gonzales Ruiz & Villa Plazas, 2012), la explotación de este tipo se realiza en la cabida del terreno, mediante métodos que no aplican la excavación de túneles subterráneos. Este tipo de explotaciones, consiste en remover la capa de suelo y roca que cubre el yacimiento de material pétreo para acceder a él. Se utilizan maquinarias y el transporte del material. Estas maquinarias incluyen excavadoras, cargadoras, volquetas y tractores, entre otros.

Al realizar este tipo de minería puede ofrecer ventajas en términos de eficiencia en la extracción y la posibilidad de obtener grandes volúmenes de

material. Al optar por este método plantea desafíos en cuanto a la planificación y el manejo adecuado de los impactos ambientales y sociales.

La explotación a cielo abierto de material pétreo implica la extracción de rocas mediante métodos superficiales, es fundamental considerar y mitigar los impactos negativos asociados, esta forma de explotación puede proporcionar una fuente de material para diversos usos, como la construcción y la industria, llevándose a cabo de forma responsable y sostenible (Terreros Lara, 2017).

### <span id="page-31-0"></span>**2.1.3 Volumen de extracción de canteras y reservas del yacimiento.**

Los volúmenes de extracción se calculan en base a una proyección de las necesidades de materiales de construcción en los diferentes sitios de obra y a la capacidad del equipo propiedad de las empresas que se acerquen a solicitar la venta de materiales pétreos, tipo cascajo a ser usado para rellenos y mejoramiento de terrenos (Argüello Bonilla, 2015).

En lo referente a las reservas de materiales de construcción en los terrenos, se estiman como recursos, ya que no se conoce mayormente la potencia del depósito y los materiales que existan en todo el perfil del cálculo, tomándose como base para el cálculo a la superficie de los terrenos y descontados el 50% ya que no se puede explotar todo el material existente en la cantera, finalmente determinan las reservas aprobadas de materiales que pueden ser considerados como materiales de construcción.

#### <span id="page-31-1"></span>**2.1.4 Vida útil de canteras.**

Se deberá respetar los volúmenes de explotación con base a ley de minería: hay que considerar que el volumen de explotación también dependerá de las necesidades de los materiales de construcción y la capacidad del equipo de las empresas o personas naturales que soliciten el material, respetando los límites de volumen diario.

#### <span id="page-32-0"></span>**2.2 TOPOGRAFÍA**

La topografía es un estudio fundamental en un proyecto porque nos representa a detalle las características del terreno brindándonos una planificación, un diseño a la hora de ejecutar cualquier tipo de operación en una toma de decisiones proporcionando información precisa sobre la forma, elevación y características físicas de la zona del terreno (Sebastián Cardozo Rojas et al., 2016).

Para realizar la topografía de una cantera, se debe emplear instrumentos de medición como el sistema GNSS (Global Navigation Satelite System, por sus siglas en inglés) implica el uso de receptores GNSS, se basa en una red de satélites que emite señales que son recibidas para la obtención de mediciones de alta precisión geográfica, resulta ser un equipo muy eficiente a la hora de tomar puntos dentro de una zona llena de vegetación.

Para elaborar una topografía de una cantera con GNSS, se debe establecer una estación base en un punto de referencia conocida en la cantera. La estación base es la encargada en recibir la información de los satélites GNSS y de guardar los datos precisos de posición y tiempo. Los receptores GNSS registran coordenadas geográficas como latitud, longitud y altura de los puntos de interés de la cantera. Esta información puede ser obtenida caminado o moviendo los receptores GNSS a lo lago de la zona de estudio y obteniendo las mediciones en cada ubicación deseada. Los datos tomados por lo receptores GNSS se procesan utilizando mediante software especializados, esto permite corregir errores, filtrar datos no deseados y brindar resultados precisos. Empleando los datos procesados por el equipo de medición podemos generar planos topográficos, perfiles altimétricos, modelos digitales del terreno y otro producto que representen de manera detallada la topografía esto nos permite una gestión más efectiva de la cantera en términos de seguridad, eficiencia y minimización de impactos ambientales (Gordienko Sorondo & Wainstein Rocha, 2017).

#### <span id="page-33-0"></span>**2.3 CLASIFICACIÓN DE MATERIALES**

La clasificación e identificación de los materiales nos ayuda a detectar en la planificación y diseño de proyectos como carreteras, edificios, presas y puentes. Esta información la obtenemos mediante los ensayos de laboratorio que permiten clasificar el material pétreo extraído de una cantera ya sea para el diseño de hormigones, bases, subbases o material mejoramiento siguiendo las normativas de clasificación de materiales MTOP (Ministerio de Transporte y Obras Públicas), AASTHO (American Association of State Highway and Transportation Officials), SUCS (Sistema Unificado de Clasificación de Suelos).

Proporcionándonos información crucial sobre su capacidad de carga, compresibilidad, expansividad y estabilidad, facilitando la toma de decisiones en diversos campos, cuando se trata de realizar cualquier tipo de diseño o construcción de estructura. Utilizando de manera óptima los recursos del material, promoviendo la sostenibilidad y minimizándolos impactos negativos en el medio ambiente (Guerrero & Cruz Velasco, 2018).

#### <span id="page-33-1"></span>**2.3.1 Propiedades físicas.**

Las propiedades físicas de los materiales se caracterizan por su forma intrínseca, se puede observar o medir sin cambiar la composición química del material. Estas propiedades ayudan a comprender y poder clasificarlas mediante los ensayos de: W (Humedad), GS (Gravedad Específica), LL (Límite Líquido), LP (Límite Plástico) e IP (Índice de Plasticidad), granulometría del material, abrasión de los ángeles y resistencia a los sulfatos (David et al., 2022).

#### <span id="page-33-2"></span>**2.3.2 Propiedades mecánicas.**

Las propiedades mecánicas corresponden a cómo actúa el material bajo la aplicación de fuerzas externas. Es importante observar el rendimiento y la resistencia de los materiales en diferentes aplicaciones como: Proctor modificado y CBR (California Bearing Ratio) (David et al., 2022).

#### <span id="page-34-0"></span>**2.4 MARCO INSTITUCIONAL**

#### <span id="page-34-1"></span>**2.4.1 Ministerio de minería.**

El Ministerio de Minería del Ecuador, es el organismo gubernamental encargado de formular, implementar y regular las políticas relacionadas con la actividad minera en el país. Su objetivo principal es promover el desarrollo sostenible de la industria minera y garantizar el uso responsable de los recursos minerales.

Algunas de las funciones del Ministerio de Minería del Ecuador incluyen:

Formulación de políticas y normativas: El ministerio tiene la responsabilidad de desarrollar y establecer políticas y regulaciones para la exploración, explotación y comercialización de los recursos minerales. Esto implica el diseño de marcos legales y normativos que promuevan la inversión responsable y la protección del medio ambiente.

Concesiones y permisos: El ministerio es responsable de la concesión de derechos mineros y la emisión de permisos para la exploración y explotación de minerales. Esto implica evaluar las solicitudes, realizar estudios de impacto ambiental y establecer los términos y condiciones para las actividades mineras.

Supervisión y fiscalización: El ministerio lleva a cabo labores de supervisión y fiscalización de las operaciones mineras para garantizar el cumplimiento de las normativas y el respeto al medio ambiente. Esto puede incluir inspecciones, monitoreo de la actividad minera y aplicación de sanciones en caso de incumplimientos.

Promoción y desarrollo minero: El ministerio trabaja en la promoción de la inversión en el sector minero, fomentando la participación de empresas nacionales e internacionales en proyectos mineros. Además, impulsa el desarrollo de tecnologías y prácticas mineras sostenibles.

Relaciones internacionales: El ministerio representa al Ecuador en foros y reuniones internacionales relacionadas con la minería, buscando establecer alianzas estratégicas y cooperación técnica en el ámbito minero.

#### <span id="page-35-0"></span>**2.4.2 Agencia de regulación y control minero, ARCOM.**

La Agencia de Regulación y Control Minero (ARCOM) es el organismo estatal encargado de regular y controlar las actividades mineras en Ecuador. Fue creado en el año 2009 con el objetivo de fortalecer la gestión y control de la actividad minera en el país.

Concesiones y permisos: ARCOM es responsable de la concesión de derechos mineros y la emisión de permisos para la exploración y explotación de minerales. Realiza la evaluación de solicitudes, el otorgamiento de concesiones mineras y la emisión de permisos para actividades específicas.

Fiscalización y control: ARCOM lleva a cabo labores de fiscalización y control de las operaciones mineras para garantizar el cumplimiento de la normativa minera y ambiental. Realiza inspecciones en campo, verifica el cumplimiento de las condiciones establecidas en los contratos y emite informes de control y seguimiento.

Registro minero: ARCOM administra el Registro Único de Minería (RUM), que es una base de datos que contiene información sobre los derechos mineros, permisos, concesiones y demás actividades relacionadas con la minería en el país. El registro es una herramienta importante para el control y seguimiento de las actividades mineras.

Fiscalización ambiental: ARCOM participa en la fiscalización ambiental de las actividades mineras, en coordinación con el Ministerio del Ambiente y otras entidades competentes. Realiza la evaluación y seguimiento de los planes de manejo ambiental, el cumplimiento de las normas ambientales y la mitigación de impactos ambientales.
Promoción y desarrollo minero: ARCOM también tiene la responsabilidad de promover la inversión y el desarrollo de la minería responsable en Ecuador. Fomenta la participación de empresas nacionales e internacionales, brinda asistencia técnica y promueve la adopción de mejores prácticas en el sector.

#### **2.4.3 Ministerio del Ambiente del Ecuador, MAE.**

El Ministerio del Ambiente del Ecuador (MAE) es la entidad gubernamental encargada de formular, implementar y supervisar las políticas ambientales en el país. Su objetivo principal es promover el desarrollo sostenible, la conservación de la biodiversidad y la protección del medio ambiente en Ecuador.

Las principales funciones y responsabilidades del Ministerio del Ambiente incluyen:

Formulación de políticas ambientales: El MAE tiene la responsabilidad de desarrollar políticas, estrategias y planes de acción para la gestión ambiental en el país. Estas políticas abarcan áreas como cambio climático, conservación de la biodiversidad, uso sostenible de los recursos naturales, gestión de residuos y protección del medio ambiente.

Regulación y control ambiental: El MAE establece normas, reglamentos y criterios técnicos para la gestión ambiental, con el objetivo de garantizar la protección del medio ambiente y prevenir impactos negativos. Además, realiza labores de control, fiscalización y seguimiento del cumplimiento de las normativas ambientales por parte de individuos, empresas y proyectos.

Evaluación de impacto ambiental: El MAE es responsable de la evaluación y seguimiento de los estudios de impacto ambiental para proyectos que puedan tener efectos significativos en el medio ambiente. Evalúa los informes de impacto ambiental y emite resoluciones y permisos ambientales en base a dichas evaluaciones.

Cooperación internacional y acuerdos ambientales: El MAE representa al Ecuador en foros y reuniones internacionales sobre temas ambientales. Participa en la negociación y cumplimiento de acuerdos y tratados internacionales relacionados con la protección del medio ambiente y el cambio climático.

#### **2.4.4 Gobiernos Autónomos Descentralizados.**

En Ecuador, los Gobiernos Autónomos Descentralizados (GAD) tienen competencia y responsabilidad en la gestión de los recursos naturales en su territorio, incluyendo la explotación de minerales artesanales. Sin embargo, es importante tener en cuenta que la legislación y los procesos de otorgamiento de permisos pueden variar según la provincia y el cantón en el que se encuentre ubicada la actividad minera.

Los permisos que los Gobiernos Autónomos Descentralizados pueden otorgar para la explotación de minerales artesanales pueden incluir:

Permiso de ocupación y uso de suelo: Este permiso autoriza la ocupación y uso del suelo para la actividad minera artesanal. Puede ser emitido por el GAD correspondiente y puede requerir la presentación de estudios y documentación técnica, así como el pago de tasas y aranceles.

Permiso ambiental: Los GAD pueden requerir la obtención de un permiso ambiental para la explotación de minerales artesanales. Este permiso implica la evaluación y aprobación de un estudio de impacto ambiental simplificado, en el cual se evalúan los posibles impactos de la actividad y se proponen medidas de mitigación.

Permiso de comercialización: Dependiendo de la normativa local, los GAD pueden requerir que los mineros artesanales obtengan un permiso de comercialización para vender los minerales extraídos. Este permiso puede implicar la inscripción en un registro de comerciantes mineros y el cumplimiento de requisitos específicos establecidos por el GAD.

#### **2.5 MARCO LEGAL**

#### **2.5.1 Constitución de la República del Ecuador.**

La Constitución de la República del Ecuador establece los principios y derechos fundamentales del país, así como la base legal para la regulación de diversas actividades, incluida la explotación de canteras.

**Art. 14.-** Se reconoce el derecho de la población a vivir en un ambiente sano y ecológicamente equilibrado, que garantice la sostenibilidad y el buen vivir, sumak kawsay.

Se declara de interés público la preservación del ambiente, la conservación de los ecosistemas, la biodiversidad y la integridad del patrimonio genético del país, la prevención del daño ambiental y la recuperación de los espacios naturales degradados.

**Art. 15.-** El Estado promoverá, en el sector público y privado, el uso de tecnologías ambientalmente limpias y de energías alternativas no contaminantes y de bajo impacto. La soberanía energética no se alcanzará en detrimento de la soberanía alimentaria, ni afectará el derecho al agua.

**Art. 313.-** El estado se reserva el derecho de administrar, regular, controlar y gestionar los sectores estratégicos, de conformidad con los principios de sostenibilidad ambiental, precaución, prevención y eficiencia.

**Art. 317.-** Los recursos naturales no renovables pertenecen al patrimonio inalienable e imprescriptible del Estado. En su gestión, el Estado priorizará la responsabilidad intergeneracional, la conservación de la naturaleza, el cobro de regalías u otras contribuciones no tributarias y de participaciones empresariales; y minimizará los impactos negativos de carácter ambiental, cultural, social y económico

## **2.5.2 Código Orgánico de Organización Territorial y Descentralización, COOTAD.**

El Código Orgánico de Organización Territorial y Descentralización (COOTAD) en Ecuador es una legislación que regula la organización territorial y la descentralización del poder en el país. El COOTAD establece las competencias y responsabilidades de los Gobiernos Autónomos Descentralizados (GAD) en diversos ámbitos, incluyendo el uso y aprovechamiento de los recursos naturales, como la explotación de materiales.

Si bien el COOTAD no aprueba directamente la explotación de materiales, establece las competencias de los GAD y los mecanismos de gestión territorial, que pueden incluir la regulación de actividades mineras y la expedición de permisos y licencias relacionados.

Art. 54.- Funciones. - Son funciones del gobierno autónomo descentralizado municipal las siguientes:

- $\checkmark$  Promover el desarrollo sustentable de su circunscripción territorial cantonal, para garantizar la realización del buen vivir a través de la implementación de políticas públicas cantonales, en el marco de sus competencias constitucionales y legales.
- ✓ Diseñar e implementar políticas de promoción y construcción de equidad e inclusión en su territorio, en el marco de sus competencias constitucionales y legales.
- ✓ Establecer el régimen de uso del suelo y urbanístico, para lo cual determinará las condiciones de urbanización, parcelación, lotización, división o cualquier otra forma de fraccionamiento de conformidad con la planificación cantonal, asegurando porcentajes para zonas verdes y áreas comunales.
- $\checkmark$  Implementar un sistema de participación ciudadana para el ejercicio de los derechos y la gestión democrática de la acción municipal.
- $\checkmark$  Elaborar y ejecutar el plan cantonal de desarrollo, el de ordenamiento territorial y las políticas públicas en el ámbito de sus competencias y en su circunscripción territorial, de manera coordinada con la planificación nacional, regional, provincial y parroquia, y realizar en forma permanente, el seguimiento y rendición de cuentas sobre el cumplimiento de las metas establecidas.
- $\checkmark$  Ejecutar las competencias exclusivas y concurrentes reconocidas por la Constitución y la ley y en dicho marco, prestar los servicios públicos y construir la obra pública cantonal correspondiente con criterios de calidad, eficacia y eficiencia, observando los principios de universalidad, accesibilidad, regularidad, continuidad, solidaridad, interculturalidad, subsidiariedad, participación y equidad.
- $\checkmark$  Regular, controlar y promover el desarrollo de la actividad turística cantonal en coordinación con los demás gobiernos autónomos descentralizados, promoviendo especialmente la creación y funcionamiento de organizaciones asociativas y empresas comunitarias de turismo.
- $\checkmark$  Promover los procesos de desarrollo económico local en su jurisdicción, poniendo una atención especial en el sector de la economía social y solidaria, para lo cual coordinará con los otros niveles de gobierno.
- $\checkmark$  Implementar el derecho al hábitat y a la vivienda y desarrollar planes y programas de vivienda de interés social en el territorio cantonal.
- $\checkmark$  Implementar los sistemas de protección integral del cantón que aseguren el ejercicio garantía y exigibilidad de los derechos consagrados en la Constitución y en los instrumentos internacionales, lo cual incluirá la conformación de los consejos cantonales, juntas cantonales y redes de protección de derechos de los grupos de atención prioritaria. Para la atención en las zonas rurales coordinará con los gobiernos autónomos parroquiales y provinciales;
- $\checkmark$  Regular, prevenir y controlar la contaminación ambiental en el territorio cantonal de manera articulada con las políticas ambientales nacionales.
- $\checkmark$  Prestar servicios que satisfagan necesidades colectivas respecto de los que no exista una explícita reserva legal a favor de otros niveles de gobierno, así como la elaboración, manejo y expendio de víveres; servicios de faenamiento, plazas de mercado y cementerios.
- ✓ Regular y controlar el uso del espacio público cantonal y, de manera particular, el ejercicio de todo tipo de actividad que se desarrolle en él la colocación de publicidad, redes o señalización.
- $\checkmark$  Crear y coordinar los consejos de seguridad ciudadana municipal, con la participación de la Policía Nacional, la comunidad y otros organismos relacionados con la materia de seguridad, los cuales formularán y ejecutarán políticas locales, planes y evaluación de resultados sobre prevención, protección, seguridad y convivencia ciudadana;
- $\checkmark$  Regular y controlar las construcciones en la circunscripción cantonal, con especial atención a las normas de control y prevención de riesgos y desastres.
- $\checkmark$  Regular, fomentar, autorizar y controlar el ejercicio de actividades económicas, empresariales o profesionales, que se desarrollen en locales ubicados en la circunscripción territorial cantonal con el objeto de precautelar los derechos de la colectividad.
- $\checkmark$  Promover y patrocinar las culturas, las artes, actividades deportivas y recreativas en beneficio de la colectividad del cantón.
- $\checkmark$  Crear las condiciones materiales para la aplicación de políticas integrales y participativas en torno a la regulación del manejo responsable de la fauna urbana promoviendo el bienestar animal.

 $\checkmark$  Fomentar actividades orientadas a cuidar, proteger y conservar el patrimonio cultural y memoria social en el campo de la interculturalidad y diversidad del cantón.

Es importante destacar que el COOTAD establece las competencias y facultades de los GAD, pero también establece la necesidad de cumplir con la legislación nacional en materia de medio ambiente, minería y otros sectores relacionados. Además, la normativa específica sobre la explotación de materiales y recursos naturales puede ser regulada por leyes y reglamentos sectoriales, como la Ley de Minería y la Ley de Gestión Ambiental.

#### **2.5.3 Ley de Minería.**

La Ley Minera del Ecuador establece el marco legal para la actividad minera en el país.

**Art. 8.-** Agencia de Regulación y Control Minero. - La Agencia de Regulación y Control Minero, es el organismo técnico-administrativo, encargado del ejercicio de la potestad estatal de vigilancia, auditoría, intervención y control de las fases de la actividad minera que realicen la Empresa Nacional Minera, las empresas mixtas mineras, la iniciativa privada, la pequeña minería y minería artesanal y de sustento, de conformidad con las regulaciones de esta ley y sus reglamentos.

**Art. 137.-** Incentivo a la producción minera nacional.- A fin de impulsar el pleno empleo, eliminación del subempleo y del desempleo, y de fomentar la productividad y competitividad, la acumulación del conocimiento científico y tecnológico, el Estado mediante la delegación a la iniciativa privada, cooperativas y asociaciones de economía popular y solidaria, promoverá el desarrollo de la minería nacional bajo el régimen especial de pequeña minería, garantizando el derecho a realizar dicha actividad en forma individual y colectiva bajo principios de solidaridad y responsabilidad social.

**Art. 138.-** Pequeña Minería. - Se considera pequeña minería a aquella que, en razón del área de las concesiones, volumen de procesamiento y producción, monto de inversiones y condiciones tecnológicas, tengan:

- $\checkmark$  Una capacidad instalada de explotación y/o beneficio de hasta 300 toneladas métricas por día.
- $\checkmark$  Una capacidad de producción de hasta 800 metros cúbicos por día, con relación a la minería de no metálicos y materiales de construcción.

Las personas naturales o jurídicas que realicen pequeña minería deberán ser titulares de una concesión minera para la pequeña minería y cumplirán con las disposiciones especiales de este Capítulo II. En todo aquello que no esté regulado por normas especiales, se aplicarán los contenidos generales de la presente ley y su reglamento general.

El Ministerio Sectorial promoverá programas especiales de asistencia técnica, de manejo ambiental, de seguridad minera y de capacitación y formación profesional a la pequeña minería. El Ministerio del Ambiente también promoverá programas especiales de manejo ambiental en la pequeña minería.

**Art. 139.-** Concesión Minera para la Pequeña Minería. - El Estado otorgará Concesiones Mineras para la Pequeña Minería a favor de personas naturales y jurídicas, conforme a las prescripciones de esta ley y su reglamento general, el que establecerá un régimen especial.

La concesión minera para la pequeña minería será otorgada por el Ministerio Sectorial de acuerdo al procedimiento establecido en el Reglamento y confiere a su titular el derecho exclusivo a prospectar, explorar, explotar, beneficiar, fundir, refinar y comercializar todas las sustancias minerales que puedan existir y obtenerse en el área de dicha concesión, sin otras limitaciones que las señaladas en la presente ley.

**Art. 142.-** Concesiones para materiales de construcción.- El Estado, por intermedio del Ministerio Sectorial, podrá otorgar concesiones para el aprovechamiento de arcillas superficiales, arenas, rocas y demás materiales de empleo directo en la industria de la construcción, con excepción de los lechos de los ríos, lagos, playas de mar y canteras que se regirán a las limitaciones establecidas en el reglamento general de esta ley, que también definirá cuales son los materiales de construcción y sus volúmenes de explotación.

Estos son solo algunos de los artículos relevantes de la Ley Minera del Ecuador que abordan la explotación de canteras.

## **2.6 LEY DE GESTIÓN AMBIENTAL**

La gestión ambiental de una cantera es fundamental para minimizar y mitigar los impactos negativos en el entorno natural, garantizando un trabajo responsable y sostenible. Se debe realizar una evaluación de impacto ambiental antes de iniciar funcionamiento y habilitación de la cantera (Fuentes Sardiña & Hernández Álvarez, 2014). A continuación, se enlistan algunos artículos:

**Art. 19.-** Las obras públicas, privadas o mixtas, y los proyectos de inversión públicos o privados que puedan causar impactos ambientales, serán calificados previamente a su ejecución, por los organismos descentralizados de control, conforme el Sistema Único de Manejo Ambiental, cuyo principio rector será el precautelatorio.

**Art. 20.-** Para el inicio de toda actividad que suponga riesgo ambiental se deberá contar con la licencia respectiva, otorgada por el Ministerio del ramo.

**Art. 28.-** Toda persona natural o jurídica tiene derecho a participar en la gestión ambiental, a través de los mecanismos que para el efecto establezca el Reglamento, entre los cuales se incluirán consultas, audiencias públicas, iniciativas, propuestas o cualquier forma de asociación entre el sector público y el privado. Se concede acción popular para denunciar a quienes violen esta garantía, sin perjuicio de la responsabilidad civil y penal por denuncias o acusaciones temerarias o

maliciosas. El incumplimiento del proceso de consulta al que se refiere el artículo 88 de la Constitución Política de la República tornará inejecutable la actividad de que se trate y será causal de nulidad de los contratos respectivos.

**Art. 29.-** Toda persona natural o jurídica tiene derecho a ser informada oportuna y suficientemente sobre cualquier actividad de las instituciones del Estado que, conforme al Reglamento de esta Ley, pueda producir impactos ambientales. Para ello podrá formular peticiones y deducir acciones de carácter individual o colectivo ante las autoridades competentes.

#### **2.7 PLAN DE MANEJO AMBIENTAL**

Un plan de manejo ambiental nos ayuda a establecer acciones que nos permiten prevenir, mitiga, controlar, compensar y corregir acontecimientos de posibles efectos ambientales que son provocados por proyectos como obras civiles u otra actividad. Se debe reducir, compensar o eliminar parcialmente, en plazos razonables, los impactos ambientales negativos, para que se lleve a cabo este tipo de gestiones se debe incluir un presupuesto, cronograma de actividades y medidas de prevención contra los efectos ambientales que se puedan causar, estas medidas deben optimizar el uso de emisiones y desechos minimizando su uso (Bohórquez Giraldo, 2015).

#### **2.7.1 Marco legal y normativo.**

Se identifican y describen las leyes, regulaciones y políticas ambientales aplicables a nivel local, nacional e internacional. Esto incluye leyes ambientales, convenios internacionales, normas técnicas y requisitos legales relacionados con el área de estudio. También se pueden mencionar acuerdos o compromisos voluntarios asumidos por la entidad responsable del plan de manejo (Enríquez Coral, 2017).

#### **2.7.2 Diagnóstico ambiental.**

Se realiza un diagnóstico exhaustivo de las condiciones ambientales del área de estudio. Esto implica recopilar y analizar información sobre los componentes del medio ambiente, como el suelo, el agua, la flora, la fauna, el aire, los aspectos socioeconómicos, culturales y la calidad de vida de la población local. El diagnóstico identifica los impactos ambientales negativos, las amenazas y los factores de riesgo, así como los aspectos positivos y los recursos naturales que deben protegerse (Enríquez Coral, 2017).

#### **2.7.3 Plan de acción.**

Se establecen las estrategias y acciones específicas que se implementarán para alcanzar los objetivos y metas del plan de manejo ambiental. Estas acciones pueden incluir programas de educación y capacitación ambiental, proyectos de restauración ecológica, implementación de tecnologías limpias, regulaciones y controles ambientales, monitoreo y evaluación de impactos, entre otros. Es importante establecer una secuencia lógica y un cronograma para la implementación de las acciones (Enríquez Coral, 2017).

#### **2.7.4 Monitoreo y evaluación.**

Se establecen los mecanismos de monitoreo y evaluación para medir el progreso y los resultados del plan de manejo ambiental. Esto implica la definición de indicadores específicos que permitan medir el logro de los objetivos y metas establecidos. El monitoreo debe ser periódico y sistemático, y los resultados obtenidos deben retroalimentar la toma de decisiones y la revisión del plan de manejo ambiental en el futuro (Enríquez Coral, 2017).

# **<sup>3</sup> CAPÍTULO III: METODOLOGÍA 3.1 TIPO Y NIVEL DE INVESTIGACIÓN**

#### **3.1.1 Tipo.**

Como menciona (Hernández Sampieri & Mendoza Torres, 2018), el tipo de investigación para la elaboración del trabajo de titulación es aplicado, ya que se enfoca en dar solución a un problema el cual permite realizar planes de investigación para mejorar la eficacia en los procesos, también sugiere que el investigador ponga todo su empeño en la búsqueda de conocimiento o soluciones, mantener siempre la objetividad y mantener un buen criterio para poder tomar las decisiones adecuadas.

Se emplea este método con el fin de poder analizar criterios que permitan solucionar la problemática relacionada con la clasificación de la cantera como material de construcción y plantear medidas de mitigación de extracción del material de la cantera y de esta forma lograr la solución de cada uno de los objetivos planteados.

#### **3.1.2 Nivel.**

Esta investigación abarca el nivel descriptivo y exploratorio; para (Gladys Patricia, 2020) el nivel descriptivo puntualiza las características de la población que se está estudiando, permite emplear características y exigencias para que de esta forma se pueda optar por el procedimiento que mejor se adecue a los objetivos planteados en el estudio y el nivel exploratorio permitirá examinar el problema de investigación poco estudiado.

## **3.2 MÉTODO, ENFOQUE Y DISEÑO DE LA INVESTIGACIÓN**

#### **3.2.1 Método.**

El método que se utiliza para realizar este estudio se basa en la recopilación de todos los datos generales del tema de estudio, por lo cual se ha previsto estudiar es el método analítico, según el autor (Rodríguez, 2007) este método consiste en separar cada una de las partes del todo para poder estudiarlas de forma individual, de esta forma se podrá verificar

#### **3.2.2 Enfoque.**

La presente investigación está dirigida a un enfoque mixto, es decir tanto cuantitativo como cualitativo. Cuantitativo ya que nos permite determinar la clasificación del material de la cantera como material de construcción y el volumen general de la cantera. Cualitativa puesto que se rige en realizar una investigación en la cual se debe incluir normativas vigentes para poder desarrollar el plan de manejo ambiental de explotación de la cantera.

#### **3.2.3 Diseño.**

El diseño que empleara este trabajo investigativo es de carácter experimental ya que en este se establece una relación entre la causa y el efecto del estudio, es decir se observa el efecto causado por la variable independiente sobre la variable dependiente.

## **3.3 POBLACIÓN, MUESTRA Y MUESTREO**

Identificar la muestra y muestreo permitirá estudiar de forma representativa solo una parte al resto de la población y así al final poder generalizar los resultados ante toda la población.

#### **3.3.1 Población.**

La población de este trabajo comprende el material de la cantera y los factores ambientales generados por la explotación, que derivan de los trabajos de excavación, movimientos de tierra, transporte, entre otros.

#### **3.3.2 Muestra.**

La muestra serán los resultados obtenidos de la evaluación de las afectaciones e impacto ambiental, al igual que las características del material pétreo clasificado como material de construcción, se utiliza para sacar conclusiones de la población de estudio.

#### **3.3.3 Muestreo.**

Según (Kleeberg Hidalgo & Ramos Ramírez, 2009) el muestreo es la unidad base correspondiente a la unidad de análisis de acceso, las unidades de muestreo deben ser observables, identificables y trazables.

En esta investigación se emplearon la selección de dos muestras, de una población accesible y alcanzable, la primera consiste en identificar el tipo de material con muestras alteradas, estas muestras no conservan las mismas características que poseían cuando estaban en su lugar original de procedencia como: análisis granulométrico, ensayos de plasticidad, ensayo de gravedad específica, ensayos de compactación y muestras inalteradas, estas muestras mantienen las mismas propiedades que el terreno tenía "in situ" o en su ubicación original, con el fin de determinar las propiedades mecánicas, estas son empleadas en: ensayos de resistencia al desgaste, CBR. La segunda consiste en obtener el volumen mediante un cálculo más cuidadoso ya que de acuerdo a esto se realiza el plan de manejo ambiental.

## **3.4 GEOLOGÍA REGIONAL**

La geología costera del Ecuador consta desde la provincia de Esmeraldas al norte (1°N) hasta la provincia de Santa Elena al sur (3°S), según los autores (Reyes & Michaud, 2012) "está formada por un basamento ígneo máfico parcialmente cubierto por rocas sedimentarias de origen marino y continental cuyas edades que varían desde el Cretácico hasta el Cuaternario"

La península de Santa Elena se encuentra en el extremo oeste de la costa centro sur ecuatoriana. Encajada entre el flanco sur oeste de la Cordillera marginal costera Chongón – Colonche y el Océano Pacífico, casi perpendicular a la cordillera de los Andes. En el mapa 1 (Figura 2) se puede observar la distribución de las formaciones geológicas que, tienen influencia en el área regional para el presente proyecto de tesis.

#### **Figura 1**

#### *Geología regional de la zona de estudio*

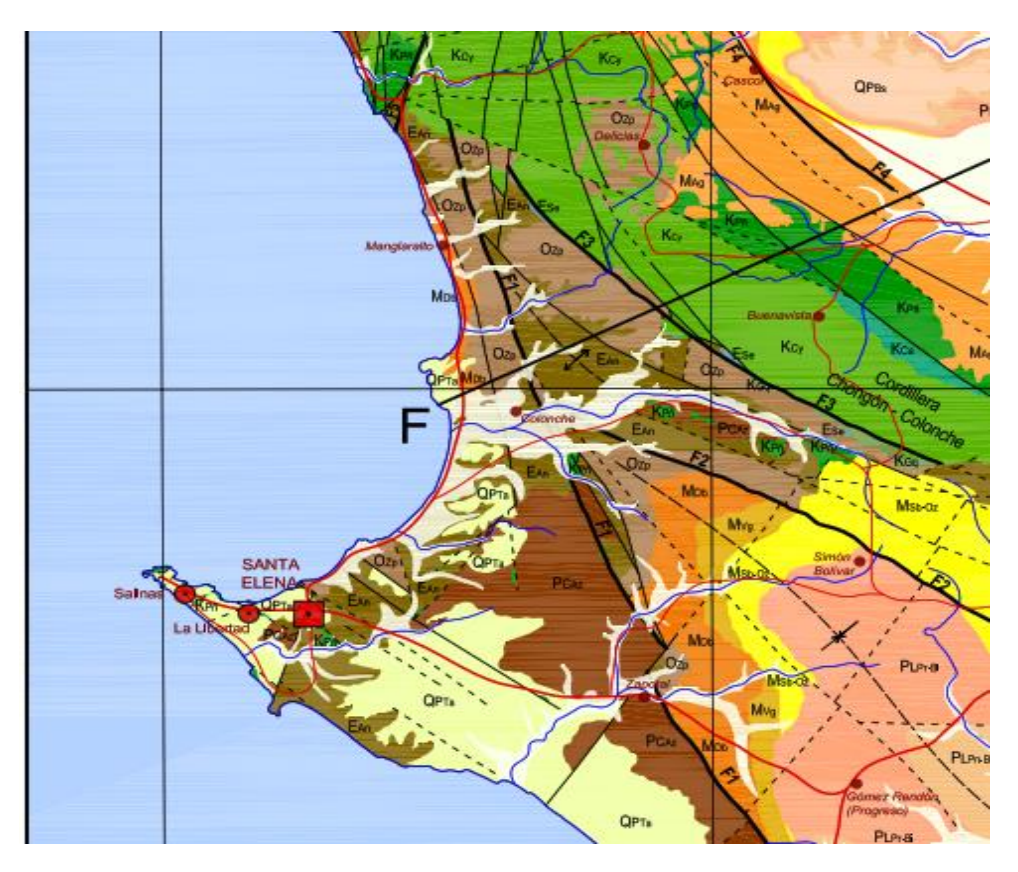

Mapa 1.- Geología regional de la zona de estudio (Reyes & Michaud, 2012)

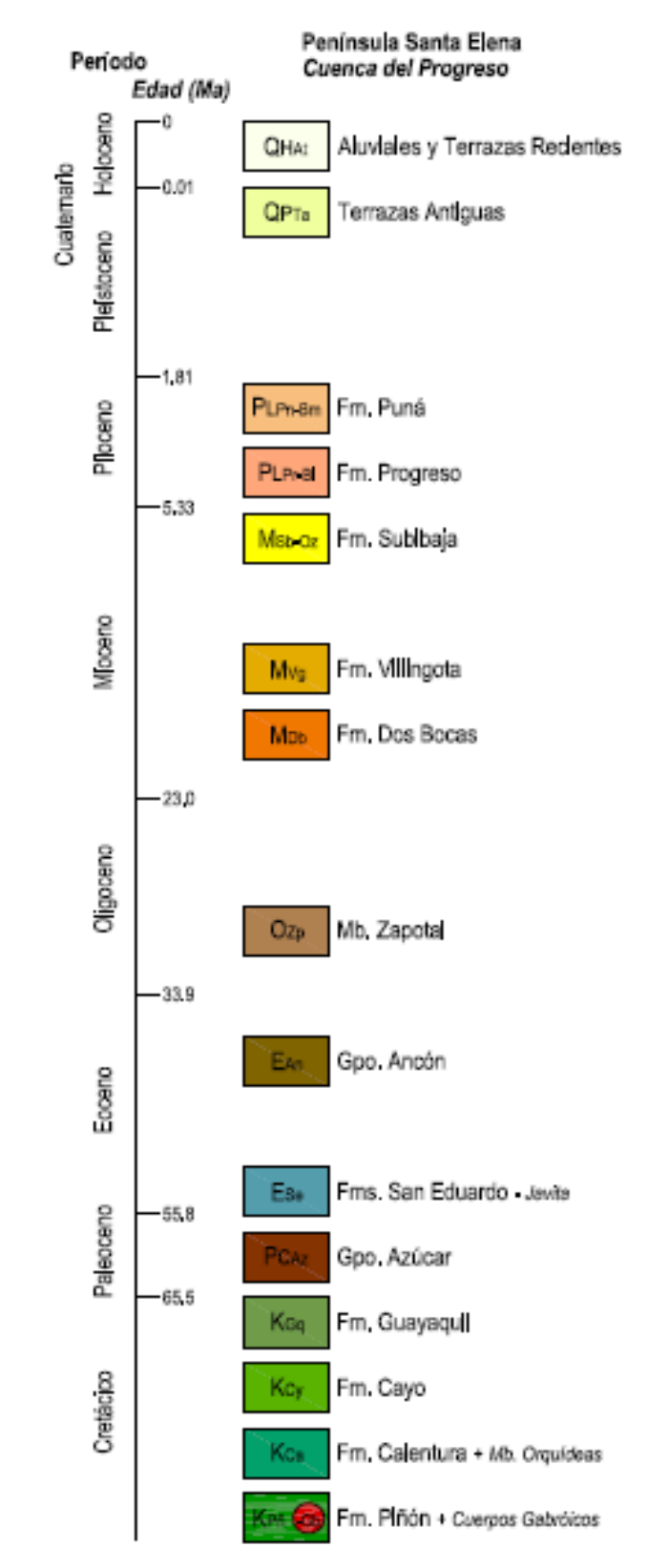

*Leyenda Estratigráfica de la provincia de Santa Elena*

Nota: Tomado de (Reyes & Michaud, 2012)

## **3.5 GEOLOGÍA LOCAL**

Los cerros que comprenden toda la superficie de los terrenos del área de estudio, estratigráficamente forman parte de la formación Terrazas Antiguas (Q<sub>PTa</sub>), Grupo Ancón (E<sub>An</sub>), Grupo Azúcar (P<sub>CAz</sub>), formación Cayo (K<sub>Cy</sub>), está compuesta por arenisca gruesas masivas, bancos de conglomerados de tipo turbidítico, lutitas intercaladas con moluscos, intercalaciones de areniscas y arcillas.

Formación Terrazas Antiguas ( $Q_{PTa}$ ), se encuentran a lo largo del área litoral de la cordillera occidental (Reyes & Michaud, 2012). Perteneciente al periodo cuaternario, (500.000 años aproximadamente).

Grupo Ancón ( $E_{An}$ ), de hasta 1900 m de espesor, está formada por conglomerados, areniscas, lutitas y limolitas masivas. Este grupo pertenece al periodo eoceno (39 millones de años aproximadamente) (Reyes & Michaud, 2012).

Grupo Azúcar (PCAz), este grupo se caracteriza por la observación de areniscas grises cuarzosas, conglomerados de origen continental (material de cuarzo y cherts) y lutitas con partes pequeñas de arcillas guijarrosa muy bien compactadas, de la época del paleoceno (60 millones de años aproximadamente) (Reyes & Michaud, 2012).

Formación Cayo  $(K_{C_y})$ , está compuesta por areniscas, chert, principalmente por rocas de corteza oceánica y elementos volcánicos con arcilla. Correspondiente al basamento cretácico que comprende el zócalo de la cordillera costera (220 millones de años aproximadamente) (Reyes & Michaud, 2012).

De acuerdo con lo mencionado anteriormente se puede corroborar que en base a la figura 4 del mapa geológico del sector de estudio Elena y a la figura 3 de Leyenda Estratigráfica de la provincia de Santa Elena, se puede notar el tipo de suelo que se puede hallar en el sector a estudiar, entre estos destacan arenas, limos y arcillas.

*Mapa geológico del sector de estudio*

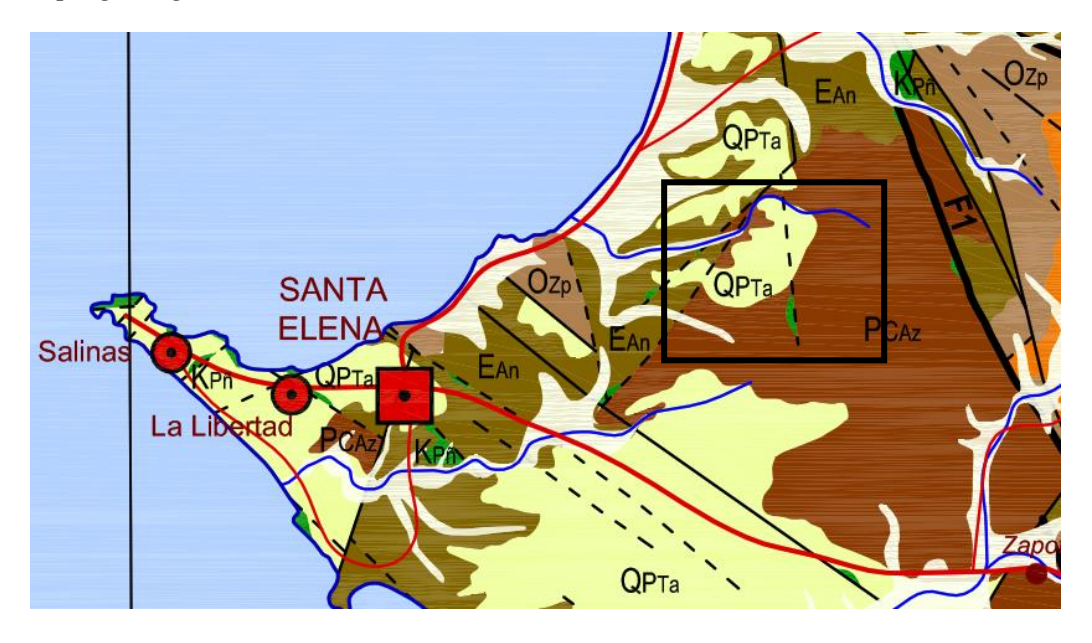

Mapa 2.- Geología regional de la zona de estudio (Reyes & Michaud, 2012)

## **3.6 METODOLOGÍA DEL OE.1: OBTENER EL LEVANTAMIENTO TOPOGRÁFICO MEDIANTE EL EQUIPO GNSS RTK PARA DELIMITAR LA ZONA DE ESTUDIO Y SEGÚN LA ALTIMETRÍA Y PLANIMETRÍA DETERMINAR EL VOLUMEN DE LA CANTERA**

Para el cumplimiento del objetivo uno se realizó, el levantamiento topográfico mediante el equipo topográfico GNSS RTK (Red de Referencia en Tiempo Real) para poder delimitar las hectáreas que contempla la cantera "Los Pozos" y determinar su volumen total de explotación, en primera instancia se efectuó el arrastre de la cota con la ubicación de coordenadas partiendo de la información de la placa del IGM (Instituto Geográfico Militar), (Anexo 1), se fijó el equipo topográfico en el hito de hormigón (Figura 1), de coordenadas N 9761714; E 531933 el cual indica el punto de llegada a la comuna San Miguel.

Una vez recopilados cada uno de los puntos en campo se exportan estos al programa Excel el cual contiene los datos de los puntos, coordenadas y cotas del terreno que

conforman la cantera y así de esta manera se realizó el plano en el programa Civil 3D el cual nos muestra las curvas de nivel, en donde por medio del perfil longitudinal de la zona de estudio, se efectuó el cálculo del volumen total de la cantera.

#### **Figura 4**

*Fijación del equipo topográfico en el hito de hormigón*

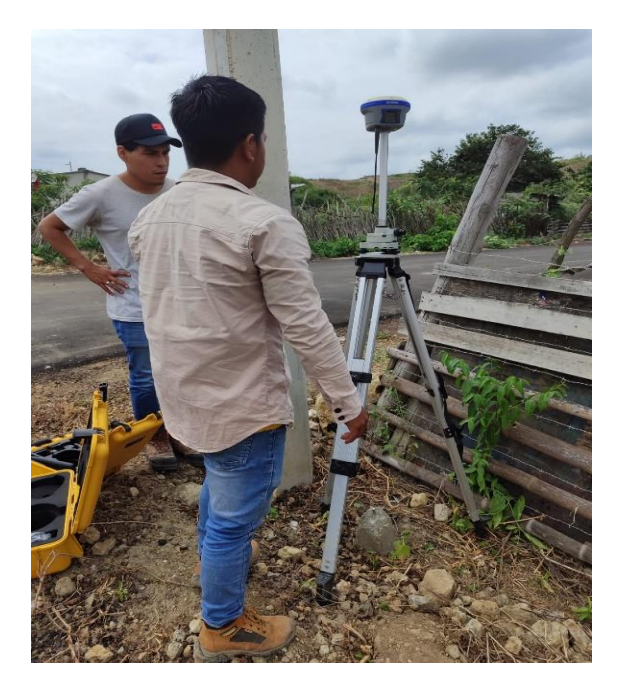

#### **3.6.1 Ubicación del Sector de Estudio.**

#### *3.6.1.1 Ubicación del Punto de Control Geodésico del I.G.M.*

Para el levantamiento topográfico se tomó como referencia el punto geodésico ubicado en el puente San Pablo (Anexo 1) que se encuentra empotrada al costado derecho del puente de concreto, tiene como coordenadas N 9762757; E 525112 con una cota de 7,6289m en la zona 17 S.

#### *3.6.1.2 Levantamiento Topográfico.*

La cantera "Los Pozos" se encuentra ubicada en la comuna San Miguel, cantón Santa Elena, provincia de Santa Elena. En la figura 4 y tabla 4 se detallan los puntos en donde se encuentra ubicada la zona de estudio. Se utilizó el sistema de coordenadas UTM (Universal Transverse Mercator) WGS84 (World Geodetic System 1984) para los puntos de la topografía.

#### **Figura 5**

*Ubicación de las coordenadas de los vértices del polígono de estudio*

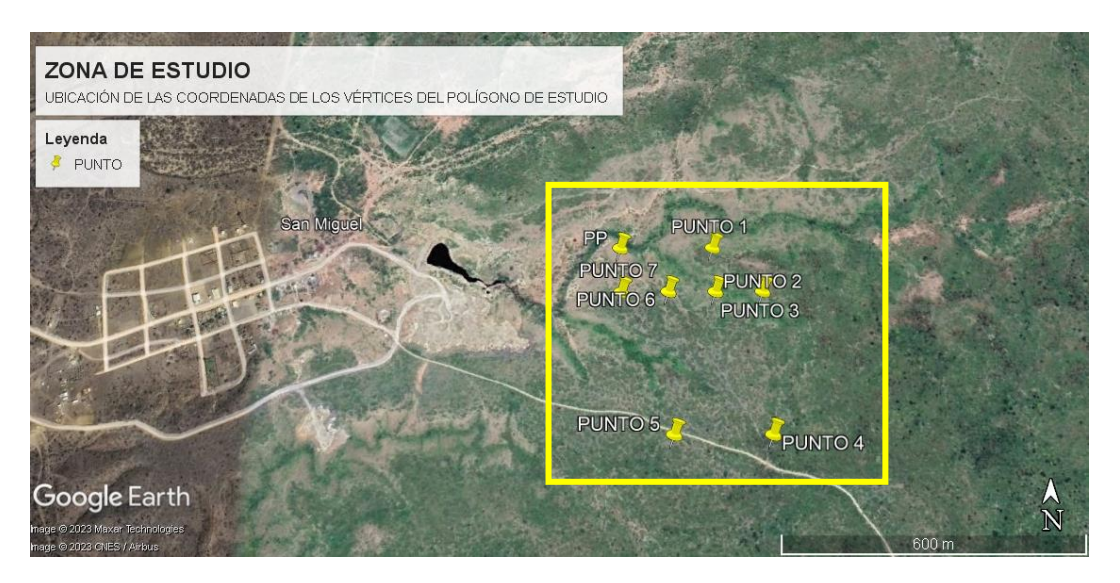

Nota: Tomado de Google Earth

#### **Tabla 1**

*Coordenadas de los vértices del polígono de estudio*

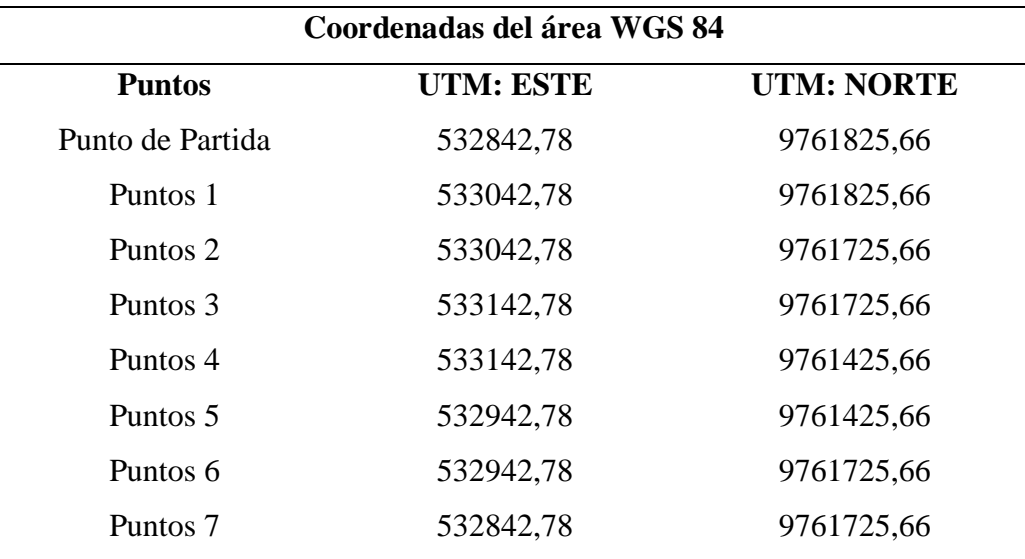

#### *3.6.1.3 Cálculo de volumen.*

El cálculo preciso del volumen de material en una cantera permite que la gestión de los recursos disponibles sea más eficiente, al conocer con exactitud el volumen a extraer, se pueden planificar de manera más adecuada las operaciones de extracción, almacenamiento y transporte, evitando desperdicios y optimizando los recursos.

Se efectuó el cálculo de volumen mediante el perfil longitudinal (figura 6), que se realizó con los puntos de la topografía de la cantera, el cual tiene abscisas de corte cada 20 m. el programa Civil 3D mediante los datos recopilados efectuó el cálculo en cada una de las abscisas como se puede observar a continuación:

#### **Figura 6**

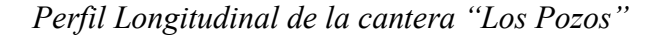

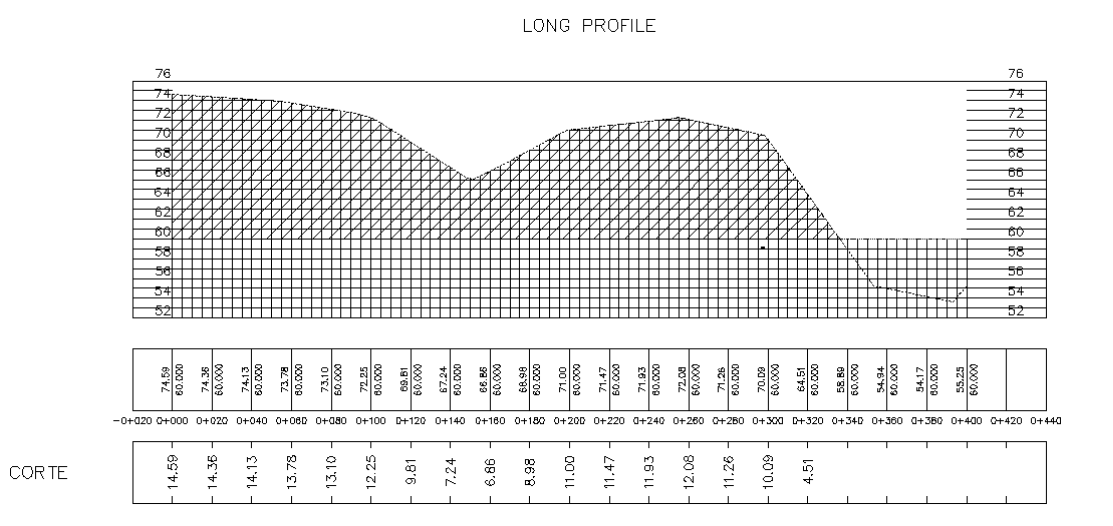

Nota: Elaborado en Civil 3D

#### **Tabla 2**

*Cálculo de volumen en abscisa 0 + 000,00*

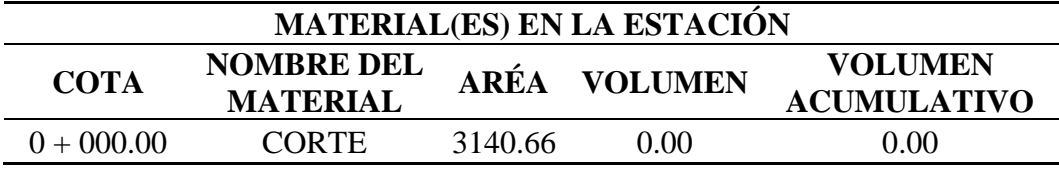

*Perfil Longitudinal de la abscisa 0 + 000,00*

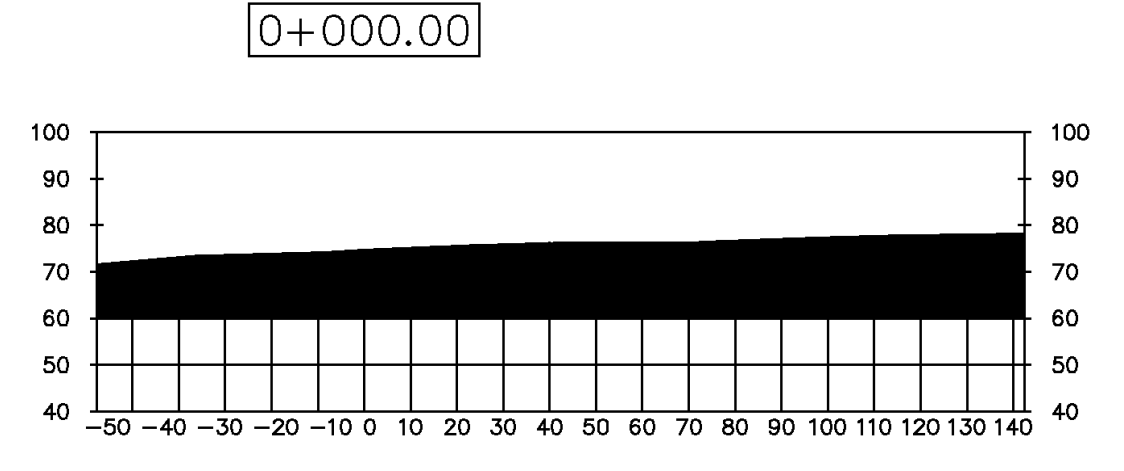

Nota: Elaborado en Civil 3D

#### **Tabla 3**

*Cálculo de volumen en abscisa 0 + 020,00*

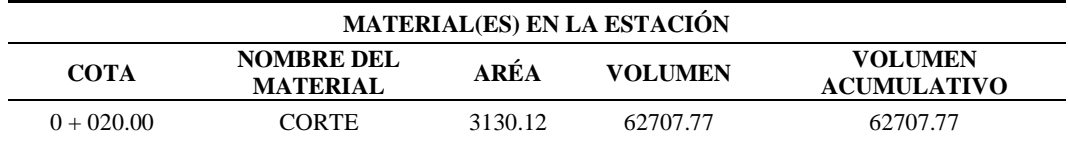

#### **Figura 8**

*Perfil Longitudinal de la abscisa 0 + 020,00*

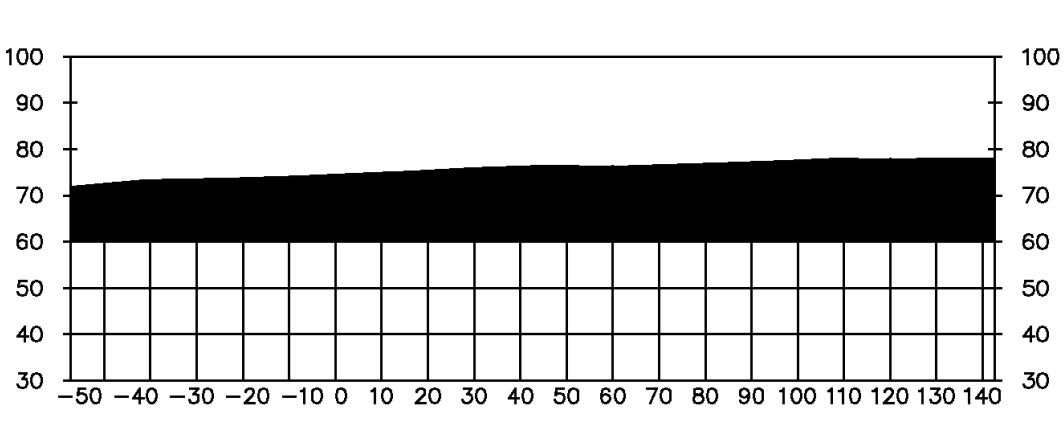

 $0+020.00$ 

Nota: Elaborado en Civil 3D

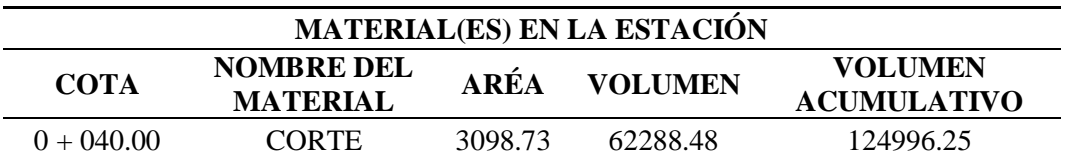

*Cálculo de volumen en abscisa 0 + 040,00*

## **Figura 9**

*Perfil Longitudinal de la abscisa 0 + 040,00*

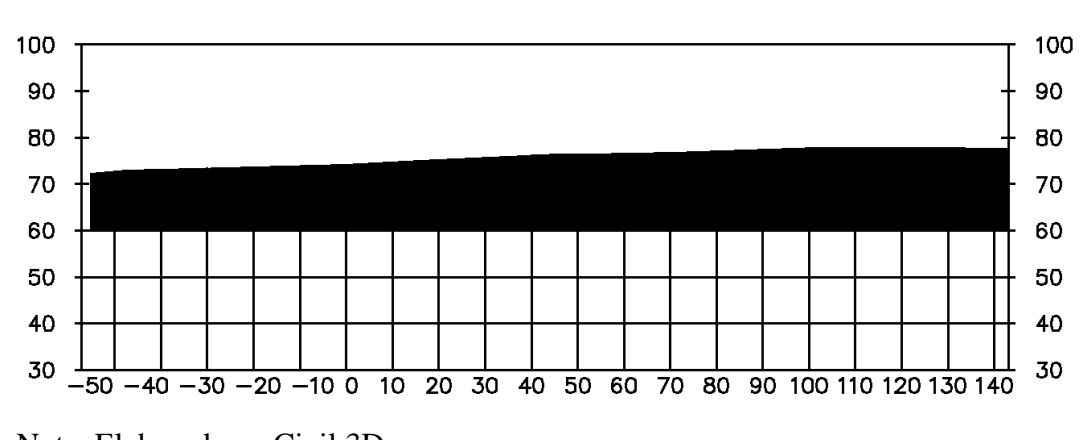

 $0+040.00$ 

Nota: Elaborado en Civil 3D

### **Tabla 5**

*Cálculo de volumen en abscisa 0 + 060,00*

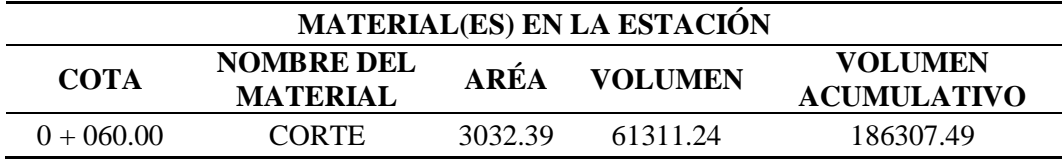

*Perfil Longitudinal de la abscisa 0 + 060,00*

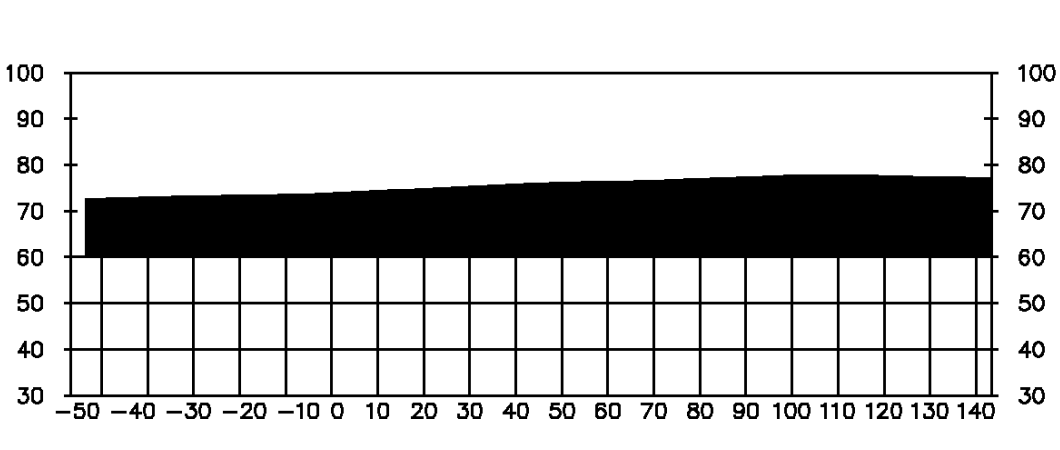

 $0+060.00$ 

Nota: Elaborado en Civil 3D

#### **Tabla 6**

*Cálculo de volumen en abscisa 0 + 080,00*

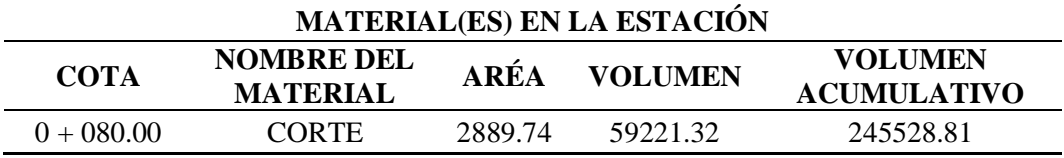

#### **Figura 11**

*Perfil Longitudinal de la abscisa 0 + 080,00*

 $[0+080.00]$ 

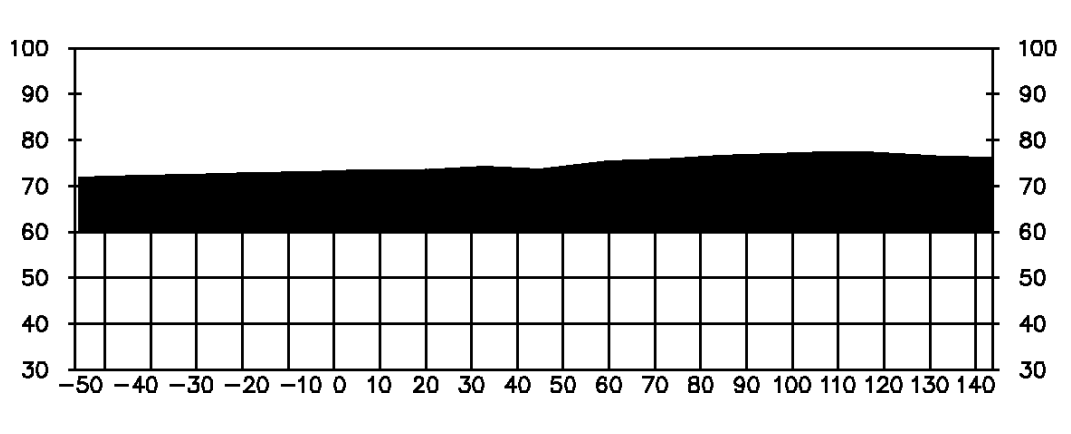

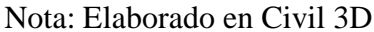

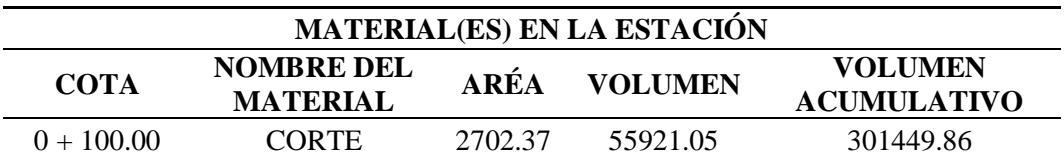

*Cálculo de volumen en abscisa 0 + 100,00*

## **Figura 12**

*Perfil Longitudinal de la abscisa 0 + 100,00*

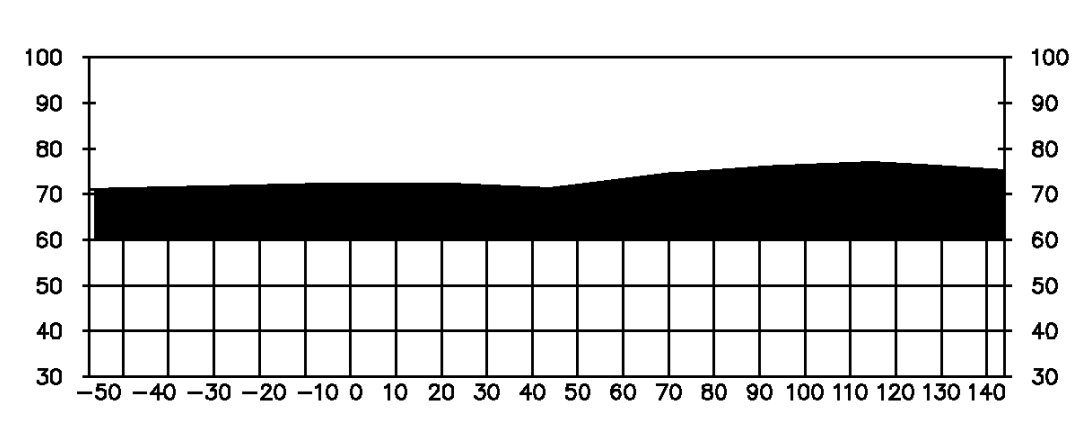

 $0+100.00$ 

Nota: Elaborado en Civil 3D

### **Tabla 8**

*Cálculo de volumen en abscisa 0 + 120,00*

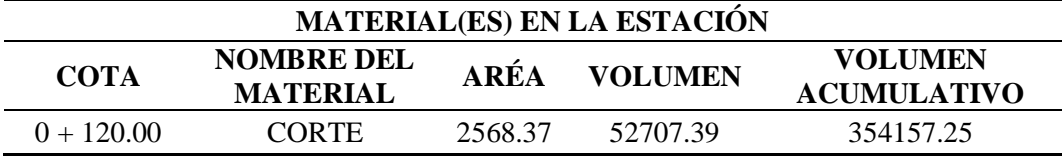

*Perfil Longitudinal de la abscisa 0 + 120,00*

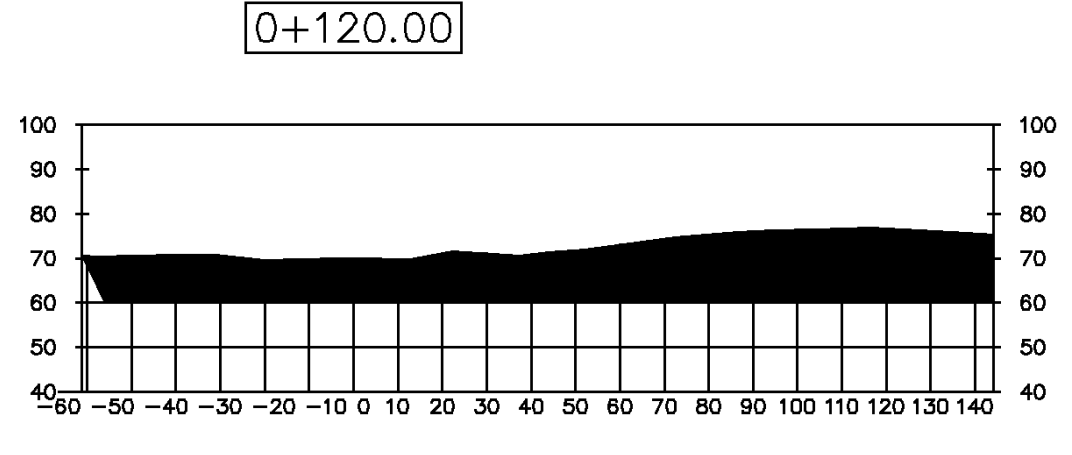

Nota: Elaborado en Civil 3D

#### **Tabla 9**

*Cálculo de volumen en abscisa 0 + 140,00*

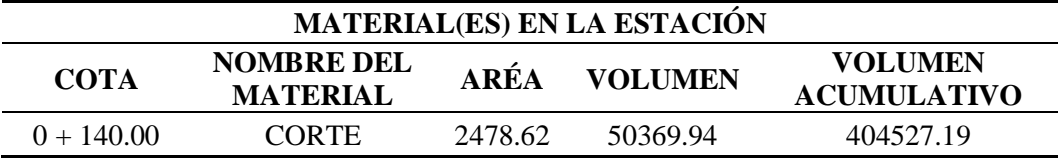

### **Figura 14**

*Perfil Longitudinal de la abscisa 0 + 140,00*

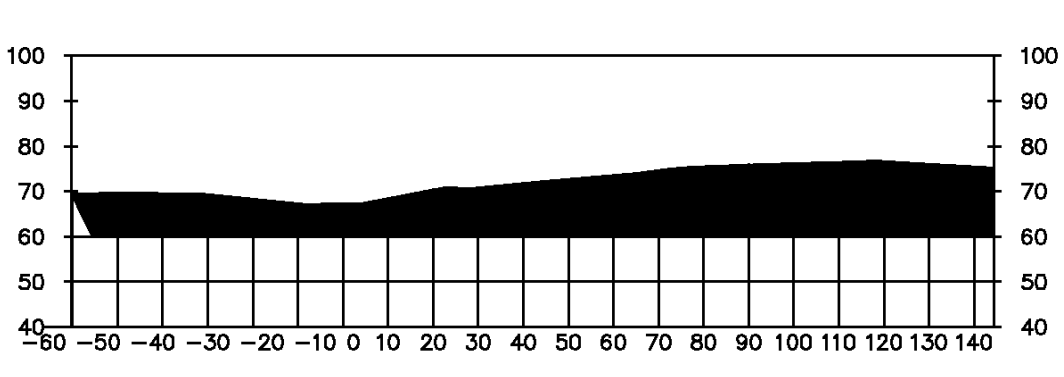

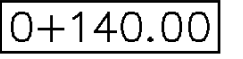

Nota: Elaborado en Civil 3D

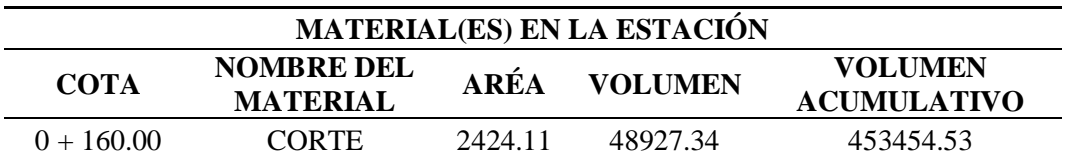

*Cálculo de volumen en abscisa 0 + 160,00*

## **Figura 15**

*Perfil Longitudinal de la abscisa 0 + 160,00*

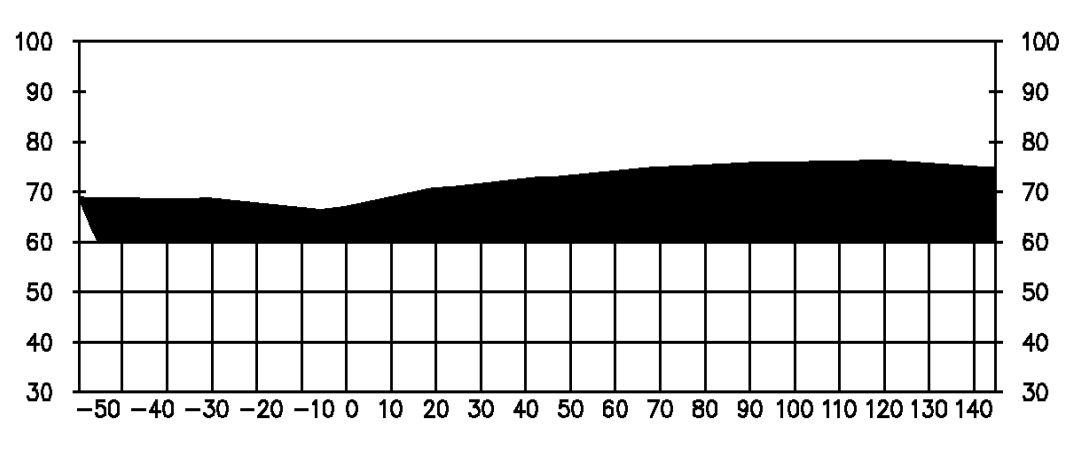

 $0+160.00$ 

Nota: Elaborado en Civil 3D

#### **Tabla 11**

*Cálculo de volumen en abscisa 0 + 180,00*

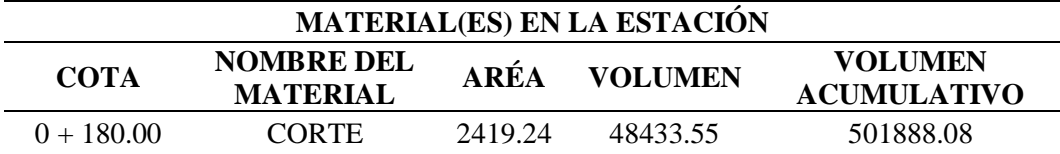

*Perfil Longitudinal de la abscisa 0 + 180,00*

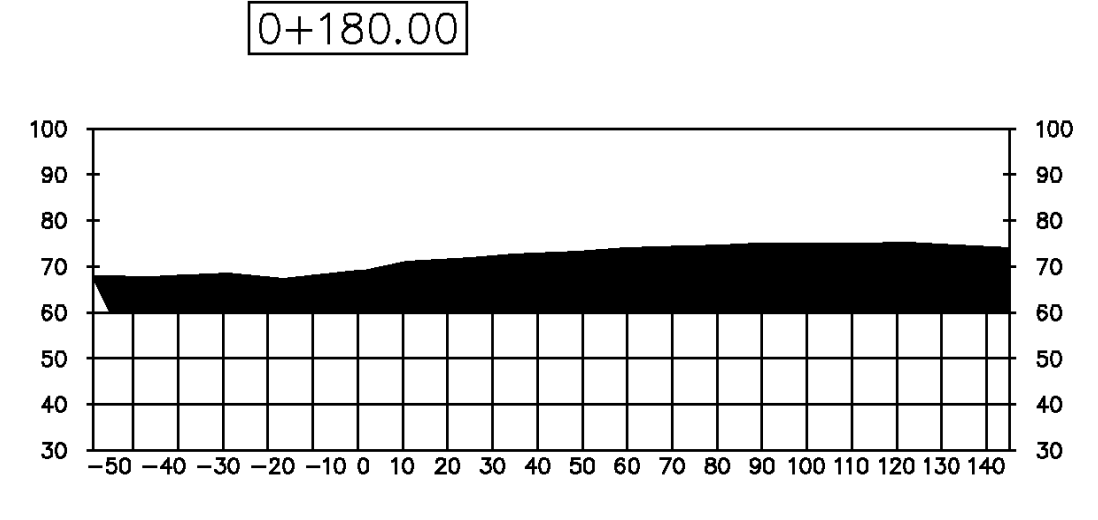

Nota: Elaborado en Civil 3D

#### **Tabla 12**

*Cálculo de volumen en abscisa 0 + 200,00*

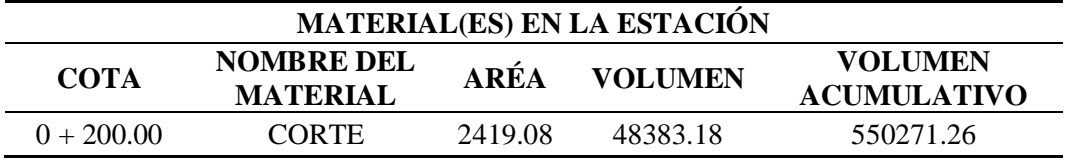

#### **Figura 17**

*Perfil Longitudinal de la abscisa 0 + 200,00*

 $0+200.00$ 

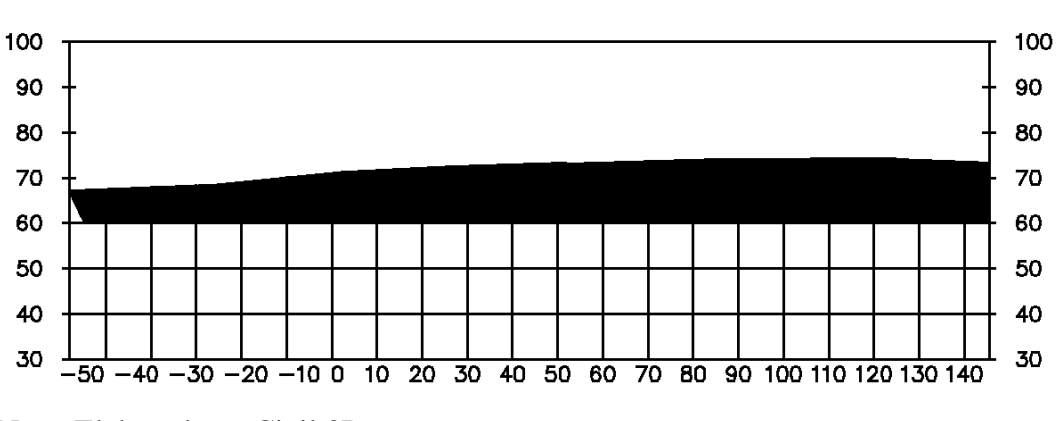

Nota: Elaborado en Civil 3D

| <b>MATERIAL(ES) EN LA ESTACIÓN</b> |                                      |         |                |                                      |  |  |  |  |
|------------------------------------|--------------------------------------|---------|----------------|--------------------------------------|--|--|--|--|
| <b>COTA</b>                        | <b>NOMBRE DEL</b><br><b>MATERIAL</b> | AREA    | <b>VOLUMEN</b> | <b>VOLUMEN</b><br><b>ACUMULATIVO</b> |  |  |  |  |
| $0 + 220.00$                       | <b>CORTE</b>                         | 2345.07 | 47641.44       | 597912.70                            |  |  |  |  |

*Cálculo de volumen en abscisa 0 + 220,00*

## **Figura 18**

*Perfil Longitudinal de la abscisa 0 + 220,00*

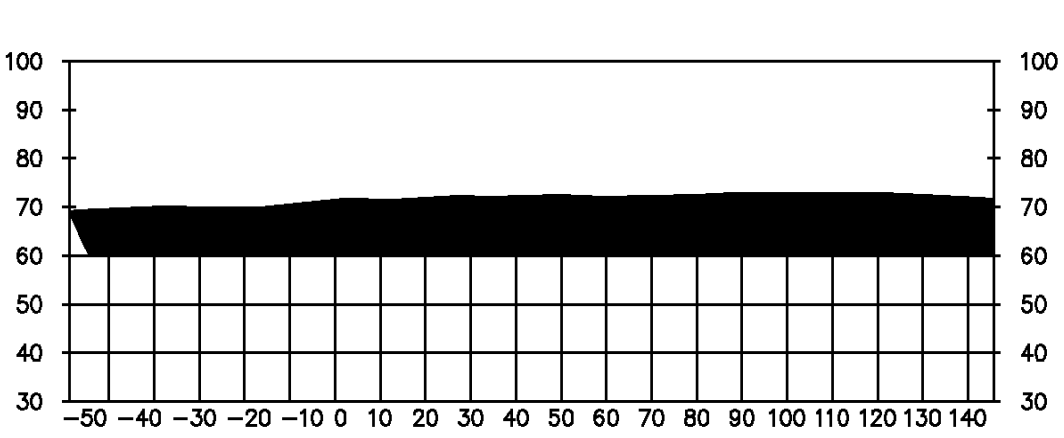

 $0+220.00$ 

Nota: Elaborado en Civil 3D

#### **Tabla 14**

*Cálculo de volumen en abscisa 0 + 240,00*

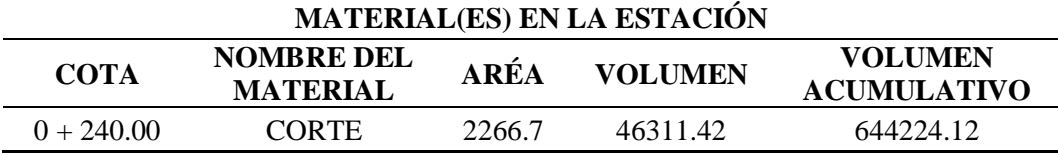

*Perfil Longitudinal de la abscisa 0 + 240,00*

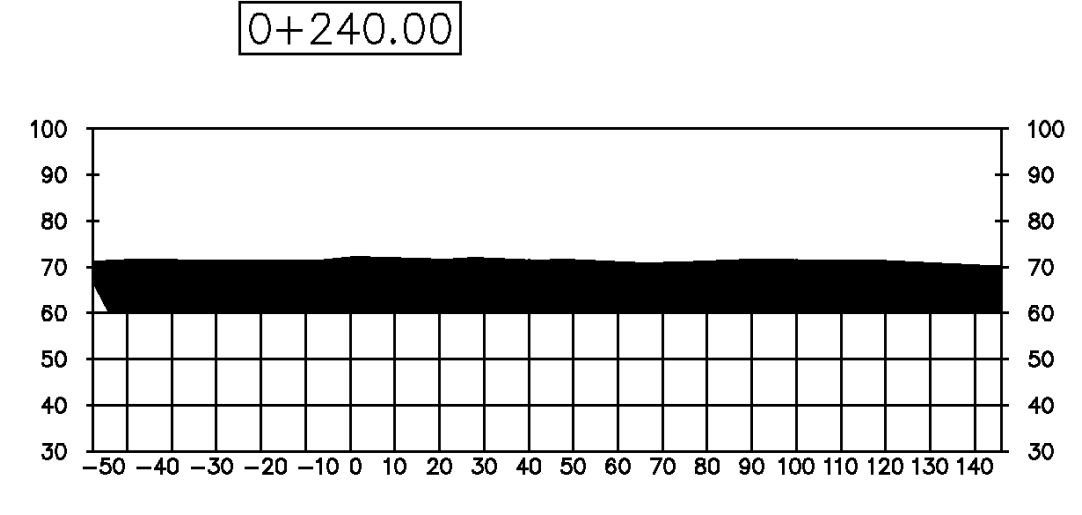

Nota: Elaborado en Civil 3D

#### **Tabla 15**

*Cálculo de volumen en abscisa 0 + 260,00*

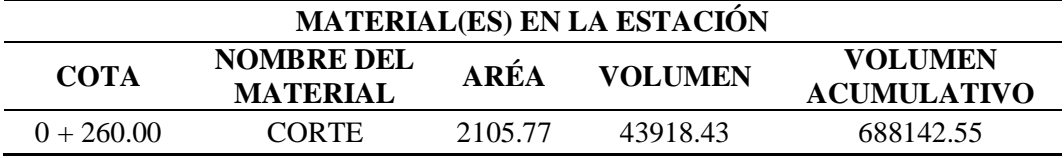

#### **Figura 20**

*Perfil Longitudinal de la abscisa 0 + 260,00*

 $0+260.00$ 

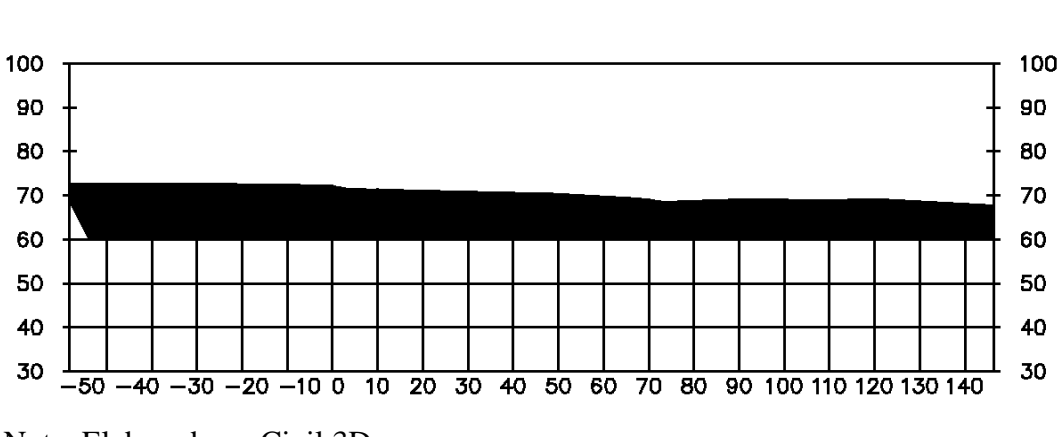

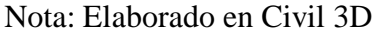

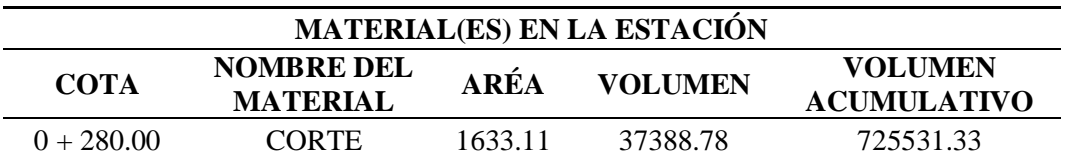

*Cálculo de volumen en abscisa 0 + 280,00*

## **Figura 21**

*Perfil Longitudinal de la abscisa 0 + 280,00*

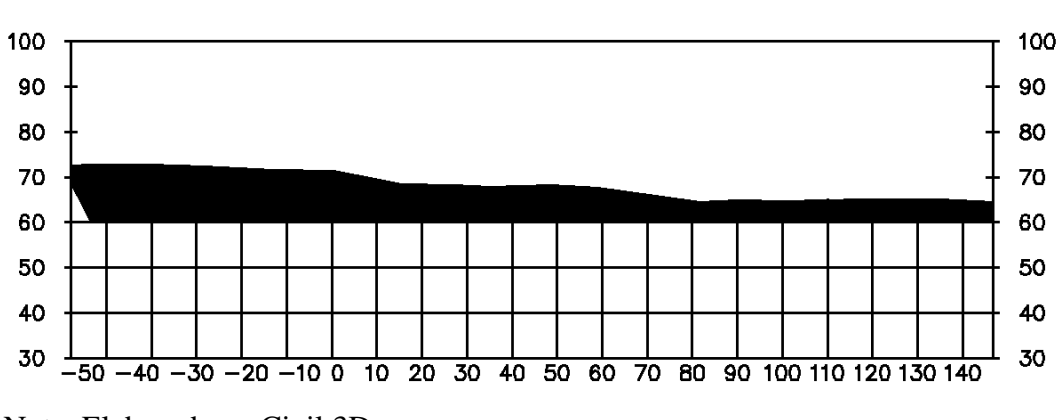

 $0+280.00$ 

Nota: Elaborado en Civil 3D

#### **Tabla 17**

*Cálculo de volumen en abscisa 0 + 300,00*

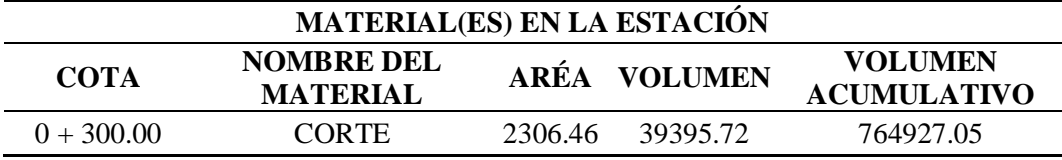

*Perfil Longitudinal de la abscisa 0 + 300,00*

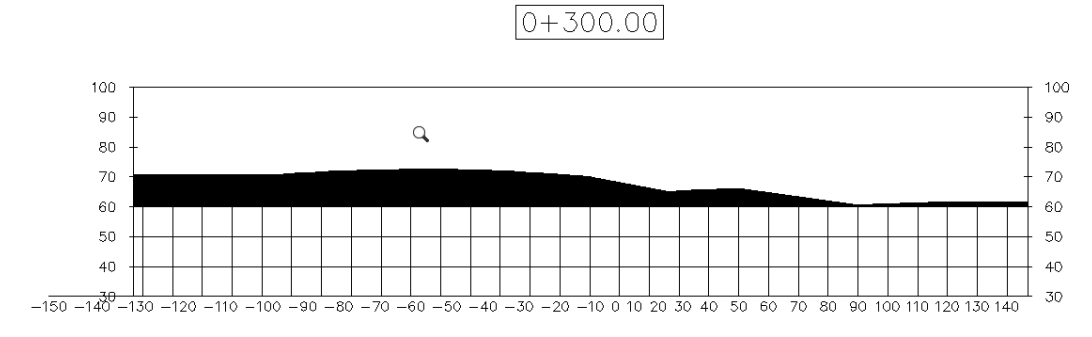

Nota: Elaborado en Civil 3D

#### **Tabla 18**

*Cálculo de volumen en abscisa 0 + 320,00*

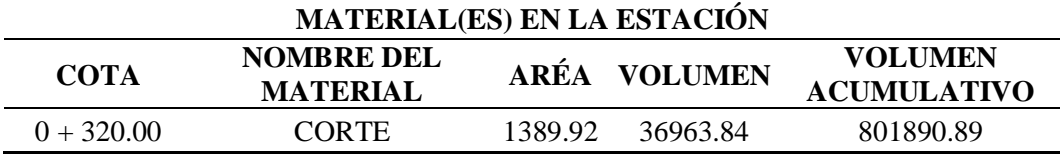

#### **Figura 23**

*Perfil Longitudinal de la abscisa 0 + 320,00*

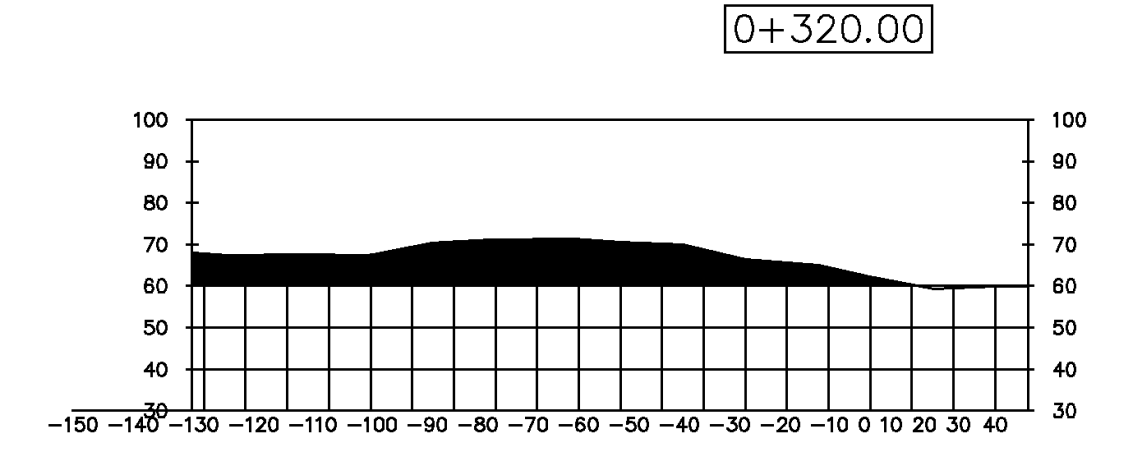

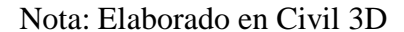

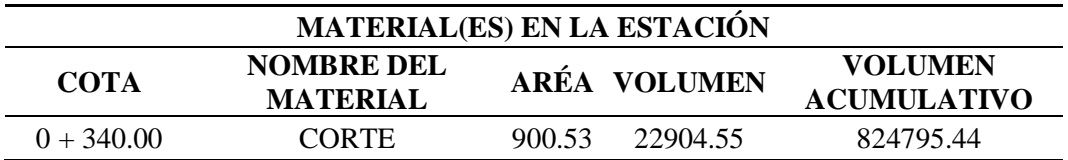

*Cálculo de volumen en abscisa 0 + 340,00*

## **Figura 24**

*Perfil Longitudinal de la abscisa 0 + 340,00*

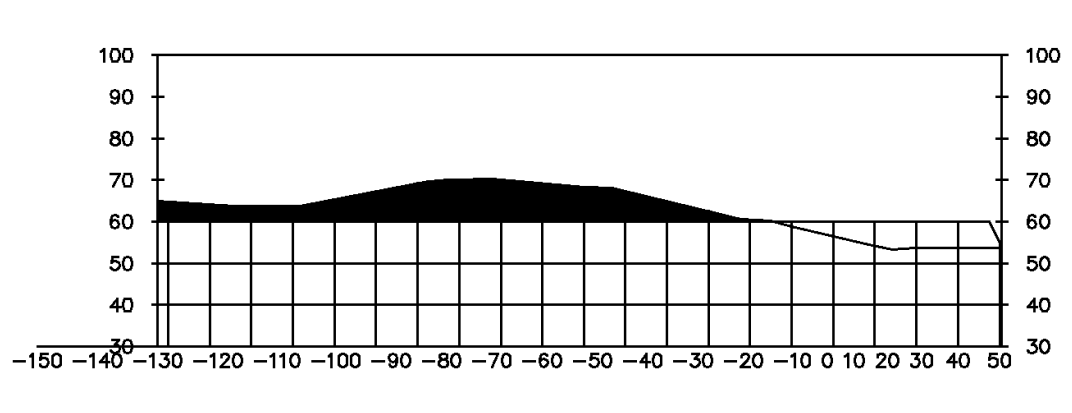

 $0+340.00$ 

Nota: Elaborado en Civil 3D

#### **Tabla 20**

*Cálculo de volumen en abscisa 0 + 360,00*

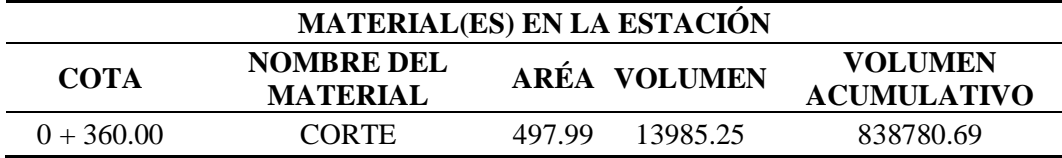

*Perfil Longitudinal de la abscisa 0 + 360,00*

 $0+360.00$ 

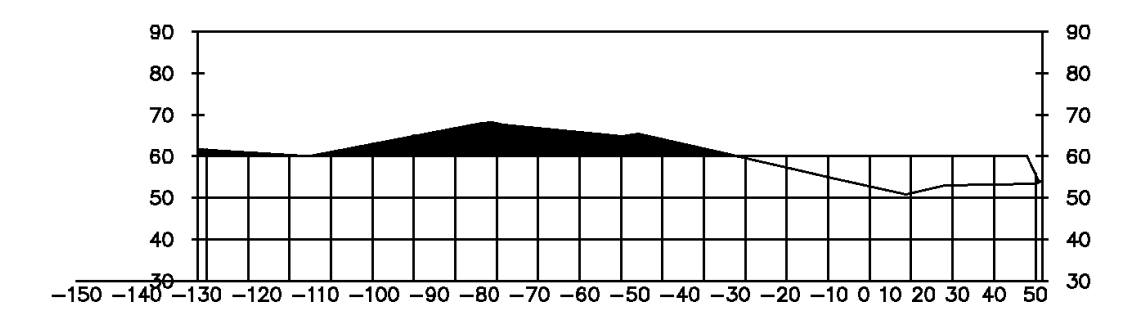

Nota: Elaborado en Civil 3D

#### **Tabla 21**

*Cálculo de volumen en abscisa 0 + 380,00*

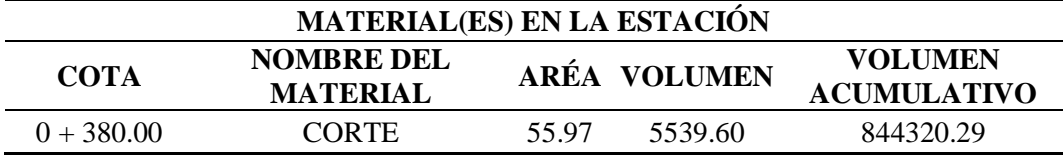

#### **Figura 26**

*Perfil Longitudinal de la abscisa 0 + 380,00*

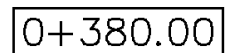

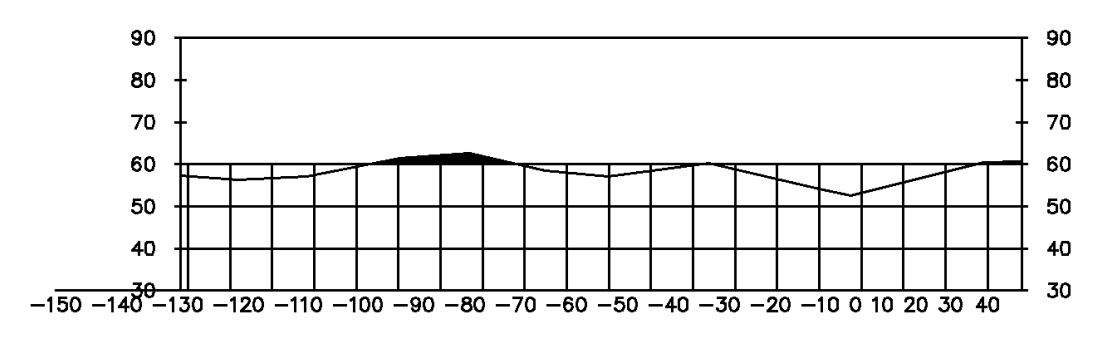

Nota: Elaborado en Civil 3D

| <b>MATERIAL(ES) EN LA ESTACIÓN</b> |                                      |        |                     |                               |  |  |  |  |
|------------------------------------|--------------------------------------|--------|---------------------|-------------------------------|--|--|--|--|
| COTA                               | <b>NOMBRE DEL</b><br><b>MATERIAL</b> |        | <b>AREA VOLUMEN</b> | VOLUMEN<br><b>ACUMULATIVO</b> |  |  |  |  |
| $0 + 400.00$                       | <b>CORTE</b>                         | 106.32 | 1622.88             | 845943.17                     |  |  |  |  |

*Cálculo de volumen en abscisa 0 + 400,00*

#### **Figura 27**

*Perfil Longitudinal de la abscisa 0 + 400,00*

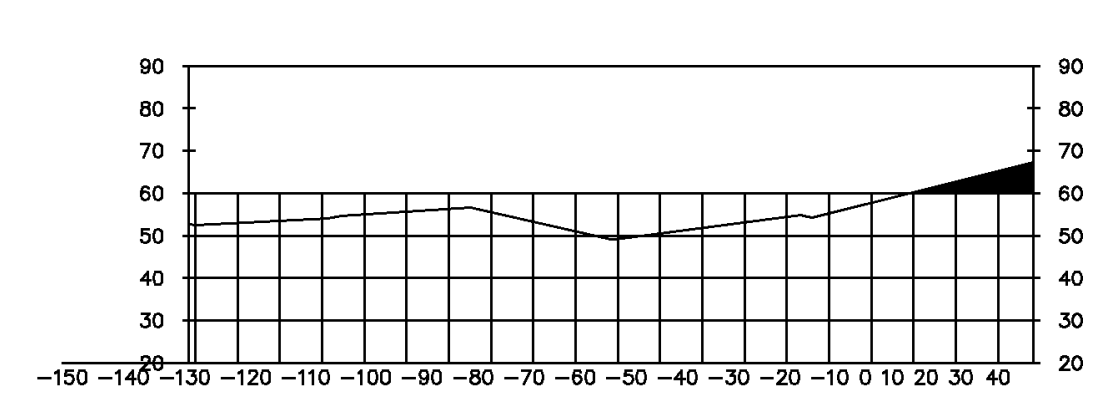

 $0+400.00$ 

Nota: Elaborado en Civil 3D

## **3.7 METODOLOGÍA DEL OE.2: REALIZAR ENSAYOS DE LABORATORIO Y SU RESPECTIVA INTERPRETACIÓN DE RESULTADOS MEDIANTE EL MUESTREO PARA DETERMINAR LAS CARACTERÍSTICAS DEL MATERIAL EXISTENTE**

Para concretar el segundo objetivo, se llevaron a cabo diferentes ensayos de laboratorio para poder determinar las propiedades físicas y mecánicas del material pétreo de la cantera en estudio, para poder clasificarlo como material de construcción por medio de normativas vigentes, en este apartado la clasificación se la realizara mediante la normativa MTOP.

Se realizó la extracción de muestras en el lugar de estudio para poder realizar en primera instancia los ensayos de Abrasión de los Ángeles (Tabla 23) y de resistencia a los sulfatos (Tabla 24) para designar el material inicialmente ya sea para la elaboración de hormigones o para construcciones viales, estos pueden ser bases, subbases, mejoramiento de subrasante y material de préstamo importado, ya con los resultados de estos primeros ensayos se puede determinar su designación de material de construcción y con esto se procede a realizar los siguientes ensayos para poder tener la información completa del material pétreo en estudio, los ensayos siguientes son: Granulometría y se determinará el tipo de material por clasificación SUCS o AASHTO, siguiendo la normativa ASTM 422, Contenido de Humedad (ASTM D2216), Límites de Atterberg (ASTM D4318), Gravedad Específica (ASTM D854-14), Proctor (ASTM D698–91, D1557-91; AASHTO T180–93, T-99-94) y CBR (ASTM D1883-73; AASHTO T–193-63). Finalmente, con los resultados de laboratorio obtenidos se procedió a tabularlos en Excel y comparar los resultados con lo que indica la normativa MTOP.

#### **Tabla 23**

| <b>MÉTODO</b><br><b>DIÁMETRO</b> |                | 1                                       | $\mathbf{2}$   | 3               |
|----------------------------------|----------------|-----------------------------------------|----------------|-----------------|
|                                  |                | <b>CANTIDAD DE MATERIAL A USAR (gr)</b> |                |                 |
| Que pasante                      | Retenido       |                                         |                |                 |
| 3"                               | $2\frac{1}{2}$ | $2500 \pm 500$                          |                |                 |
| $2\frac{1}{2}$                   | 2"             | $2500 \pm 500$                          |                |                 |
| 2"                               | $1\frac{1}{2}$ | $5000 \pm 50$                           | $5000 \pm 50$  |                 |
| $1\frac{1}{2}$                   | 1"             |                                         | $5000 \pm 25$  | $5000 \pm 25$   |
| 1"                               | $\frac{1}{2}$  |                                         |                | $5000 \pm 25$   |
| PESO TOTAL                       |                | $10\,000 \pm 100$                       | $10000 \pm 75$ | $10000 \pm 100$ |
| $N^{\circ}$ de esferas           |                | 12                                      | 12             | 12              |
| $N^{\circ}$ de Revoluciones      |                | 1000                                    | 1000           | 1000            |
| Tiempo de rotación               |                | 30                                      | 30             | 30              |
| (minutos)                        |                |                                         |                |                 |

*Peso de agregado y Número de Esferas para agregados gruesos de tamaños mayores a ¾"*

Nota: Tomado ASTM C - 535
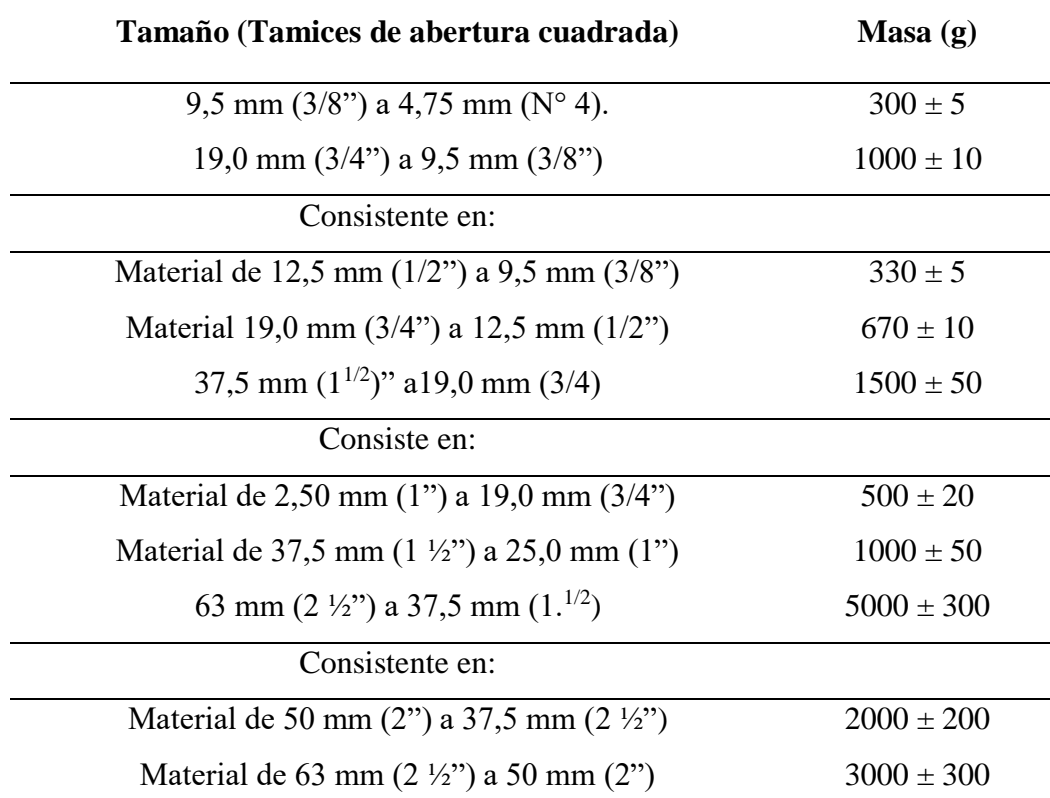

*Peso de agregado para ensayo Resistencia a los sulfatos*

Nota: Tomado ASTM C - 88

De acuerdo a los resultados obtenidos en el ensayo de abrasión de los ángeles y en el ensayo de resistencia a los sulfatos, se puede realizar una clasificación del material para su uso en obras hidráulicas, hormigones o para uso vial de acuerdo a las especificaciones. Con esto también se puede designar la clasificación granulométrica y el tipo de ensayo Proctor.

El ensayo de abrasión de los ángeles se realizó mediante el Método 3, esta elección fue por medio del tamaño del material extraído de la cantera, en donde indica los diámetros de los tamices los cuales fueron el pasante del tamiz 1 ½" y el retenido en 1", pasante de 1" y el retenido en ½" y la cantidad de material a usar, que en este caso para la primera asignación fue de 5000±25 gr y para la segunda asignación 5000±25. El número de esferas 12, numero de revoluciones 1000, tiempo de rotación 30 minutos. El % de desgaste del material en este ensayo fue de 51%.

En el ensayo de resistencia a los sulfatos de acuerdo a la granulometría del material de la cantera se realizó el ensayo en los tamices 2 ½" a 2" en donde la masa fue de 3000 ± 300. En este ensayo el % de pérdida de peso luego de 5 ciclos de inmersión y lavado con sulfato de magnesio dio como resultado un 92% en este ensayo de durabilidad

El ensayo de granulometría que se realizó a la muestra extraída de la cantera es para un material grueso por lavado y corrección por humedad.

Para el ensayo de límites de Atterberg, se tomaron 400 gramos del material pasante del tamiz N° 40, se procedió a mojar la muestra para los 10, 20, 30 y 40 golpes, se colocó la muestra en la cuchara de casa grande para realizar el límite líquido y hacer rollos de 3 mm de diámetro para determinar el límite plástico, se evaluó el material y con los resultados de granulometría se tiene una arena o limo, por lo que se concluyó que es no plástico.

En el ensayo Proctor se tomaron inicialmente 5 muestras de 5500 gramos, y se realizaron 56 golpes en las 5 capas que se deben realizar de acuerdo a cada uno de los contenidos de humedad realizados.

Para el ensayo CBR, se utilizaron 3 muestras de 5500 gramos del material a evaluar y de acuerdo a los resultados del ensayo Proctor de determino inicialmente la cantidad de agua optima con el cual el material trabaja de forma idónea dando así un resultado de 343 ml de agua, esta se calcula con la cantidad de material a utilizar, la humedad optima del ensayo Proctor y la humedad inicial del material en terreno natural del mismo ensayo, obtenido esta cantidad de agua se la aproximo a 350 ml. Ya con esto se procede a realizar los 3 moldes con la misma cantidad de agua para cada uno, para finalmente dejar sumergido en agua; en el cual posteriormente se realizará la rotura de los cilindros, de manera que se puedan tener los resultados.

## **3.7.1 Caracterización de materiales según normativa MTOP.**

Se tomarán en cuenta los requisitos de las bases, subbases y mejoramiento de subrasante para poder realizar la caracterización de acuerdo a los resultados de los ensayos de laboratorio realizados previamente. Cada uno de los requisitos estará las tablas como se enlista a continuación al igual que su granulometría para poder ser más específicos en la clasificación del material:

#### *3.7.1.1 Bases.*

#### **Tabla 25**

*Requisitos para el cumplimento de una Base.*

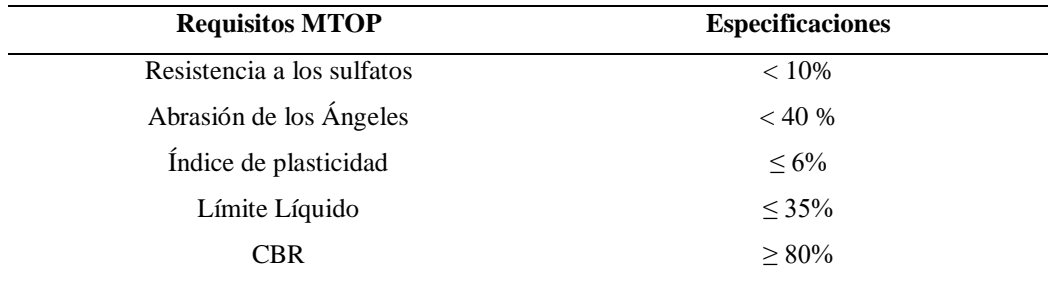

Nota: Tomado de MTOP (2012), sección 404 de Bases.

#### **Tabla 26**

*Especificaciones de granulometría para el uso de Base clase 1*

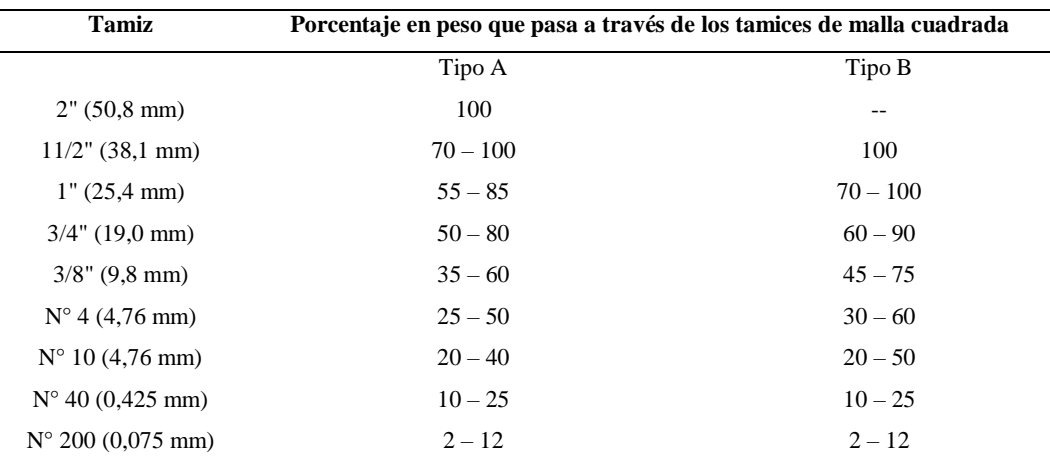

Nota: Tomado de MTOP (2012), sección 404 de Bases.

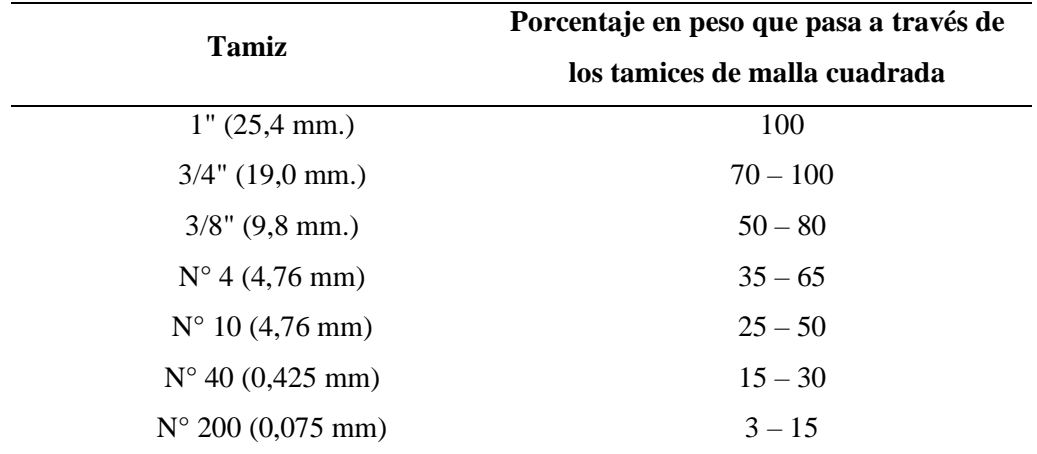

*Especificaciones de granulometría para el uso de Base clase 2*

Nota: Tomado de MTOP (2012), sección 404 de Bases.

#### **Tabla 28**

*Especificaciones de granulometría s para el uso de Base clase 3*

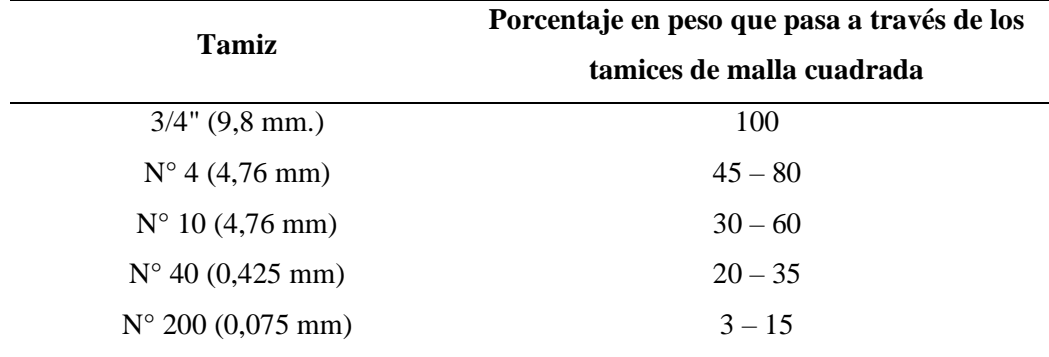

Nota: Tomado de MTOP (2012), sección 404 de Bases.

#### **Tabla 29**

*Especificaciones de granulometría para el uso de Base clase 4*

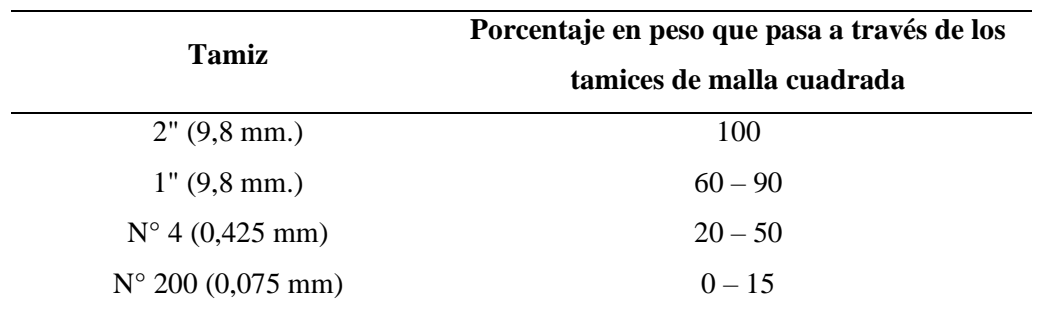

Nota: Tomado de MTOP (2012), sección 404 de Bases.

#### *3.7.1.2 Sub-Base.*

#### **Tabla 30**

*Requisitos para el cumplimento de una Subbase.*

| <b>Requisitos MTOP</b>     | <b>Especificaciones</b> |
|----------------------------|-------------------------|
| Resistencia a los sulfatos |                         |
| Abrasión                   | < 50 %                  |
| Índice de plasticidad      | $<6\%$                  |
| Limite Liquido             | $< 25\%$                |
| <b>CBR</b>                 | $>30\%$                 |

Nota: Tomado de MTOP (2012), sección 403 de Subbases.

#### **Tabla 31**

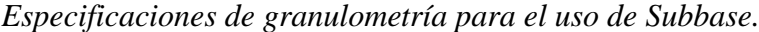

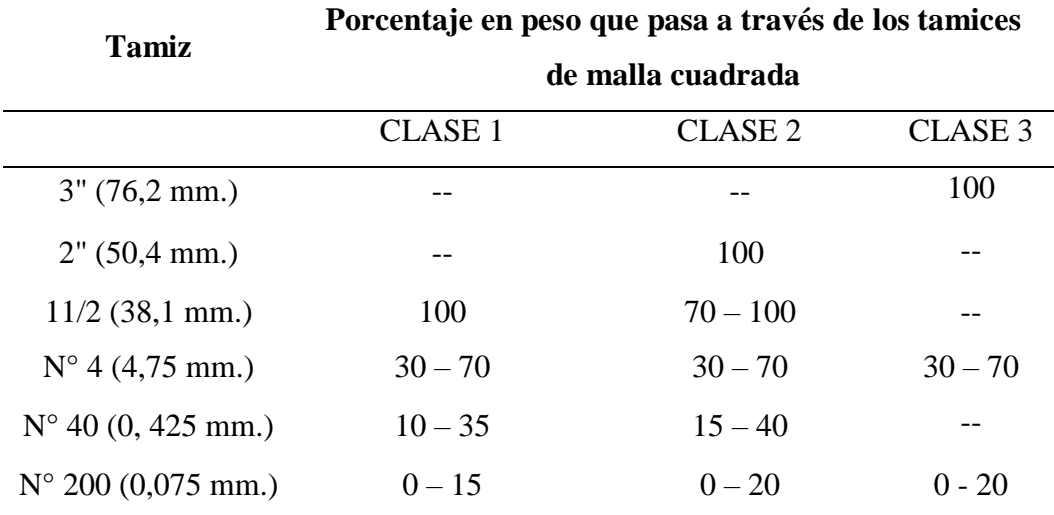

Nota: Tomado de MTOP (2012), sección 403 de Subbases.

#### *3.7.1.3 Mejoramiento de la Subrasante.*

#### **Tabla 32**

*Requisitos para el cumplimento de un mejoramiento de la subrasante.*

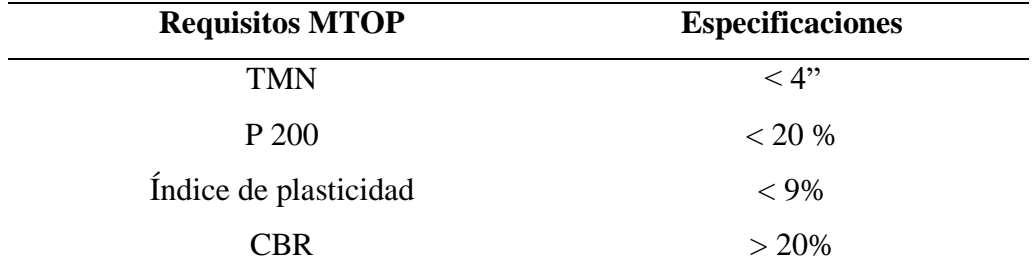

Nota: Tomado de MTOP (2012), sección 402 de Mejoramiento de la Subrasante.

## **3.8 METODOLOGÍA DEL OE.3: IDENTIFICAR LAS AFECTACIONES EX-POST A LA EXPLOTACIÓN DE LA CANTERA MEDIANTE LA ELABORACIÓN DE UN PLAN DE MANEJO AMBIENTAL PARA PROPONER MEDIDAS DE CONSERVACIÓN Y PROTECCIÓN DEL ÁREA DE ESTUDIO**

Para el cumplimiento de este objetivo se examinará las afectaciones ambientales de las actividades de extracción de cantera en una visita técnica en el área de influencia directa, con el levantamiento significativo de información, tales como el plano de implantación, procesos de producción, entre otros; se debe realizar la caracterización de la cantera ya que se vuelve fundamental para comprender su distribución, calidad de los materiales, impacto ambiental y social, riesgos y peligros, establecer un análisis de las normativas ambientales ecuatorianas vigentes para así desarrollar medidas de plan de manejo ambiental adecuadas.

El plan de manejo ambiental por la explotación de la cantera "Los Pozos" es un conjunto de acciones y medidas que se implementan después de que la actividad de extracción del material pétreo ha finalizado. Se pretende principalmente mitigar las afectaciones ambientales causados y promover la restauración y rehabilitación de

la zona afectada, buscando restablecer las condiciones naturales del área en la medida de lo posible.

A continuación, se detalla las consideraciones principales de impactos ambientales, para el contenido del plan de manejo ambiental por la explotación de la cantera "Los Pozos"

#### **Tabla 33**

*Principales impactos ambientales*

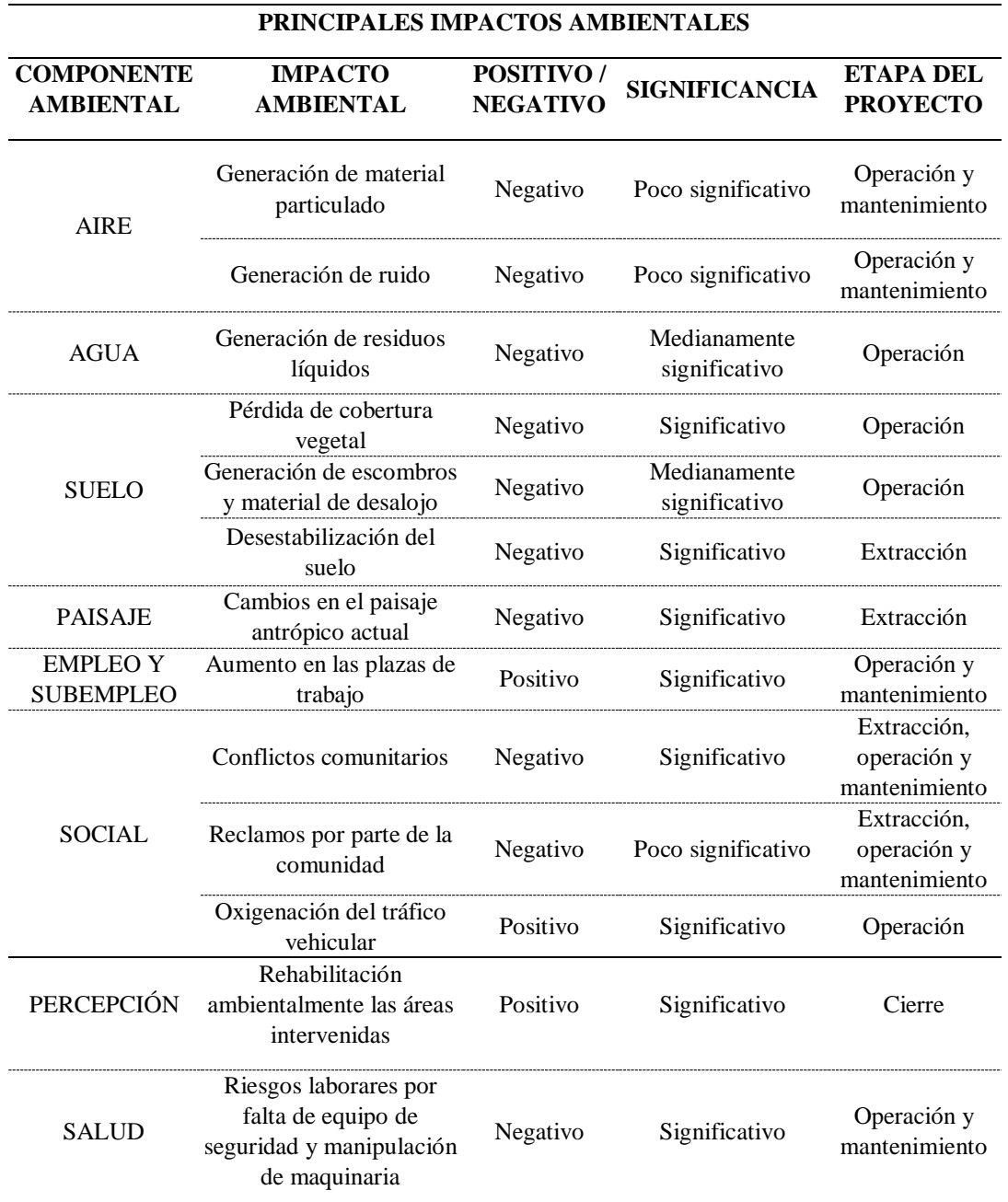

*Afectaciones evaluadas ante la explotación de cantera "Los Pozos"*

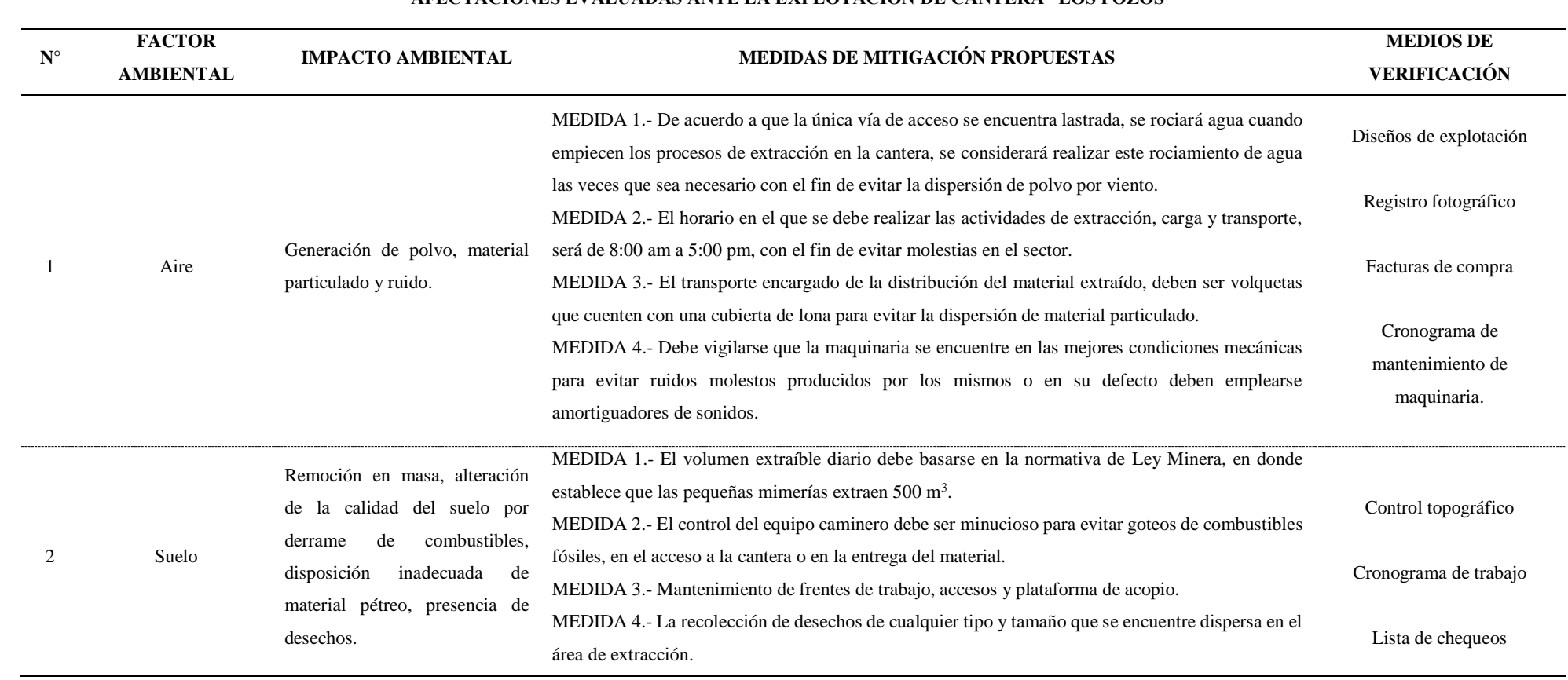

#### **AFECTACIONES EVALUADAS ANTE LA EXPLOTACIÓN DE CANTERA "LOS POZOS"**

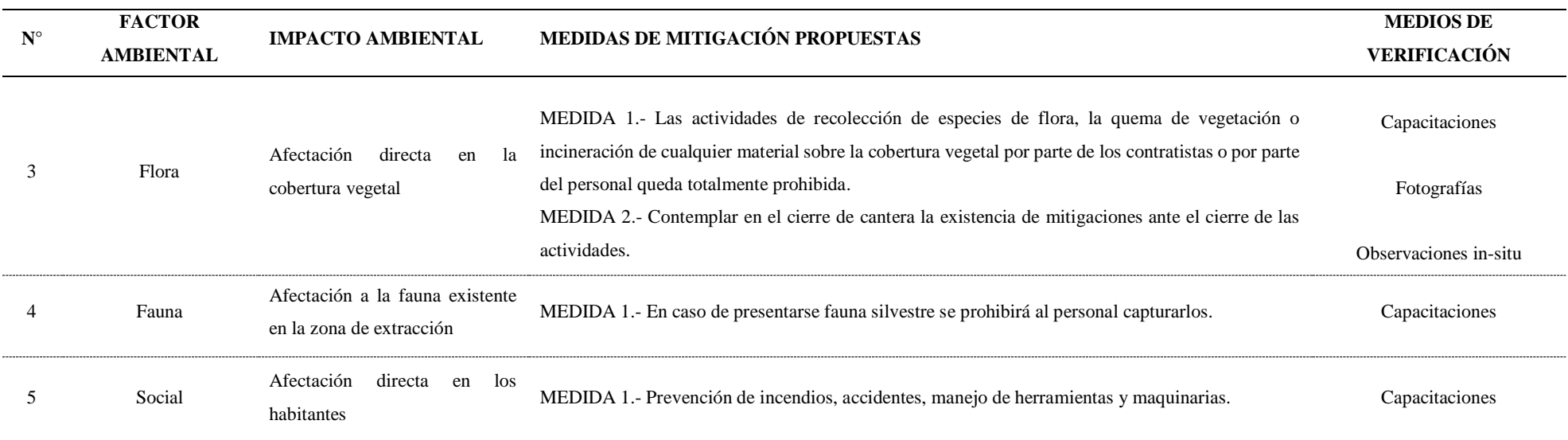

## **3.9 OPERACIONALIZACIÓN DE VARIABLES**

#### **Tabla 34**

*Cuadro de operación de variables*

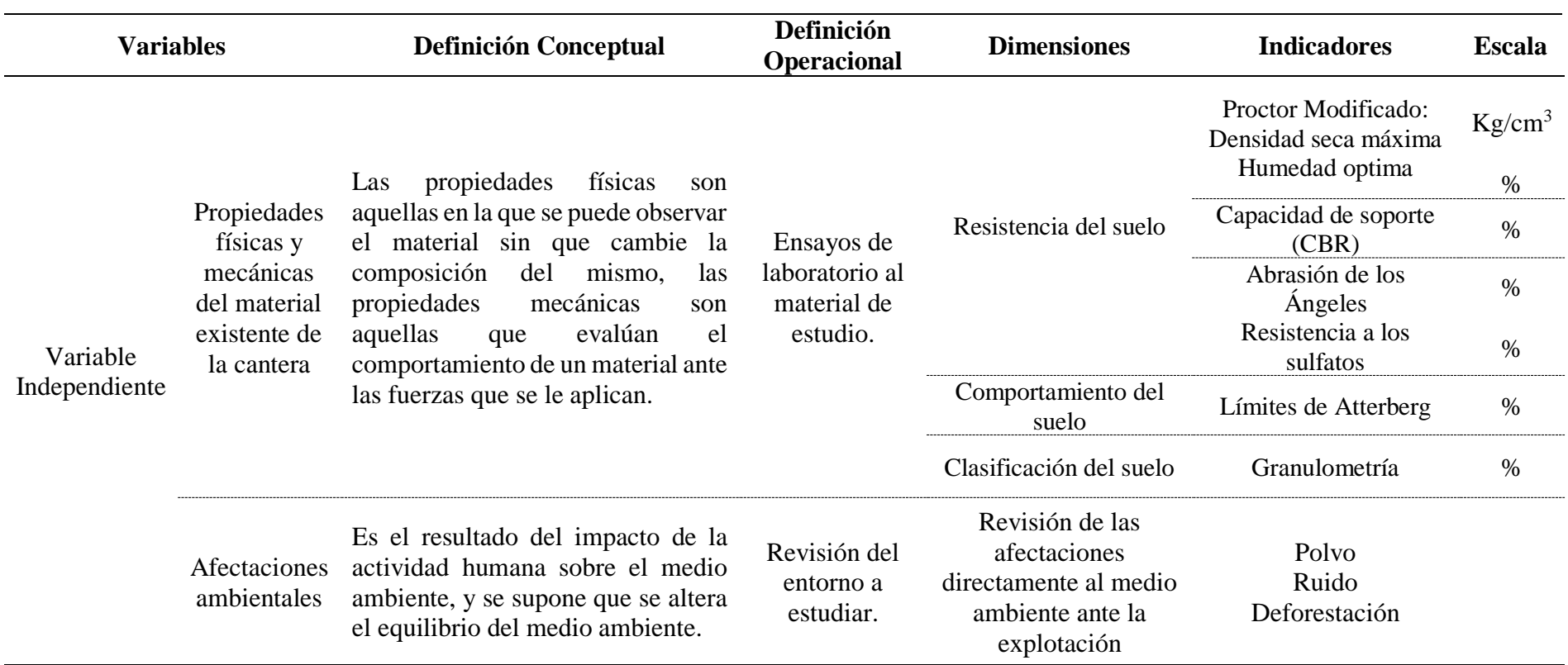

## *Cuadro de operación de variables*

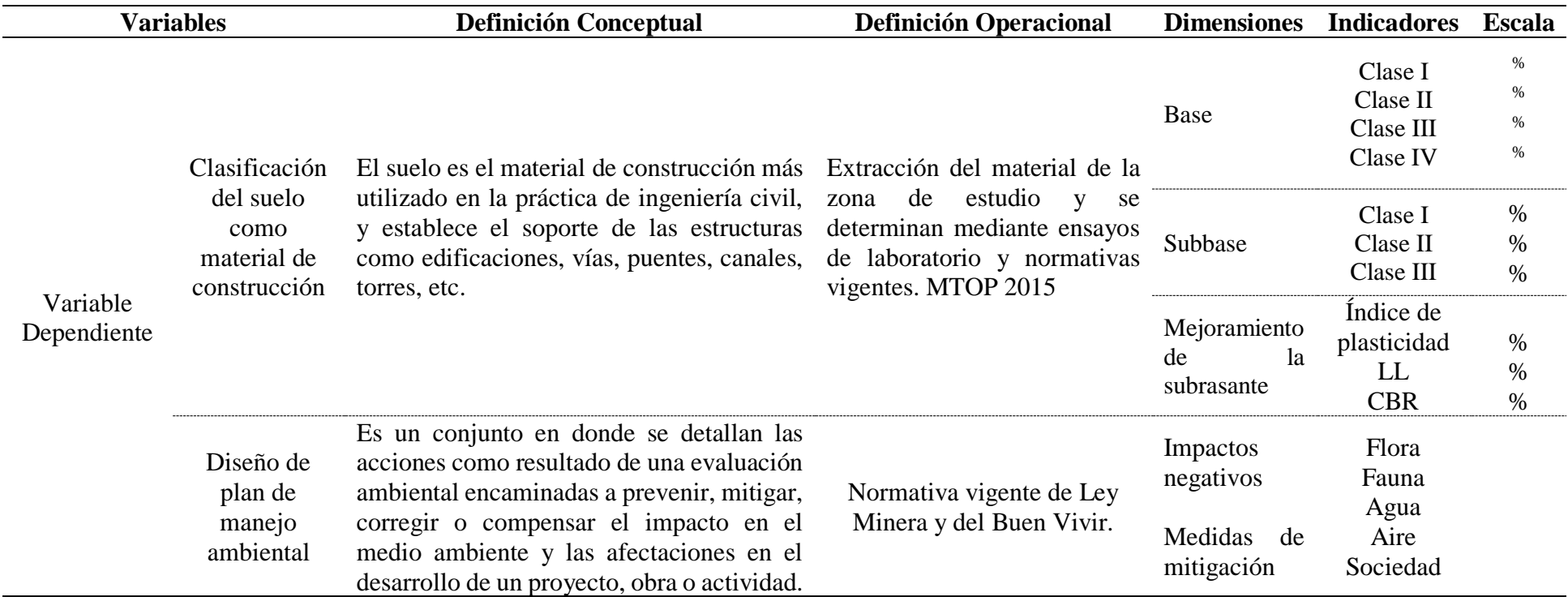

# **<sup>4</sup> CAPÍTULO IV: ANÁLISIS Y DISCUSIÓN DE RESULTADOS**

## **4.1 ANÁLISIS DE RESULTADOS DEL OE.1: OBTENER EL LEVANTAMIENTO TOPOGRÁFICO MEDIANTE EL EQUIPO GNSS RTK PARA DELIMITAR LA ZONA DE ESTUDIO Y SEGÚN LA ALTIMETRÍA Y PLANIMETRÍA DETERMINAR EL VOLUMEN DE LA CANTERA**

#### **4.1.1 Delimitación de la zona de estudio.**

Se realizó la topografía en la zona de estudio y se tomaron los siguientes puntos para poder determinar la planimetría y altimetría de la cantera a evaluar.

En la tabla 36 se evidencian los puntos tomados de los vértices con los cuales se delimito la zona de estudio en donde se concretó mediante el programa CIVIL 3D que el área de la cantera "Los Pozos" es de 8 hectáreas, de acuerdo a la Ley de Minería ecuatoriana al poseer esta área es considerada pequeña minería.

#### **Tabla 36**

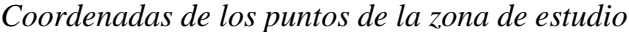

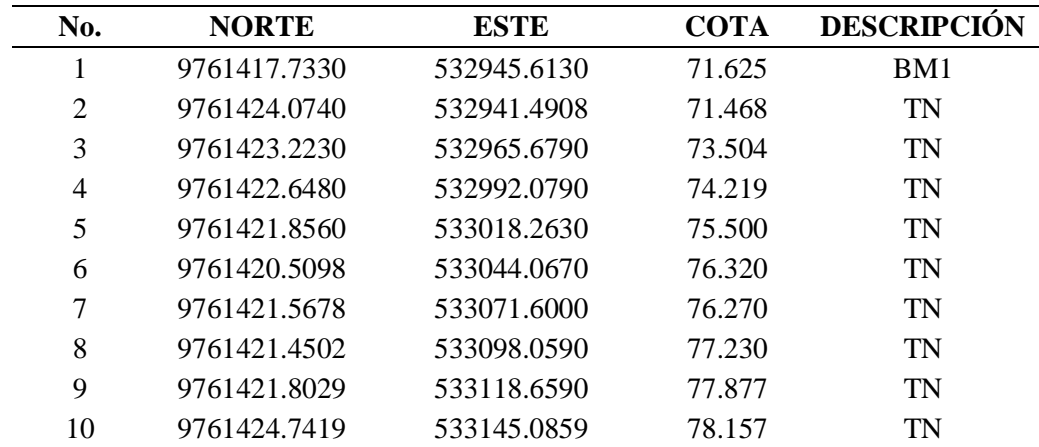

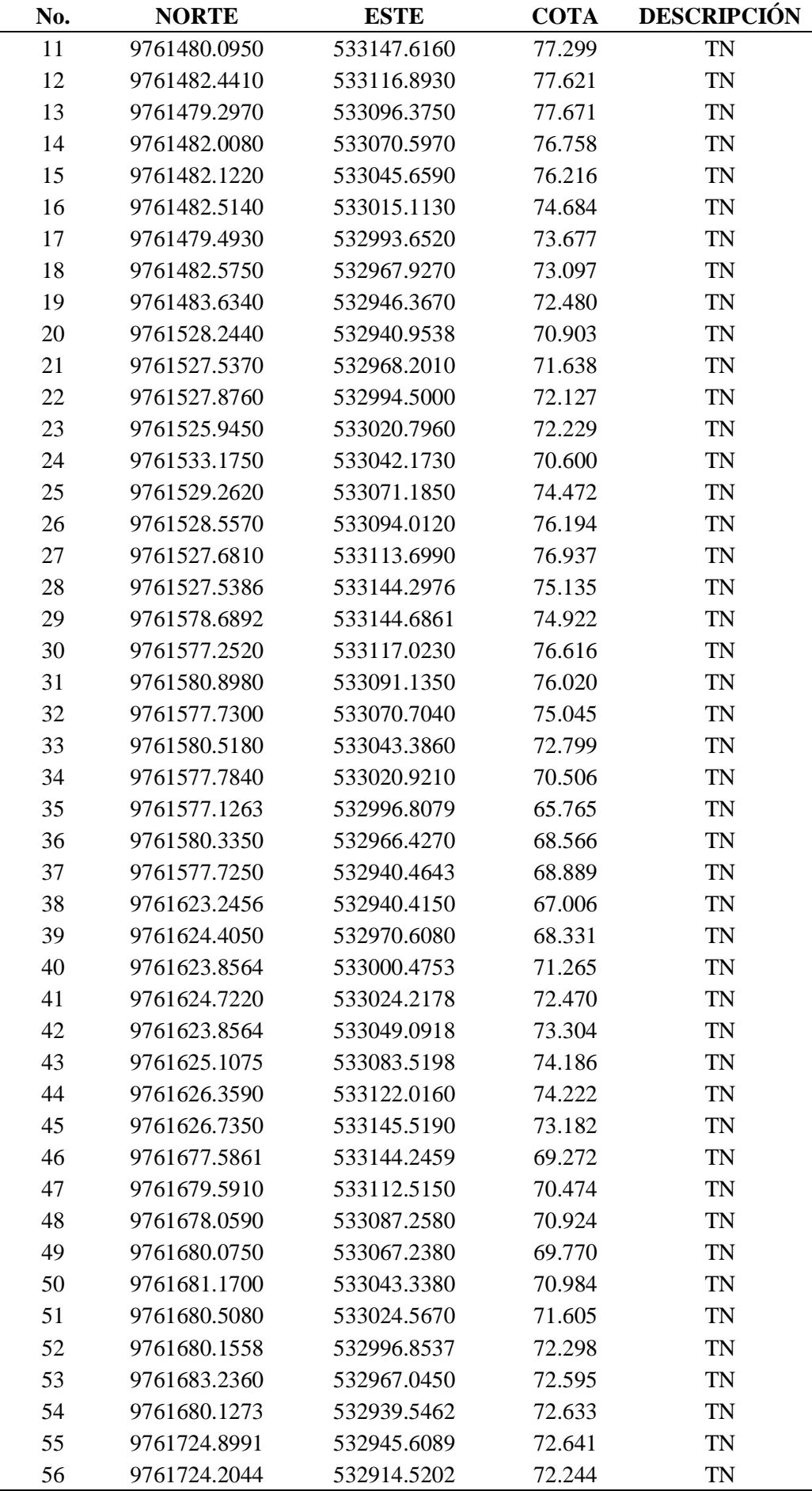

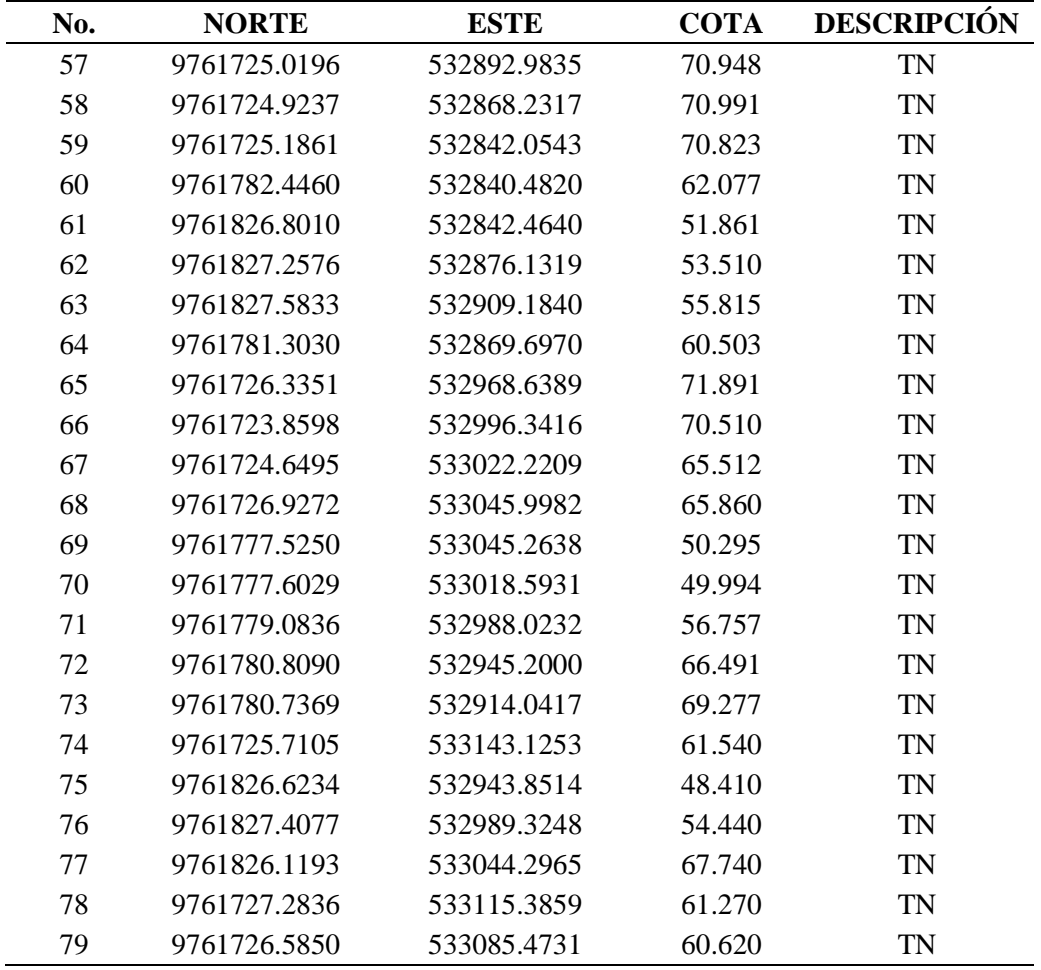

## **4.1.2 Cálculo de volumen.**

#### **Tabla 37**

*Cuadro de resumen del cálculo de volumen*

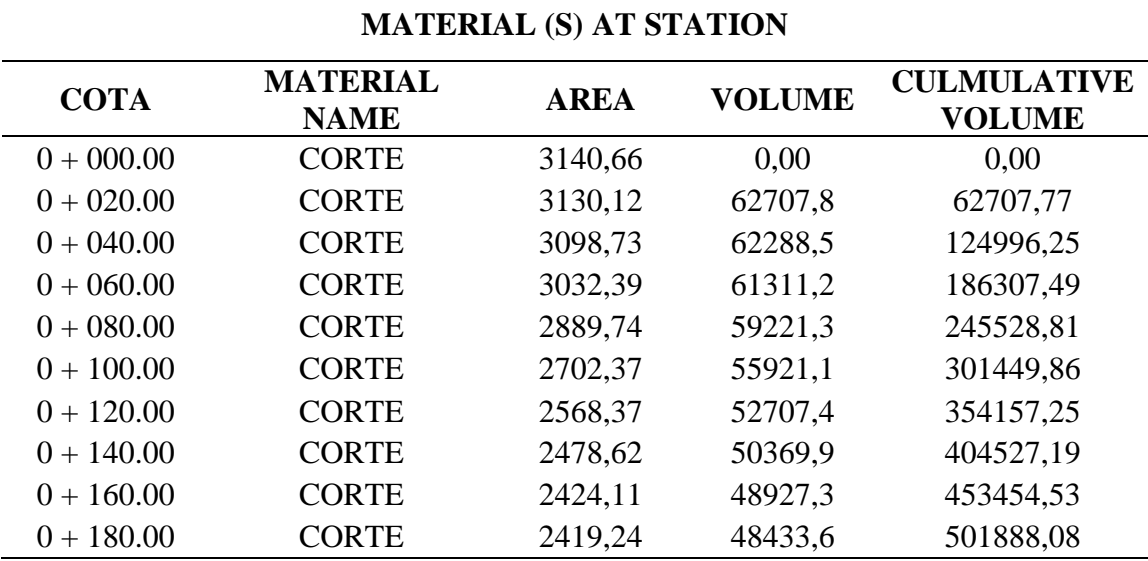

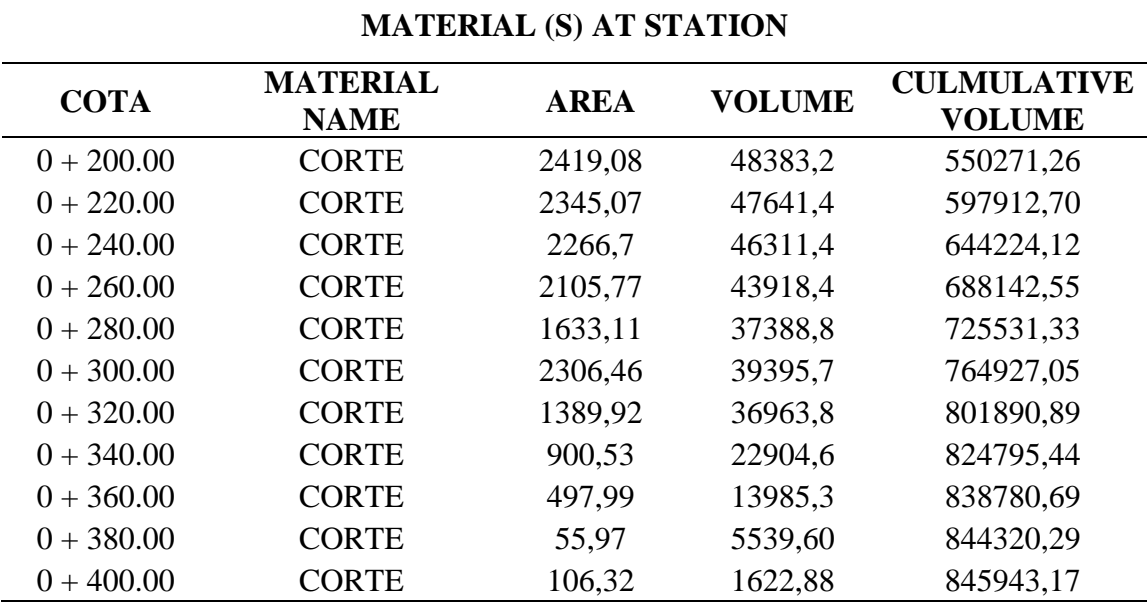

Como se puede observar en la tabla 37 el cálculo de volumen total se realizó mediante un corte longitudinal a lo largo de la cantera mediante el programa Civil 3D, en el cual se tomó la cota más baja que fue 48,410 m y la más alta 78,157 m; obteniendo como resultado  $845943,17$  m<sup>3</sup> de material que puede ser extraído aproximadamente.

## **4.2 ANÁLISIS DE RESULTADOS DEL OE.2: REALIZAR ENSAYOS DE LABORATORIO Y SU RESPECTIVA INTERPRETACIÓN DE RESULTADOS MEDIANTE EL MUESTREO PARA DETERMINAR LAS CARACTERÍSTICAS DEL MATERIAL EXISTENTE**

En la tabla 38 se observan los resultados de cada uno de los ensayos realizados del material de la cantera "Los Pozos", para poder determinar el tipo de material. Los primeros ensayos realizados fueron: contenido de humedad, la distribución granulométrica, puesto que se debe realizar la clasificación del material, mediante la AASTHO y SUCS, por consiguiente se realizaron los ensayos de abrasión de los ángeles y resistencia a los sulfatos, puesto que estos nos permitirían revisar en primera instancia si el material clasificaba como una base o una subbase, y finalmente para complementar la clasificación se realizaron los ensayos de gravedad específica, límites de Atterberg, Proctor modificado y CBR.

#### **Tabla 38**

*Cuadro de resumen de los resultados de ensayos de laboratorio*

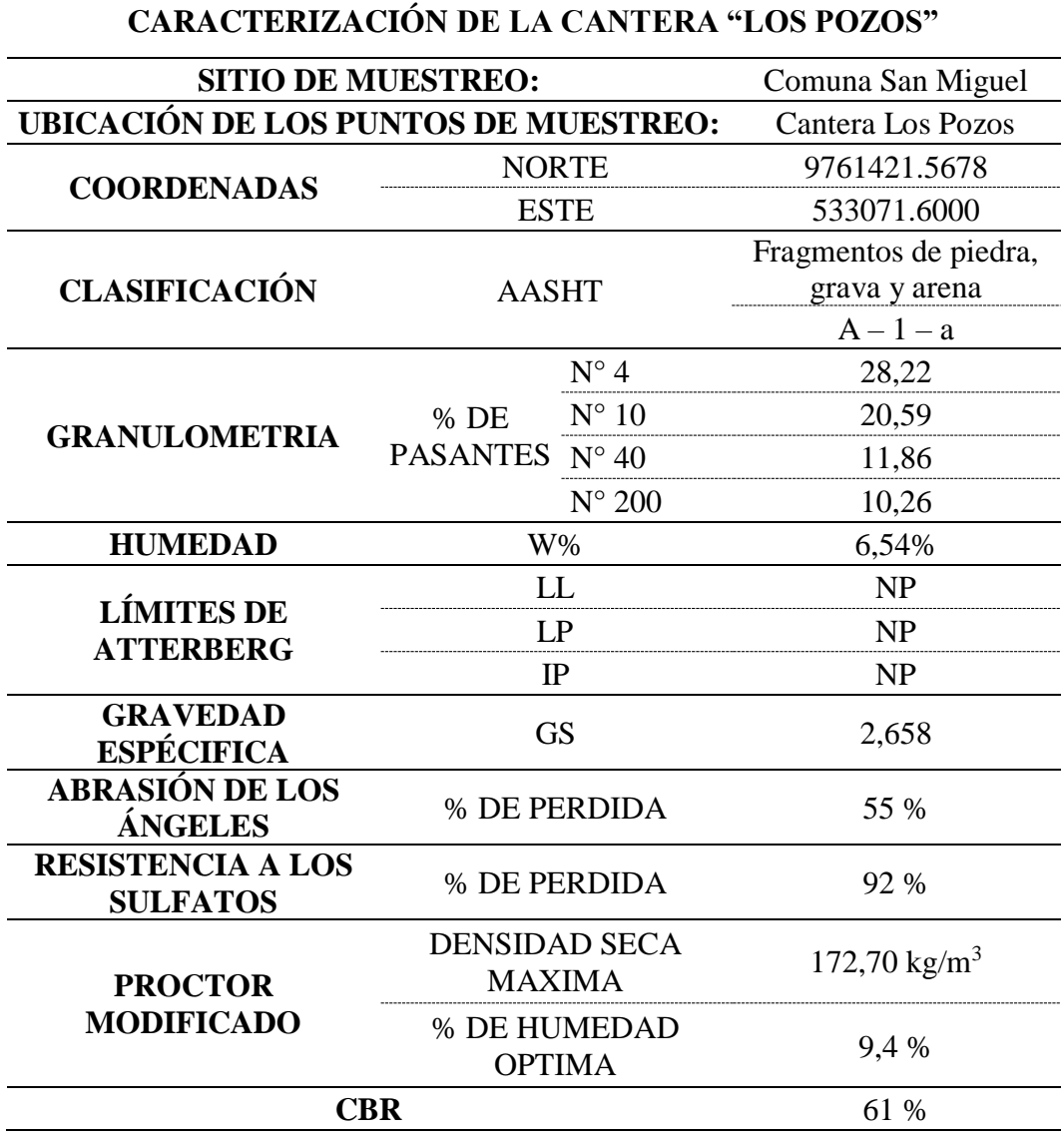

En el primer análisis de resultados se tuvo que el material no cumplía como base y subbase por lo que para poder determinar con exactitud su uso se tuvo que implementar el ensayo de Proctor y CBR y realizar una consideración en el ensayo de granulometría, en el cual la clasificación del material solo se determinó por medio de la AASTHO y se consideró realizar Proctor modificado puesto que ambos son utilizados específicamente en construcciones viales. Estas consideraciones

fueron tomadas una vez se excluyó la utilización de este material para el uso de agregado para la realización de hormigones y obras hidráulicas. Para realizar la clasificación de la cantera como material de construcción se realizó una comparación de cada uno de los resultados obtenidos en el laboratorio con las especificaciones para base, subbase y mejoramiento de subrasante como se menciona a continuación:

#### **Tabla 40**

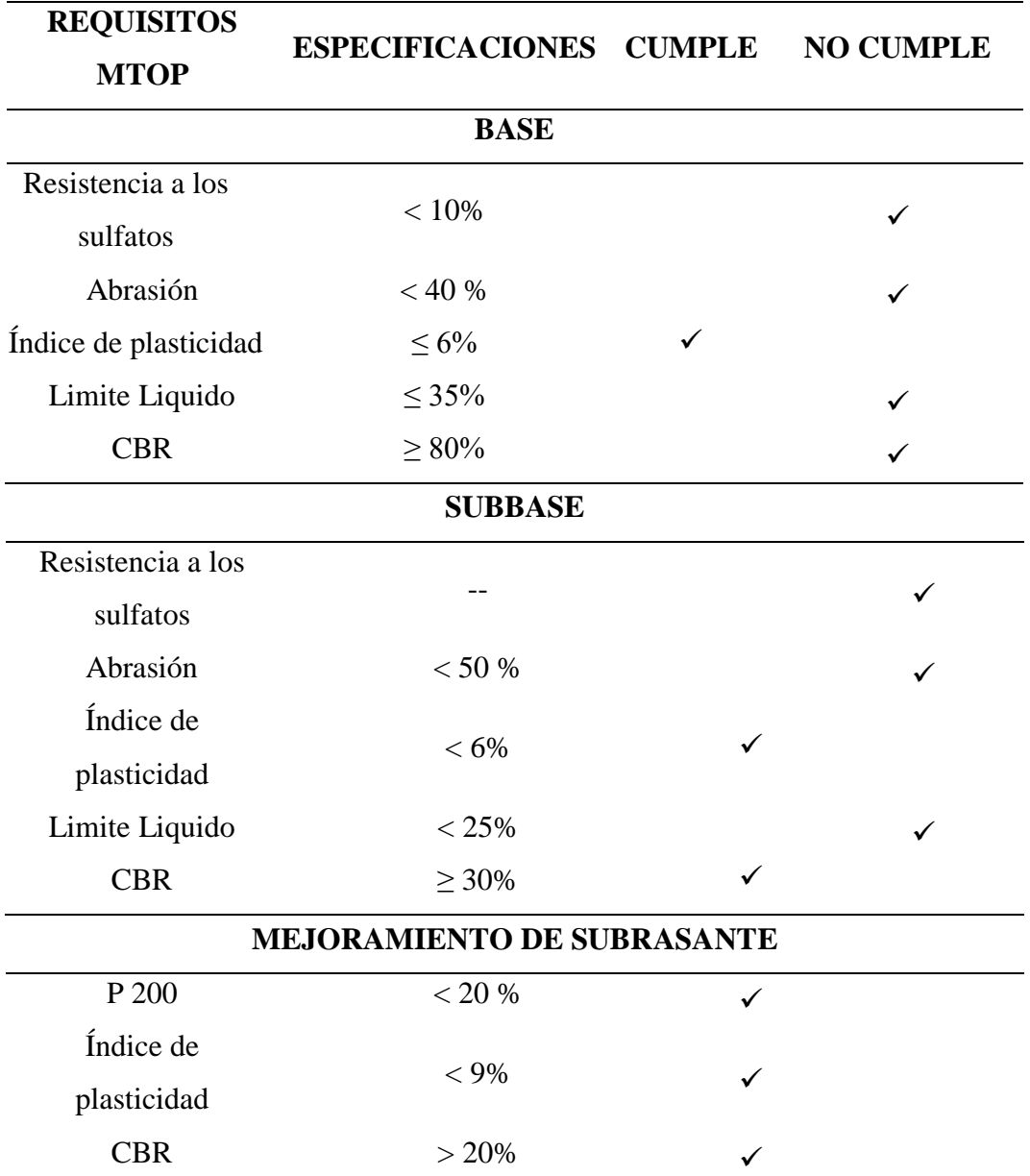

*Cuadro de comparación de los resultados de ensayos de laboratorio*

Nota: Tomado de MTOP (2012)

De acuerdo a la normativa MTOP (2012), para que un material clasifique como base y pueda ser empleado en la elaboración de hormigones, debe tener un desgaste por abrasión de los ángeles no mayor al 50%, ni arrojara una pérdida de peso mayor al 10% en el ensayo de resistencia a los sulfatos, luego de 5 ciclos de inmersión. Como se observa, la muestra arrojo un resultado de 55% de desgaste por abrasión de los ángeles y de 92% de pérdida de peso en resistencia a los sulfatos; por lo que desde primera instancia se deduce que no clasifica como material de construcción base o subbase.

Se tiene que el material extraído de la cantera "Los Pozos" cumple con todos los requerimientos de la normativa MTOP (2012) para ser utilizado en la realización de vías de comunicación y realización de asfaltos como un material de mejoramiento de subrasantes con una resistencia CBR del 61% y índice de plasticidad de 0.

## **4.3 ANÁLISIS DE RESULTADOS DEL OE.3: IDENTIFICAR LAS AFECTACIONES EX-POST A LA EXPLOTACIÓN DE LA CANTERA MEDIANTE LA ELABORACIÓN DE UN PLAN DE MANEJO AMBIENTAL PARA PROPONER MEDIDAS DE CONSERVACIÓN Y PROTECCIÓN DEL ÁREA DE ESTUDIO.**

Para el diseño del plan de manejo ambiental se tomó en cuenta factores físicos, bióticos y sociales, en base a esto se mencionan y enlistan las medidas y actividades con las cuales se pretende prevenir, mitigar corregir o compensar las afectaciones ambientales causadas por el proyecto de explotación de la cantera "Los Pozos", se plantea de la siguiente forma:

- $\checkmark$  Ficha de plan de manejo ambiental
- $\checkmark$  Plan de manejo ambiental

#### *Ficha de plan de manejo ambiental*

## **PROYECTO, OBRA O ACTIVIDAD ACTIVIDAD ECONÓMICA** "ANÁLISIS DE LAS AFECTACIONES E IMPACTO AMBIENTAL EX POST EXPLOTACIÓN DE CANTERA DE LA COMUNA SAN MIGUEL PROVINCIA DE SANTA ELENA" Explotación de cantera. **DATOS GENERALES** Sistema de coordenadas UTM WGS84, Zona (Correspondiente al Uso Horario) Estado del proyecto, obra o Estado del proyecto, obra o<br>
construcción: X Operación: Abandor<br>
Abandor Abandono: **DIRECCIÓN DEL PROYECTO, OBRA O ACTIVIDAD:** Cantón: Santa Elena Ciudad: Santa Elena Provincia: Santa Elena Comuna: San Miguel Urbana: Rural: X Zona no delimitada: Periférico:

#### **CARACTERÍSTICAS DE LA ZONA:**

Área del proyecto (ha o m2):  $8$  ha aproximadamente

Figura 1. Ubicación de las coordenadas de los vértices del polígono de estudio

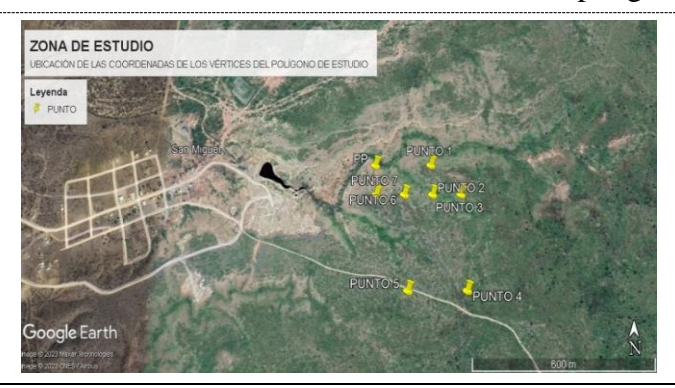

#### **EQUIPOS Y ACCESORIOS PRINCIPALES.**

1.- Volquete de 8m3 2.- Rodillo vibratorio liso 3.- Motoniveladora

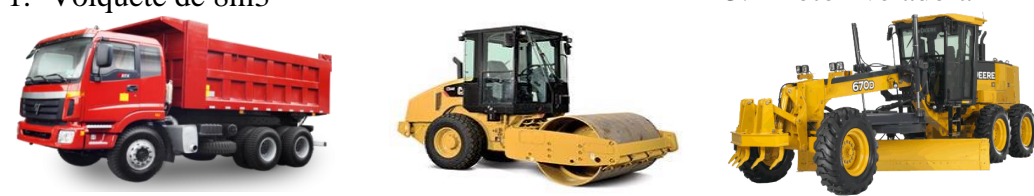

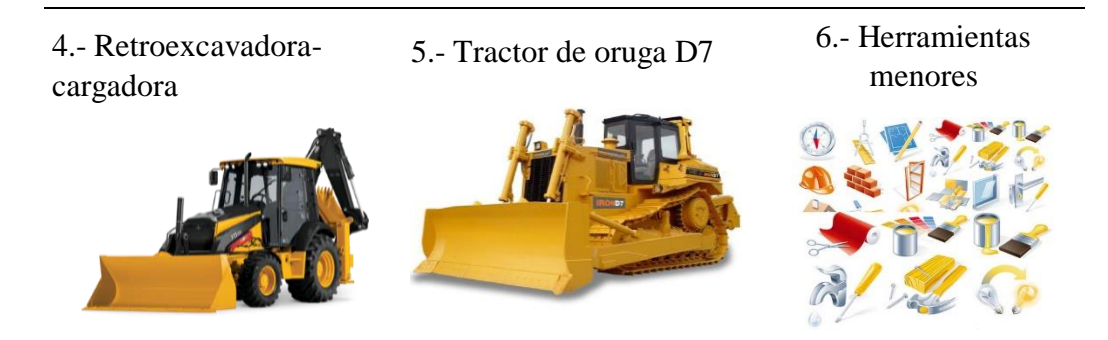

### **ESPACIO FÍSICO DEL PROYECTO.**

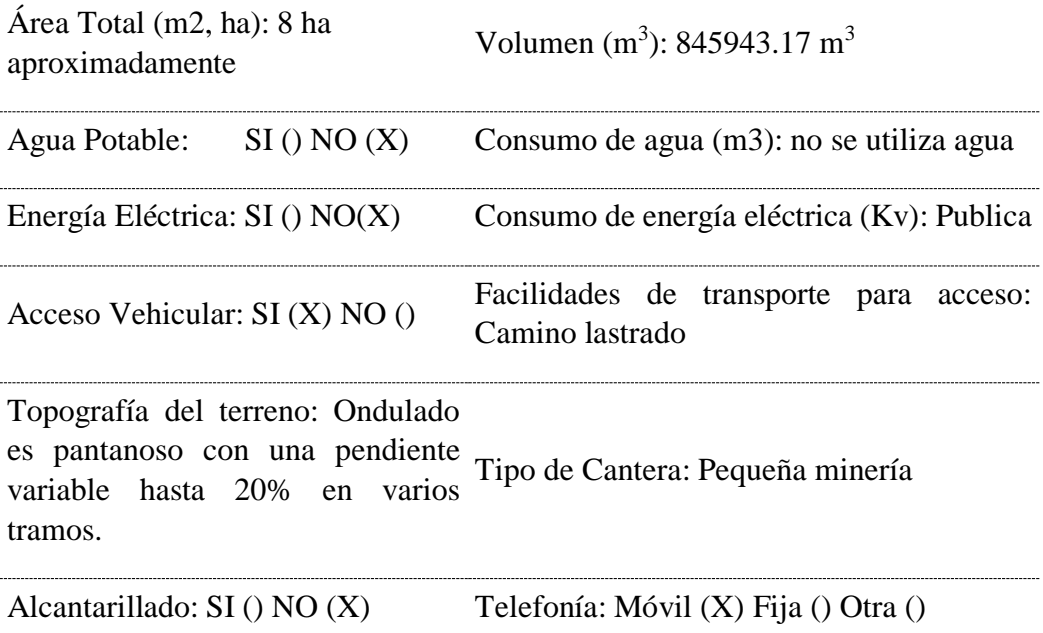

## **UBICACIÓN COORDENADAS DE LA ZONA DEL PROYECTO.**

Sistema de coordenadas UTM WGS84 Zona (correspondiente al Huso Horario) para la creación de un polígono de implantación. (mínimo cuatro puntos)

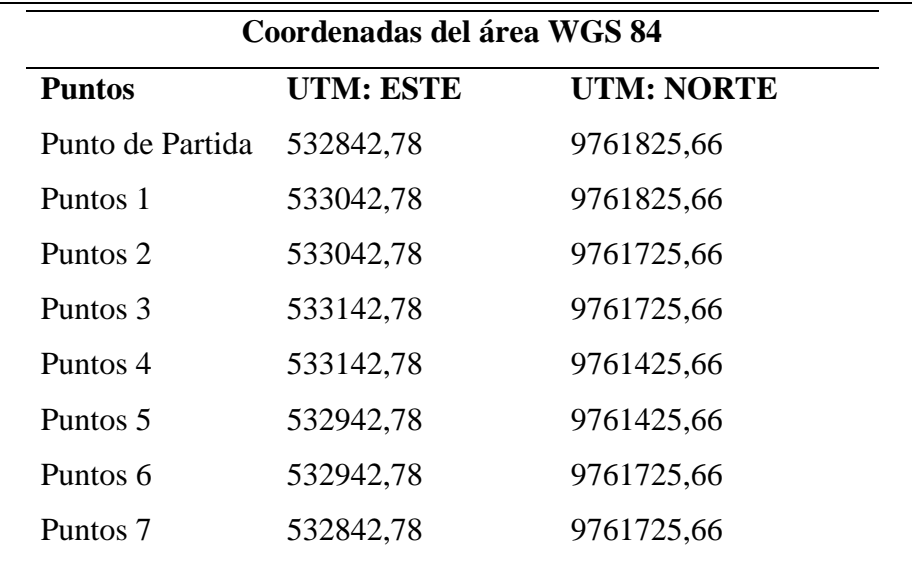

#### **MARCO LEGAR REFERENCIAL**

CONSTITUCIÓN Aprobada por la Asamblea Nacional Constituyente DE LA REPÚBLICA publicada en el Registro Oficial No.449 del 20 de octubre DEL ECUADOR de 2008. El Capítulo segundo "Derechos del buen vivir", en su Sección segunda "Ambiente sano".

### **LEYES ECUATORIANAS**

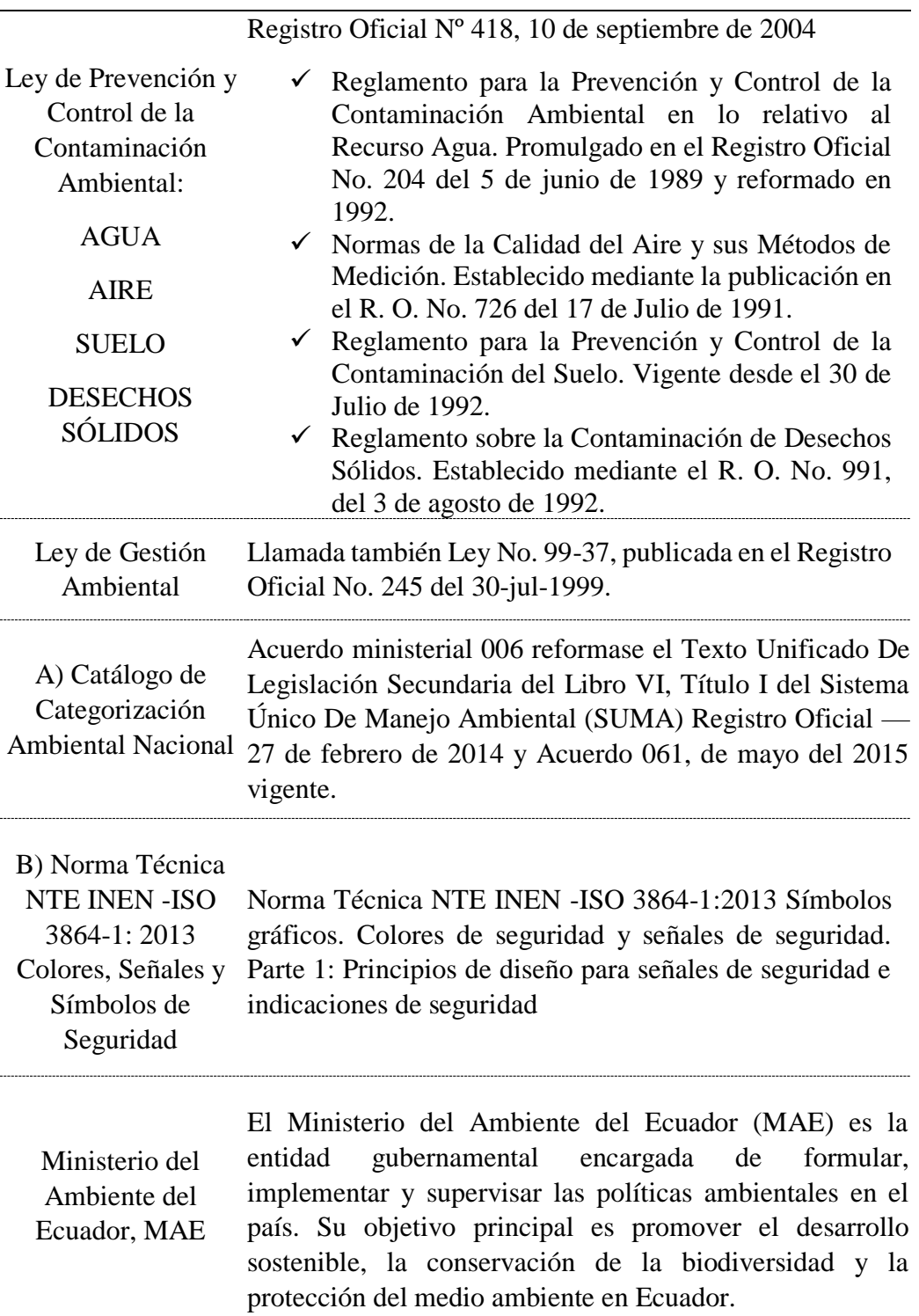

La Ley Minera del Ecuador establece el marco legal para la actividad minera en el país.

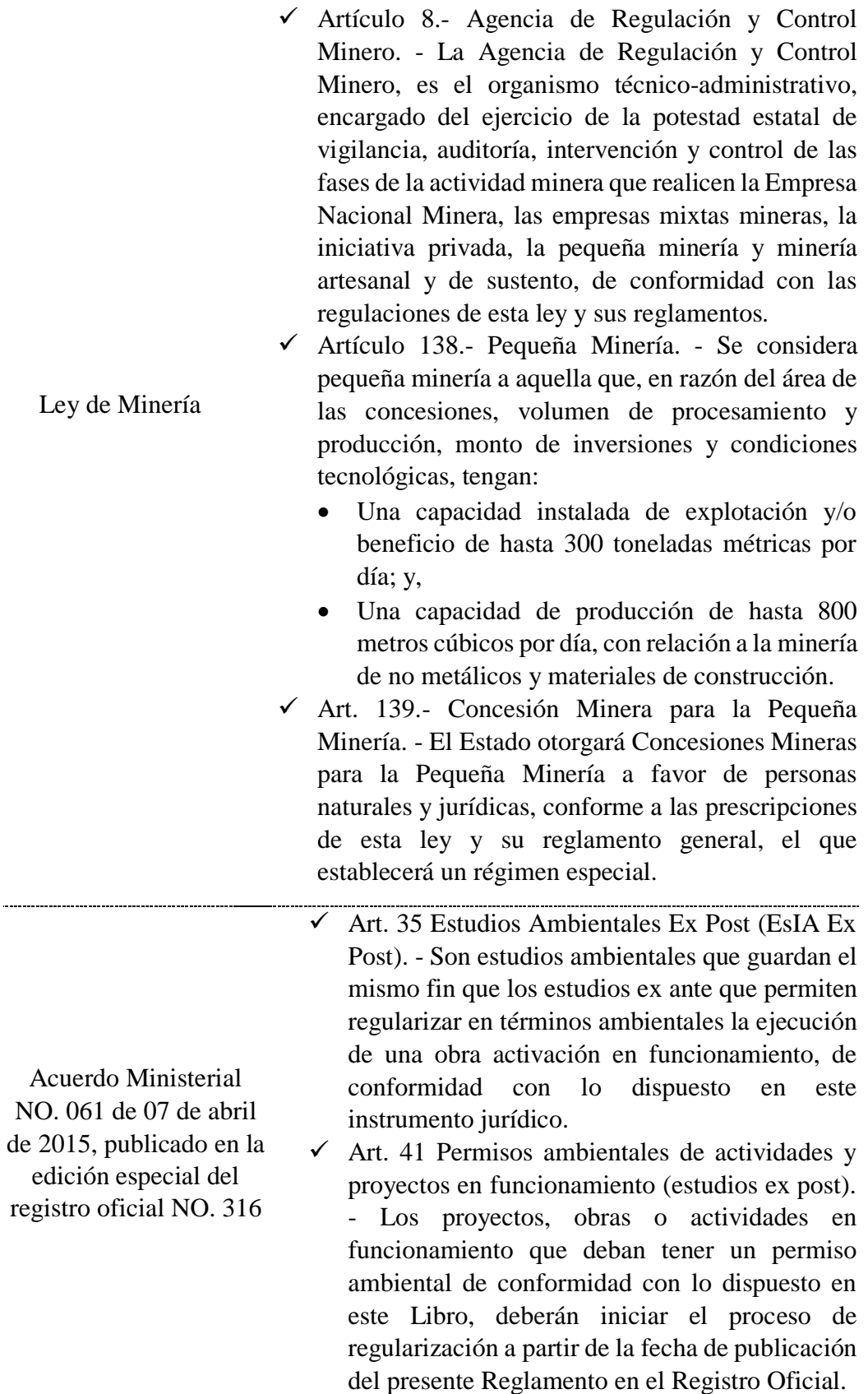

En base a la ficha técnica y a los principales impactos ambientales y en consideración de que la cantera "Los Pozos" se considera una pequeña minería y esta pretende ser más sustentable, se desarrolló el plan de manejo ambiental que se detalla a continuación:

- $\checkmark$  Prevención y Mitigación de Impactos Ambientales, PPM
- $\checkmark$  Plan de Manejo de Desechos, PMD
- $\checkmark$  Plan de Comunicación, Capacitación y Educación Ambiental, PCC
- $\checkmark$  Plan de Monitoreo y Seguimiento, PMS
- $\checkmark$  Plan de Rehabilitación, PRA
- ✓ Plan de Cierre, Abandono y Entrega del Área, PCA

Para este plan de manejo ambiental se consideró en el plazo desde la ejecución del inicio de explotación hasta el cierre y abandono el cual es la finalización del proyecto, esto se debe a que varias de las afectaciones a evaluar se deben revisar desde el inicio, periódicamente y hasta el cierre del proyecto.

*Prevención y Mitigación de Impactos Ambientales, PPM*

### **PLAN DE PREVENCIÓN Y MITIGACIÓN DE IMPACTOS, PPM**

#### **PROGRAMA DE PREVENCIÓN Y MITIGACIÓN**

**OBJETIVOS:** Prevenir y Controlar la Contaminación del aire por generación de material particulado y ruido producida por explotación de material pétreo del presente proyecto.

**PPM - 001**

#### **LUGAR DE APLICACIÓN:** Frentes de trabajo / Equipo y máquinas a combustión interna

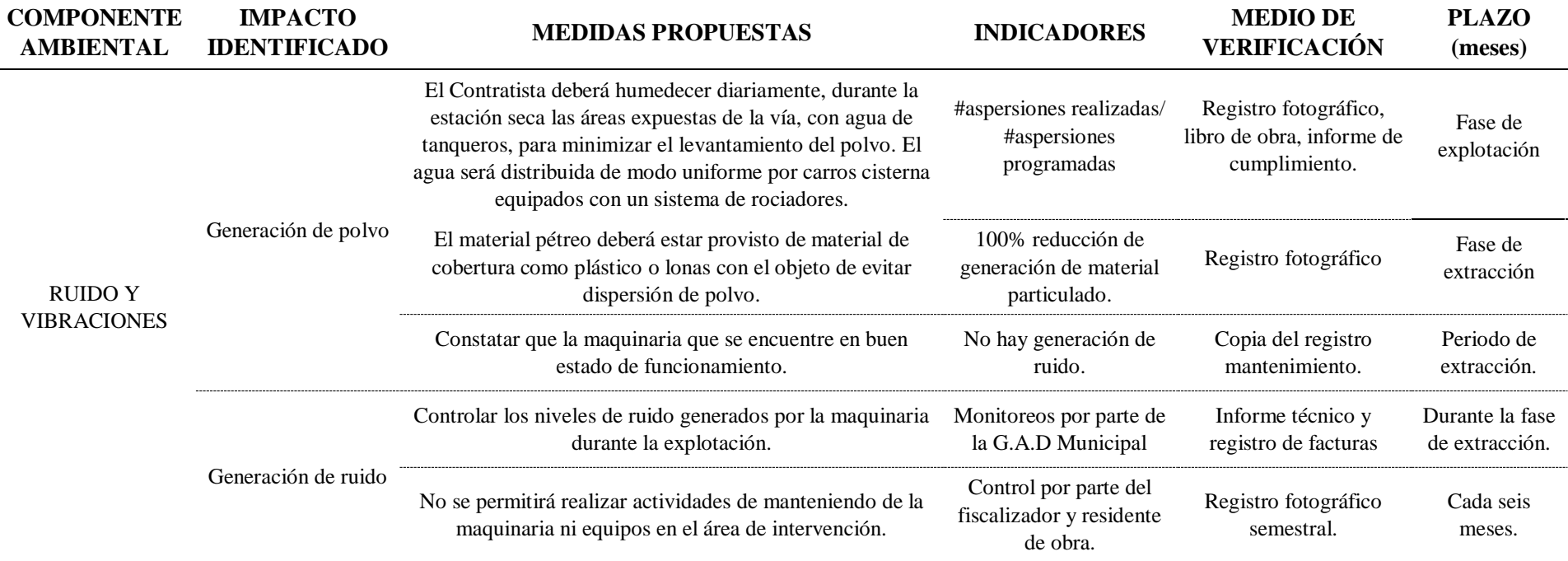

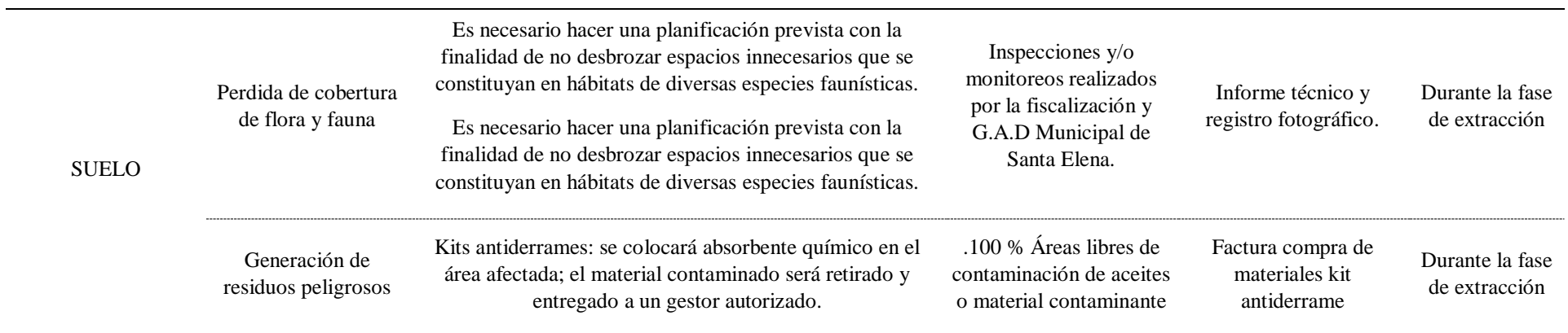

*Plan de manejo de desechos, PMD*

#### **PLAN DE MANEJO DE DESECHOS, PMD**

#### **PROGRAMA PARA EL MANEJO DE DESECHOS**

**OBJETIVOS:** Identificar, clasificar y disponer de manera correcta los desechos generados por las actividades de explotación de material pétreo del presente proyecto.

## **LUGAR DE APLICACIÓN:** A lo largo de todo el sector a explotar

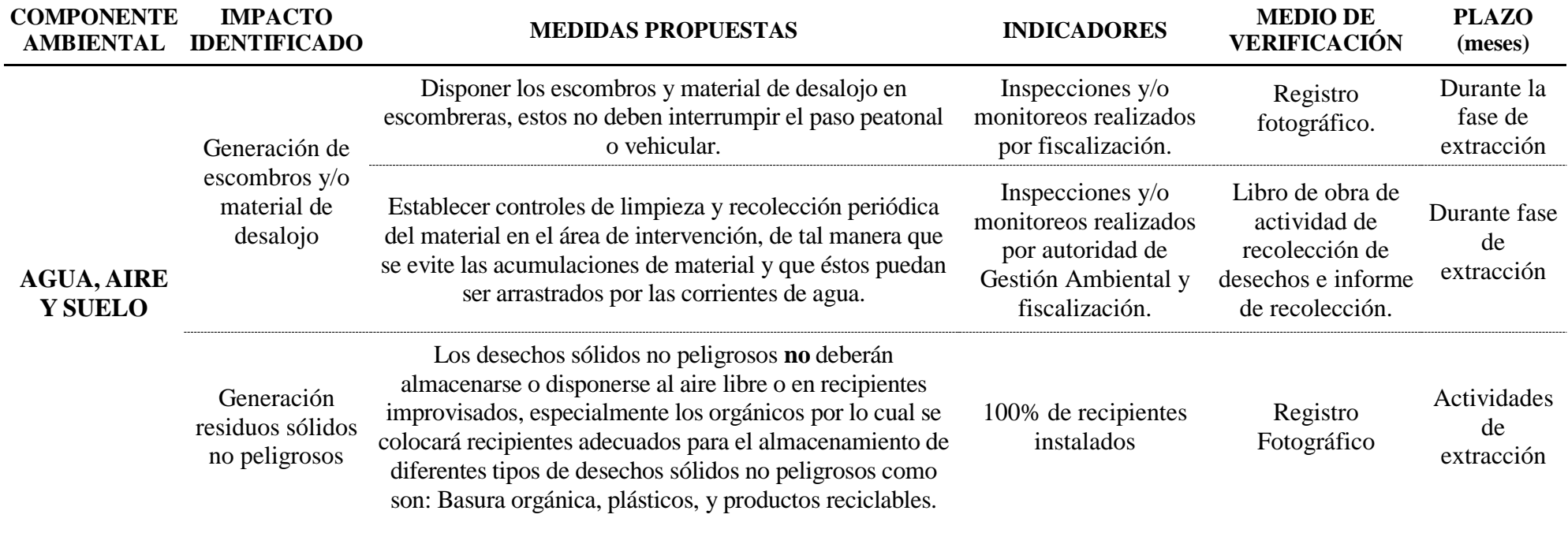

**PMD-001**

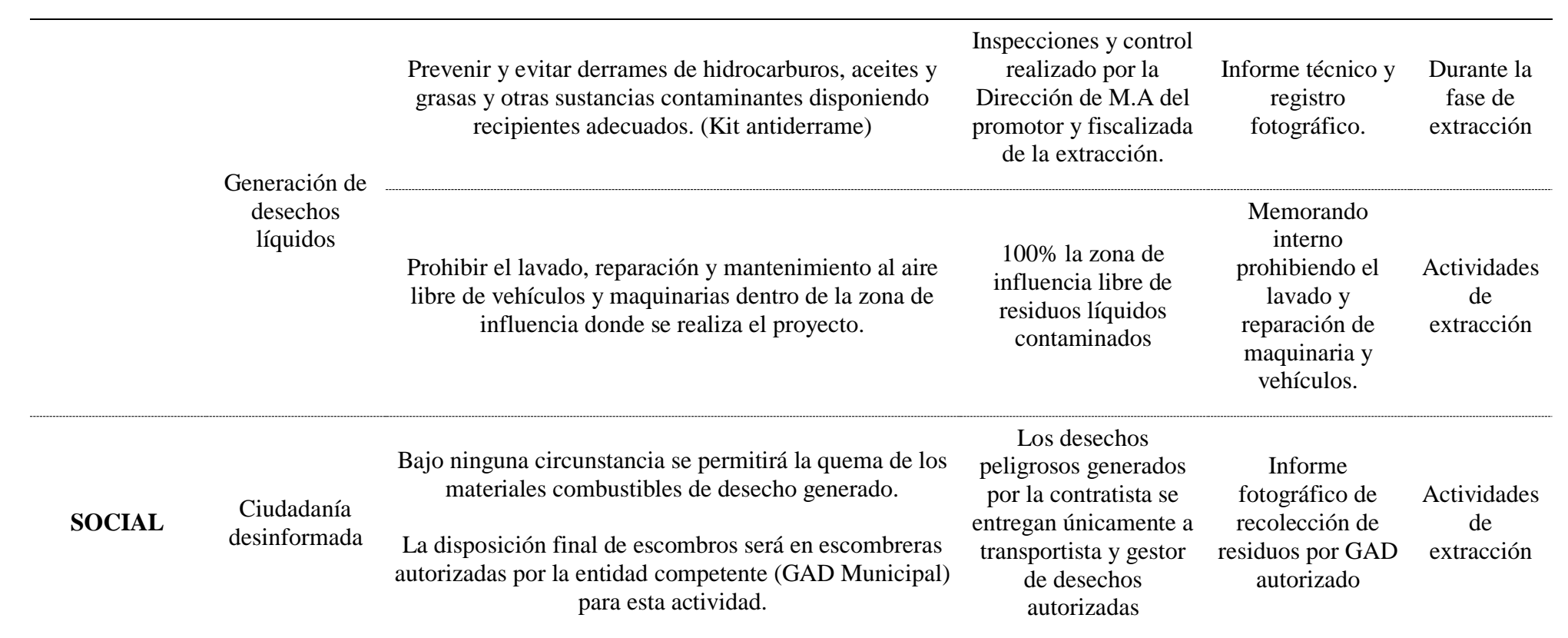

*Plan de Comunicación, Capacitación y Educación Ambiental, PCC*

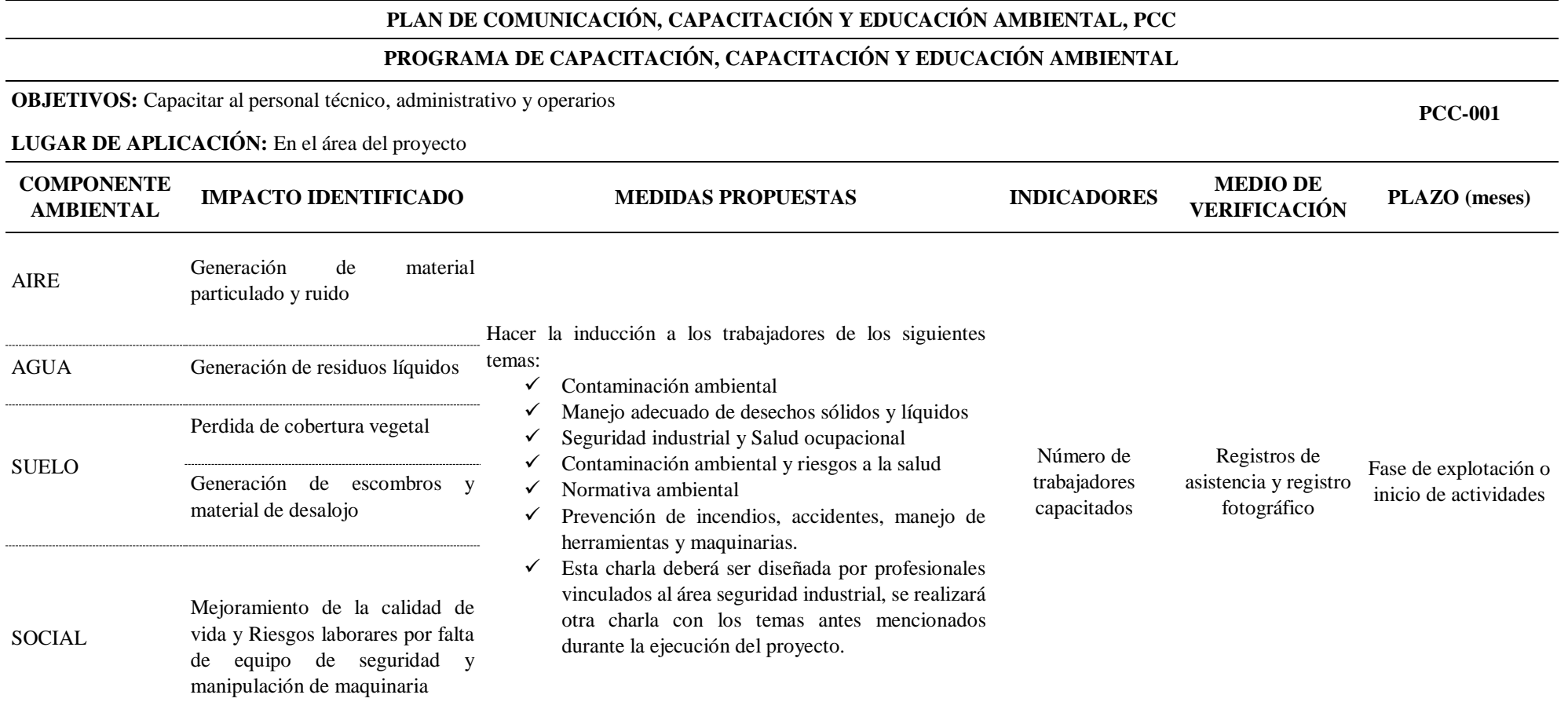

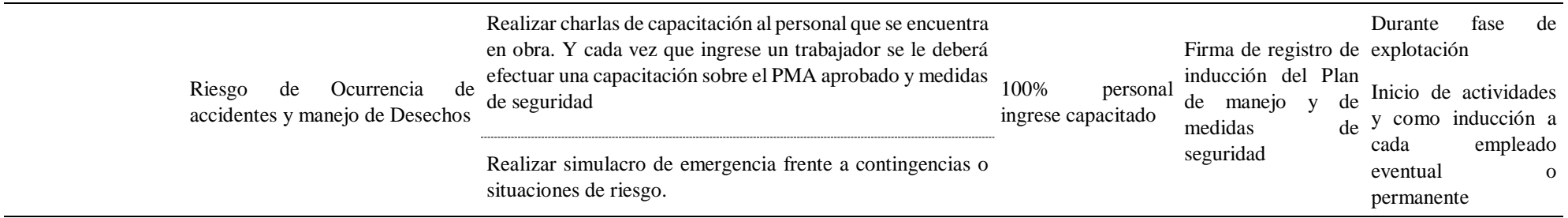

*Plan de Monitoreo y Seguimiento, PMS*

#### **PLAN DE MONITOREO Y SEGUIMIENTO, PMS**

#### **PROGRAMA DE SEGUIMIENTO Y MONITOREO AMBIENTAL**

**OBJETIVOS:** Proponer lineamientos básicos para realizar el monitoreo y seguimiento ambiental de las actividades de explotación.

**PMS-001**

## **LUGAR DE APLICACIÓN:** Área del Proyecto.

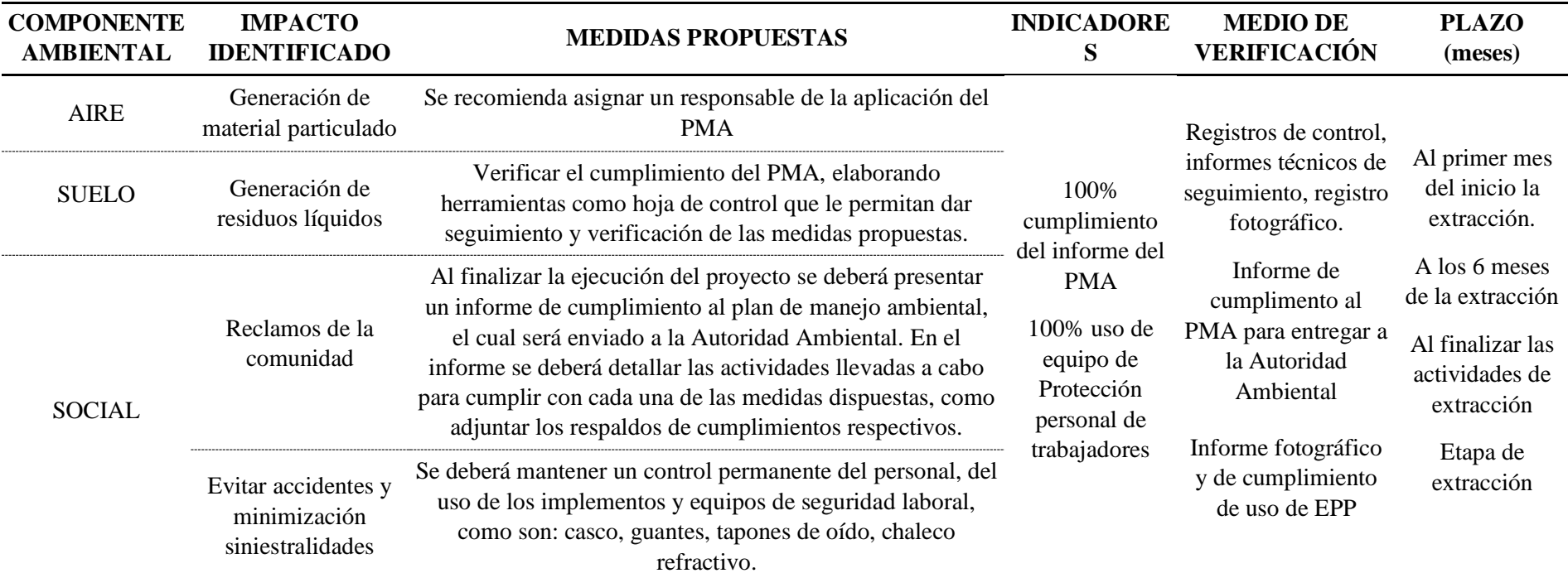

*Plan de Rehabilitación, PRA*

## **PLAN DE REHABILITACIÓN, PRA**

### **PROGRAMA DE REHABILITACIÓN**

**OBJETIVOS:** Rehabilitación ambientalmente el área intervenida.

**LUGAR DE APLICACIÓN:** En toda el área del Proyecto.

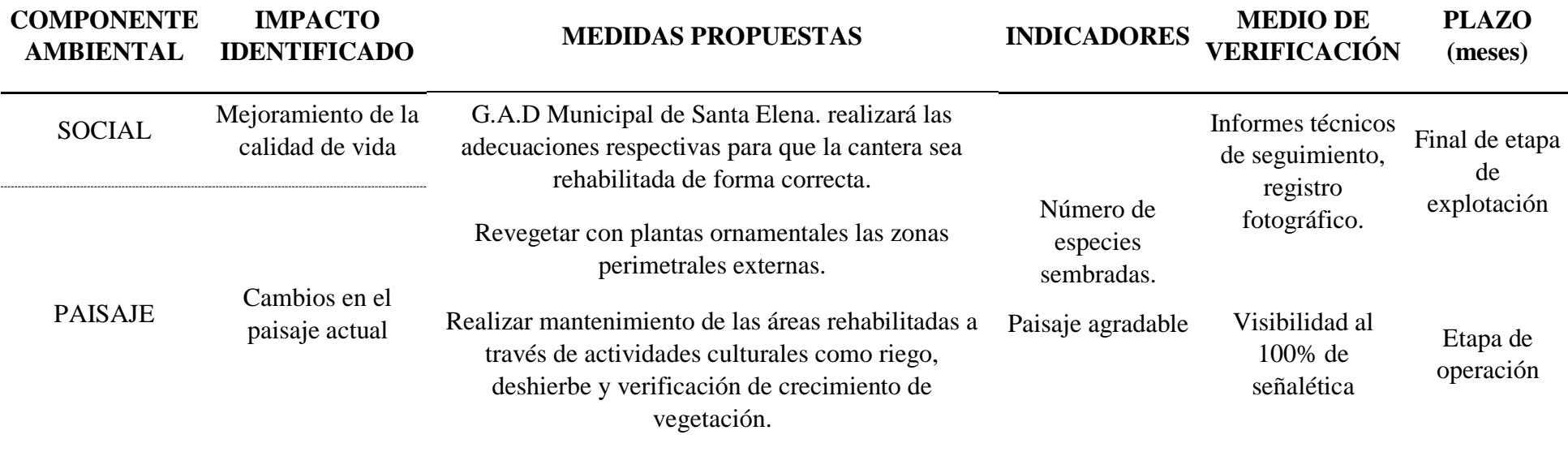

**PRA-001**

*Plan de Cierre, Abandono y Entrega del área, PCA*

## **PLAN DE CIERRE, ABANDONO Y ENTREGA DEL ÁREA, PCA**

#### **PROGRAMA DE CIERRE**

**PCA-001**

**OBJETIVOS:** Generar condiciones ambientales y sociales, adecuadas al entorno natural en que se encuentra el proyecto.

**LUGAR DE APLICACIÓN**: En toda el área del Proyecto.

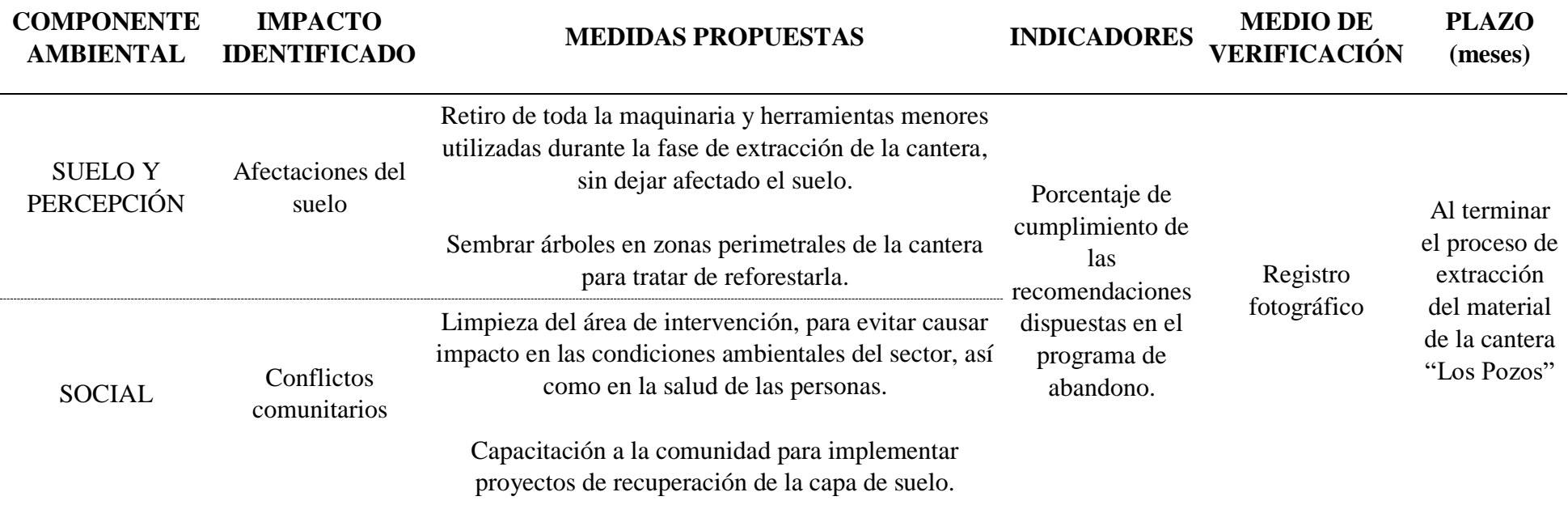

### **4.4 DISCUSIÓN DE RESULTADOS**

De acuerdo a la zona de estudio las condiciones geológicas del área minera son propicias para implementar un proyecto de explotación de pequeña minería a cielo abierto, debido a la ubicación de la cantera. Las condiciones geomecánicas de los materiales son favorables para desarrollar el proyecto sin usar material explosivo ni materiales químicos; la extracción se puede dar mediante herramientas manuales, maquinarias de excavación, vehículos que transporten el material para su comercialización. La ejecución de este proyecto puede llegar a generar fuentes de empleo de forma directa e indirecta.

Como ingenieros civiles la clasificación de los materiales es de vital importancia, esto nos permite identificar sus propiedades y características de forma específica. para así poder trabajar de manera segura y poder diseñar proyectos eficientes y duraderos. Al recolectar las muestras del material para ser objeto de investigación en el laboratorio esto nos da a conocer una mejor comprensión de su comportamiento y uso, la clasificación de los materiales nos permite mejorar su diseño creando materiales más eficientes y resistente.

La elaboración de un plan de manejo ambiental de una cantera tiene como único objetivo principal es mitigar, prevenir y minimizar los efectos que pueda causar por la extracción de material, Se debe tomar medidas de control para la emisión de polvo, estar ubicado en zonas donde la contaminación del ruido no sea un problema para la sociedad durante el proceso de extracción del material y es importante señalar la zona de explotación. Establecer acciones para realizar un proceso de restauración y reforestación de la zona una vez culminado el ciclo de extracción de la cantera es fundamental para garantizar una explotación sostenible, responsable de los recursos naturales y que minimicen su impacto negativo en el medio ambiente.

# **<sup>5</sup> CAPÍTULO V: CONCLUSIONES Y RECOMENDACIONES**

#### **5.1 CONCLUSIONES**

Se obtuvo como conclusión del objetivo general que las interpretaciones de cada una de las partes de investigación guardan relación entre sí, de acuerdo a la ley de minería ecuatoriana en base al área de 8 ha y al volumen de 845943,17 m<sup>3</sup> de extracción total de explotación de cantera, esta pueden clasificarse como pequeña minería, estos valores influyen mucho para realizar un plan de manejo ambiental ante la extracción del material pétreo, ya que al tratarse de una pequeña minería quiere decir que está orientada a promover procesos de desarrollo sustentable.

Del primer objetivo específico: Obtener el levantamiento topográfico mediante el equipo GNSS RTK para delimitar la zona de estudio y según la altimetría y planimetría determinar el volumen de la cantera. Se concluyó, que el levantamiento topográfico realizado con el equipo GNSS se presenta como una herramienta fundamental para delimitar la zona de estudio y determinar el volumen de una cantera en función de la altimetría y planimetría, ya que se pueden obtener datos detallados del terreno, lo que resulta crucial para determinar el volumen de una cantera. Estos datos permiten calcular con precisión la cantidad de material a ser explotado, esta información es valiosa para la planificación y gestión de la actividad minera, ya que contribuye a una explotación más eficiente y sostenible de los recursos.

Del segundo objetivo específico: Realizar ensayos de laboratorio y su respectiva interpretación de resultados mediante el muestreo para determinar las características del material existente. Se determinó a través de ensayos de laboratorio, la caracterización de la cantera "Los Pozos" la cual cumple según la

normativa MTOP (2012), como material de mejoramiento de subrasante, los ensayos nos proporcionaron información detallada sobre las propiedades físicas y mecánicas del material, dando un CBR de 61%, lo que permitió evaluar su idoneidad para diferentes aplicaciones en el ámbito de la construcción de vías.

Del tercer objetivo específico: Identificar las afectaciones ante la explotación de la cantera mediante la elaboración de un plan de manejo ambiental para proponer medidas de conservación y protección del área de estudio. Se concluyó, que la explotación de una cantera puede generar una serie de impactos negativos en el entorno, incluyendo la deforestación, la pérdida de biodiversidad, la alteración de los ecosistemas, la degradación del suelo y la contaminación del agua y el aire. Estas afectaciones pueden tener consecuencias significativas tanto a corto como a largo plazo, y es esencial abordarlas de manera adecuada para minimizar y mitigar su impacto.

Identificar las afectaciones ante la explotación de la cantera y consecuentemente realizar una ficha técnica que permite tener datos relevantes antes de proceder a desarrollar un plan de manejo ambiental, con medidas de conservación y protección, es esencial para prevenir los impactos negativos y promover un desarrollo sostenible. Este enfoque integral permite abordar los desafíos ambientales y garantizar la preservación del área de estudio, asegurando un equilibrio entre el desarrollo económico y la protección del medio ambiente es por ello que el plan de manejo para la cantera de estudio considera: el plan de prevención y mitigación de impactos ambientales (PPM), el plan de manejo de desechos (PMD), el plan de comunicación, capacitación y educación ambiental (PPC), el plan de monitoreo y seguimiento (PMS), plan de rehabilitación (PRA), plan de cierre, abandono y entrega del área (PCA).

#### **5.2 RECOMENDACIONES**

La evaluación ambiental ex post busca evaluar los resultados de una actividad, de manera que finalice el grado de afectación en el medio ambiente, sin embargo, la evaluación ex ante, pretende motivar con información técnica las decisiones de quienes tienden a autorizar los permisos o licencias ambientales con el fin de prevenir el impacto ambiental, ambas evaluaciones son complementarias entre sí y no son excluyentes.

Previamente a la realización del levantamiento topográfico, es importante realizar una visita técnica para poder llevar una planificación adecuada; esto incluye identificar los objetivos de la zona de estudio, establecer el sistema de coordenadas apropiado, revisar los puntos de control necesarios y determinar las coordenadas de referencia. Es importante adquirir conocimientos y habilidades en las nuevas herramientas que se tiene para desarrollar estudios topográficos.

Es importante conocer los ensayos de laboratorio que ayudan desde un inicio a la caracterización de los materiales pétreos, como son: resistencia a los sulfatos y abrasión de los ángeles ya que según las especificaciones de la MTOP (2012), estos nos determinan el porcentaje de desgaste y durabilidad, clasificando en primera instancia si cumplen como un material para realizar hormigones o si será un material usado en vías de comunicación, estas pueden ser bases, subbases y mejoramiento de subrasantes.

Considerar el plan de manejo ambiental establecido para la cantera, en el cual se evaluó las características del ecosistema, y delimitó la zona de estudio para tener una visión técnica del plan ambiental, estableciendo indicadores normados en la ley de la explotación minera, que debemos respetar y seguir para la protección y conservación del yacimiento, plantear todos los escenarios posibles para no presentar ningún tipo de problema. Se debe manejar un monitoreo basado en los resultados de laboratorio para conocer el tipo de material para caracterizar su uso y comercialización de forma correcta.

87
# **REFERENCIAS BIBLIOGRÁFICAS**

- Abanto Flores, P. J., & Akarley Poma, L. M. (2014). *Características Físicas Y Mecánicas De Unidades De Albañilería Ecológicas Fabricadas Con Suelo-Cemento En La Ciudad De Trujillo* [Universidad Privada Antenor Orrego]. https://hdl.handle.net/20.500.12759/684
- ARGÜELLO BONILLA, D. A. (2015). *Diseño De Explotación De Los Materiales De Construcción Existentes En La Cantera "Santa Anita", Ubicada En La Parroquia Salache, Cantón Salcedo, Provincia De Cotopaxi.* [Universidad Central Del Ecuador]. http://www.dspace.uce.edu.ec/handle/25000/7703
- Bohórquez Giraldo, L. C. (2015). *La Importancia Del Plan De Manejo Ambiental Para La Formulación De Estrategias De Aprovechamiento Industrial Y Económico De Los Residuos De La Cadena Piscícola* [Tesis, Universidad Militar Nueva Granada]. https://repository.unimilitar.edu.co/handle/10654/6256
- CAMPUZANO ROMERO, G. J. (2018). *"Diseño De Explotación Minera De Materiales De Construcción De La Comuna Prosperidad, En El Cantón Santa Elena, Ecuador"* [Tesis, Escuela Superior Politécnica Del Litoral]. http://www.dspace.espol.edu.ec/xmlui/handle/123456789/48808
- Castro Ortega, R. A. (2013). *"La Calidad De Los Agregados De Tres Canteras De La Ciudad De Ambato Y Su Influencia En La Resistencia Del Hormigón Empleado En La Construcción De Obras Civiles."* [Universidad Técnica De Ambato]. http://repositorio.uta.edu.ec/handle/123456789/4335
- Castro Pacheco, J. A., & Mílary Jazmín, M. J. (2017). *"Influencia De Las Características De Los Agregados De Las Canteras Del Sector El Milagro - Huanchaco En Un Diseño De Mezcla De Concreto, Trujillo 2017"* [Tesis de Grado, Universidad Privada del Norte]. https://hdl.handle.net/11537/11586
- Cedeño Castro, B. M. (2020). *"Análisis Del Funcionamiento En Los Procesos Productivos De Material Árido Y Pétreo De La Cantera CONSTRUCTORA ROBLES JIMENEZ Y ASOCIADOS, Cantón Esmeraldas"* [TESIS DE GRADO, PONTIFICIA UNIVERSIDAD CATÓLICA DEL ECUADOR]. https://repositorio.pucese.edu.ec/handle/123456789/2230
- Chan Yam, J. L., Solís Carcaño, R., & Moreno, E. I. (2003). *Influencia de los agregados pétreos en las características del concreto*. *2*, 39–46.
- Chunga, K. (2015). *Geología de superficie para el sitio Loma Alta y Suspiro de la provincia de Santa Elena Earthquake geology and paleo-tsunami (Ecuador) View project Geodynamic processes and their environmental effects in the*

*Portoviejo river basin (Manabí province, Ecuador) View project*. https://doi.org/10.13140/RG.2.2.17655.93604

- CONDORI QUISPE, B. M. (2016). *"DISEÑO DE EXPLOTACIÓN DE CANTERA PARA AGREGADOS, DISTRITO DE HUAYUCACHI."* http://hdl.handle.net/20.500.12894/4107
- Correa Arroyave, A. (2000). Situación Actual de la Explotación de Canteras en El Distrito Capital. *Revista Ingeniería e Investigación*, *46*, 45–55. https://repositorio.unal.edu.co/handle/unal/34122
- Cruz Álvarez, H., & Álvarez, C. (2006). *Estudio de factibilidad de la explotación de la cantera caimital en el municipio de Turbaco Bolívar*. https://ciencia.lasalle.edu.co/esp\_gerencia\_proyectosH.
- Cuenca Camacho, A. B. (2021). ESTUDIO DE IMPACTO AMBIENTAL Y PLAN DE MANEJO AMBIENTAL EX POST, PARA LA CONCESIÓN PARA MATERIALES DE CONSTRUCCIÓN "SELENA I" CÓDIGO 500687. *Geominambiente*, 1–202. https://geominambiente.wordpress.com/blog/
- Damián Hernández, S. A., Martínez Soto, A., & Aguirre Pérez, J. M. (2000). IMPACTO AMBIENTAL DE PROYECTOS CARRTEROS. EFECTOS POR LA EXPLOTACION DE BANCOS DE MATERIALES Y CONSTRUCCION DE CORTES Y TERRAPLENES. *SECRETARIA DE COMUNICACIONES Y TRANSPORTES INSTITUTO MEXICANO DEL TRANSPORTE*, 1–87.
- David, S., Jiménez, M., Ruth, I. M., & Maldonado, L. P. (2022). *"ANÁLISIS Y EVALUACIÓN DE LAS PROPIEDADES FÍSICO-MECÁNICAS DE SUELOS MEDIANTE EL DESARROLLO DE UN SOFTWARE ESPECÍFICO, APLICANDO LA NORMATIVA AASHTO Y ASTM"* [Tesis de Grado, UNIVERSIDAD TÉCNICA DE AMBATO]. https://repositorio.uta.edu.ec/jspui/handle/123456789/35903
- ENRÍQUEZ CORAL, C. T. (2017). *ESTUDIO COMPARATIVO DEL MANEJO AMBIENTAL DE LAS CANTERAS DE LA MITAD DEL MUNDO* [TESIS DE GRADO, UNIVERSIDAD TECNOLÓGICA EQUINOCCIAL]. http://repositorio.ute.edu.ec/handle/123456789/15953
- Espejo, M., & Castro Piedra, J. A. (2021). *ESTUDIO DE IMPACTO AMBIENTAL EX-POST ÁREA MINERA "BIENVENIDA" CÓDIGO (101687) AZUAY*.
- Ferrel Sinte, H., & Moreano Huacana, E. (2019). *"Evaluación de la calidad de los agregados provenientes de las canteras en el sector de Pachachaca-Abancay y su influencia en la resistencia del concreto empleado en obras civiles de Abancay-Apurímac, 2018"* [Tesis de Grado, UNIVERSIDAD TECNOLÓGICA DE LOS ANDES]. http://repositorio.utea.edu.pe/handle/utea/236
- Fuentes Sardiña, R. I., & Hernández Álvarez, A. (2014). Gestión ambiental de canteras de materiales para la construcción en la provincia de Matanzas, Cuba. *Minería y Geología*, *30*(1), 1–17.
- GESTAECUADOR CIA. LTDA. (2017). *ESTUDIO DE IMPACTO AMBIENTAL EXPOST DEL PROYECTO ECORECICLAR Elaborado por: GESTAECUADOR CIA. LTDA. MAE-223-CC*.
- Gladys Patricia, G. A. A. E. V. A. N. E. C. M. (2020). Metodologías de investigación educativa (descriptivas, experimentales, participativas, y de investigación-acción). *RECIMUNDO*, 163–173. https://doi.org/10.26820/recimundo/4.(3).julio.2020.163-173
- Gómez Sabaíni, J. C., Jiménez, J. P., & Morán, D. (2015). El impacto fiscal de la explotación de los recursos naturales no renovables en los países de América Latina y el Caribe. *Comisión Económica Para América Latina y El Caribe (CEPAL)*, 1–89. https://hdl.handle.net/11362/38235
- Gonzales Ruiz, A., & Villa Plazas, E. (2012). *Caracterización de agregados pétreos de la cantera Tritupisvar para su uso en la elaboración de concreto. Colombia: Universidad Industrial de Santander.* [UNIVERSIDAD INDUSTRIAL DE SANTANDER]. http://tangara.uis.edu.co/biblioweb/tesis/2012/144447.pdf
- Gordienko Sorondo, S., & Wainstein Rocha, M. (2017). *ANÁLISIS DEL CÁLCULO DE VOLUMETRÍA EN UNA CANTERA A PARTIR DE RELEVAMIENTOS CON TECNOLOGÍAS GNSS Y UAV* [Tesis]. Universidad de la República de Uruguay.
- Guerrero, C. C., & Cruz Velasco, L. G. (2018). Estudio experimental de clasificación de suelos derivados de cenizas volcánicas en el suroccidente colombiano con el método SUCS, el AASHTO y un nuevo método de clasificación de suelos. *INGENIERÍA Y DESARROLLO*, *36*(2), 1–20. http://dx.doi.org/10.14482/inde.36.2.10377
- Gutiérrez Arroyo, K. G. (2020). Análisis y evaluación entre los métodos de explotación convencional y plataformas aplicados en la cantera de caliza de la empresa UNACEM S. A. A. *Industrial Data*, *22*(2), 27–46. https://doi.org/10.15381/idata.v22i2.15615
- Hernández-Jatib, N., Ulloa-Carcasés, M., Almaguer-Carmenate, Y., & Ferrer, Y. R. (2014). *EVALUACIÓN AMBIENTAL ASOCIADA A LA EXPLOTACIÓN DEL YACIMIENTO DE MATERIALES DE CONSTRUCCIÓN LA INAGUA, GUANTÁNAMO, CUBA*.
- Hernández Sampieri, R., & Mendoza Torres, C. P. (2018). *Metodología de la investigación: las rutas cuantitativa, cualitativa y mixta* (McGRAW-HILL).
- Herrera Herbert, J. (2007). Diseño de Explotaciones de Cantera. In *Diseño de Explotaciones de Cantera*. Universidad Politécnica de Madrid. Escuela

Técnica Superior de Ingenieros de Minas y Energía. https://doi.org/10.20868/upm.book.21839

- Khabali, H., & Targuisti El Khalifi, K. (2013). EXPLOTACIÓN DE CANTERAS EN LA COSTA DE KENITRA Y SU ÁREA DE INFLUENCIA: ESTUDIO DE IMPACTO AMBIENTAL. *Revista de Estudios Andaluces*, *30*, 1–26. https://doi.org/10.12795/rea.2013.i30.01
- Kleeberg Hidalgo, F., & Ramos Ramírez, J. C. (2009). *Aplicación de las técnicas de muestreo en los negocios y la industria*. 11–40. https://hdl.handle.net/20.500.12724/2462
- Lata Jiménez, R. E., & Lata Jiménez, M. N. (2019). *ESTUDIO AMBIENTAL EX-POST PARA PEQUEÑA MINERIA DEL AREA "LLATCON ACUMULADA", Código: 190694 PARA EXPLOTACION DE MATERIALES DE CONSTRUCCIÓN TITULARES MINEROS: NULTI-AZUAY*.
- Leal, J. (1997). *Guías para la evaluación del impacto ambiental de proyectos de desarrollo local*. https://repositorio.cepal.org/handle/11362/30783
- Loisiligaki, W. (2020). *ASSESSMENT OF THE EFFECTS OF QUARRYING ACTIVITIES ON THE ENVIRONMENT: A CASE STUDY OF LENGIJAVE VILLAGE, ARUSHA DISTRICT, TANZANIA* [Thesys, University of Tanzania]. http://197.255.68.203/handle/123456789/5391
- Lyle León, C. E. (2022). Optimización para extracción y explotación artesanal de material pétreo, El Tambo, Santa Elena, Ecuador. *Investigación y Desarrollo*, *16*(1). https://doi.org/10.31243/ID.V16.2022.1669
- Mendoza Díaz, E., & Soto León, L. M. (2022). *ANÁLISIS Y CARACTERÍSTICAS DE LAS PROPIEDADES FÍSICAS, MECÁNICAS Y QUÍMICAS DE LOS AGREGADOS DE LAS CANTERAS DIABLO, CARACMACA Y LA CALZADA PARA EL MEJORAMIENTO DE TRANSITABILIDAD Y CALIDAD DE LA PAVIMENTACION EN EL TRAMO LA ARENA - SANAGORÁN* [TESIS DE GRADO, UNIVERSIDAD PRIVADA ANTENOR ORREGO]. https://orcid.org/0000-0001-8960-8810
- Molina Andrade, C. A. (2018). *ANÁLISIS DE EMISIONES DE MATERIAL PARTICULADO EN LA MINA "SAN PABLO", PARROQUIA SAN ANTONIO DE PICHINCHA, EN LA COMUNIDAD DE TANLAHUA* [TESIS, ESCUELA POLITÉCNICA NACIONAL]. http://bibdigital.epn.edu.ec/handle/15000/19493
- Otzen, T., & Manterola, C. (2017). Técnicas de Muestreo sobre una Población a Estudio. *International Journal of Morphology*, *35*(1), 227–232. https://doi.org/10.4067/S0717-95022017000100037
- Ramón Auquilla, P. A. (2021). *ESTUDIO DE IMPACTO AMBIENTAL EX POST CONJUNTO Y PLAN DE MANEJO AMBIENTAL PARA LA EXPLOTACIÓN DE MATERIALES DE CONSTRUCCIÓN, BAJO EL RÉGIMEN ESPECIAL*

*DE PEQUEÑA MINERÍA, DE LAS CONCESIONES MINERAS "SANTA ELENA" CÓDIGO 101903, "SANTA LUCIA" CÓDIGO 102006.*

- Reátegui García, G. A., & Zavaleta Villanueva, J. R. (2018). *"CARACTERIZACIÓN DE LOS AGREGADOS DE LAS PRINCIPALES CANTERAS DE LA PROVINCIA DE TACNA PARA OPTIMIZAR SU USO EN OBRAS DE CONSTRUCCIÓN 2018"* [Tesis de Grado, UNIVERSIDAD PRIVADA DE TACNA FACULTAD DE INGENIERÍA]. http://hdl.handle.net/20.500.12969/1467
- REINA JIMÉNES, L. E. (2013). *DIAGNÓSTICO AMBIENTAL DE LA ACTIVIDAD MINERA DE MATERIALES PÉTREOS EN LAS CANTERAS DEL SECTOR DE CALDERÓN, PROVINCIA DE PICHINCHA* [TESIS DE GRADO, ESCUELA POLITÉCTICA NACIONAL]. http://bibdigital.epn.edu.ec/handle/15000/6169
- Reyes, P., & Michaud, F. (2012). *Mapa Geológica de la margen costera ecuatoriana (1 :500000)*. https://www.researchgate.net/publication/333337418
- Rodríguez, F. N. (2007). *GENERALIDADES ACERCA DE LAS TÉCNICAS DE INVESTIGACIÓN CUANTITATIVA*. *2*(1), 9–39.
- Rosas Mena, G. (2015). *ESTUDIO DE IMPACTO AMBIENTAL EX POST Y PLAN DE MANEJO AMBIENTAL DE GRUPO EL COMERCIO*.
- Sebastián Cardozo Rojas, J., Alexandra Arenas Acosta, J., Realizado Para Optar Al Título De Ingeniero Topográfico Modalidad Pasantía Director Externo, P., & Juan Carlos Revelo López, I. (2016). *METODOLOGÍA PARA LEVANTAMIENTOS TOPOGRAFICOS PLANIMETRICOS DE PREDIOS RURALES*.
- Tapia Vera, G. (2012). *"GENERACIÓN DE GEOINFORMACIÓN PARA LA GESTIÓN DEL TERRITORIO A NIVEL NACIONAL."*
- TERREROS LARA, O. M. (2017). *ESTUDIO DE IMPACTO AMBIENTAL Y PLAN DE MANEJO AMBIENTAL PEQUEÑA MINERIA MUNICIPAL*.
- Villa Arellano, J. F. (2017). *ESTUDIO DE IMPACTO AMBIENTAL EX-POST CANTERA AVEDOCA PRONACA* [TESIS, UNIVERSIDAD DE GUAYAQUIL]. http://repositorio.ug.edu.ec/handle/redug/18536

# **ANEXOS**

# **HITO UBICADO EN EL PUENTE SOBRE RIO SAN PABLO -IGM**

# **TOPOGRAFÍA DE LA CANTERA LOS POZOS**

- ✓ LEVANTAMIENTO TOPOGRÁFICO ALTIMÉTRICO Y PLANIMÉTRICO
- ✓ CORTE LONGITUDINAL Y COTAS PARA EL CALCULO DE VOLUMEN

# **DATOS DE ENSAYOS DE LABORATORIO**

- ✓ HUMEDAD.
- $\checkmark$  GRAVEDAD ESPECÍFICA.
- $\checkmark$  LÍMITES DE ATTENBERG.
- ✓ ANÁLISIS GRANULOMÉTRICO.
- $\checkmark$  ABRASIÓN DE LOS ÁNGELES.
- $\checkmark$  RESISTENCIA A LOS SULFATOS.
- ✓ PROCTOR MODIFICADO.
- $\checkmark$  CBR (CALIFORNIA BEARING RATIO).

# **FOTOGRÁFICOS**

- ✓ VISITA TÉCNICA Y RECOLECCIÓN DE MUESTRAS.
- ✓ LEVANTAMIENTO TOPOGRAFÍCO CON EQUIPO GNNS.
- ✓ ENSAYOS DE LABORATORIO.

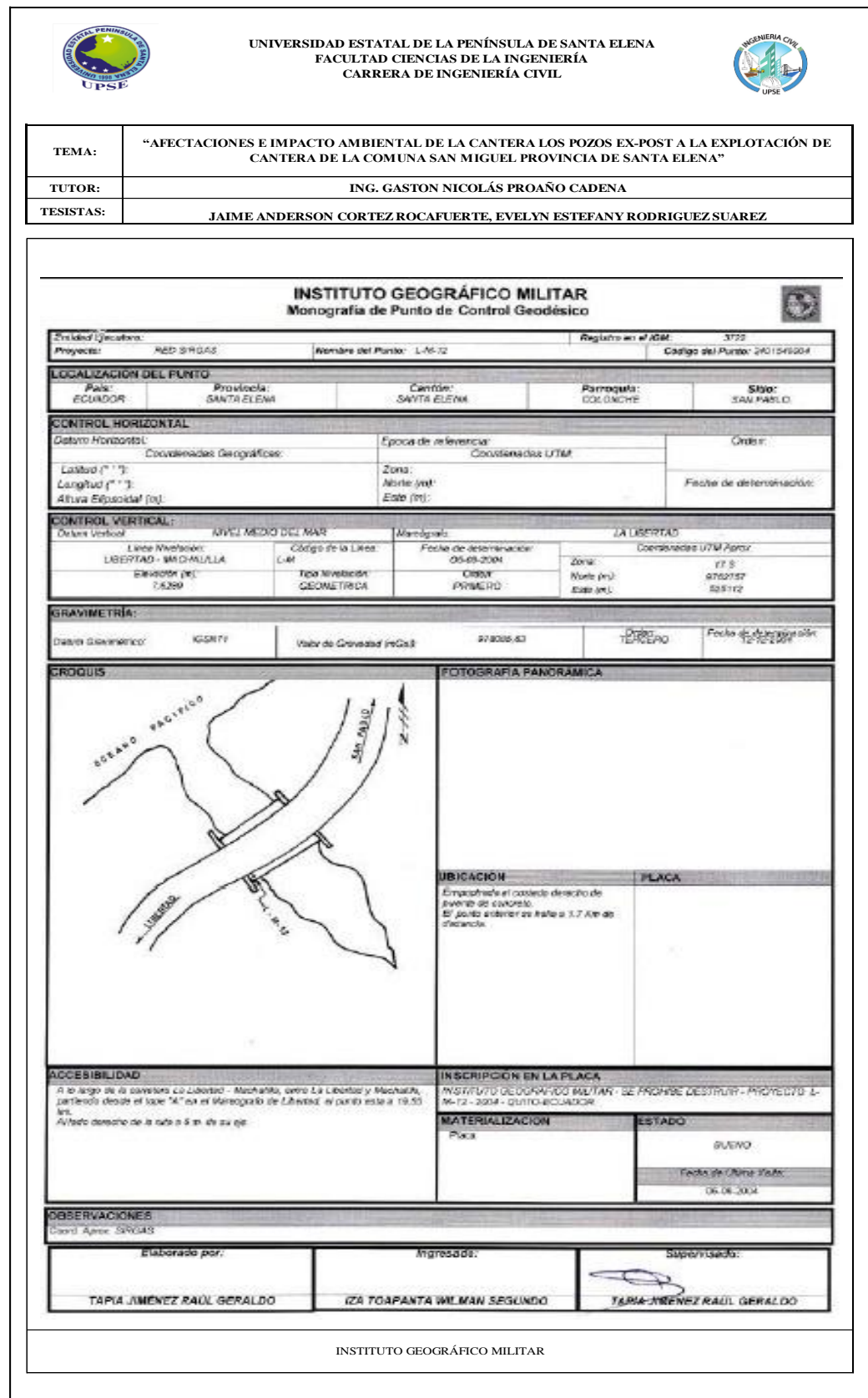

*Hito ubicado en el puente sobre el rio San Pablo – IGM*

# *Levantamiento topográfico altimétrico y planimétrico*

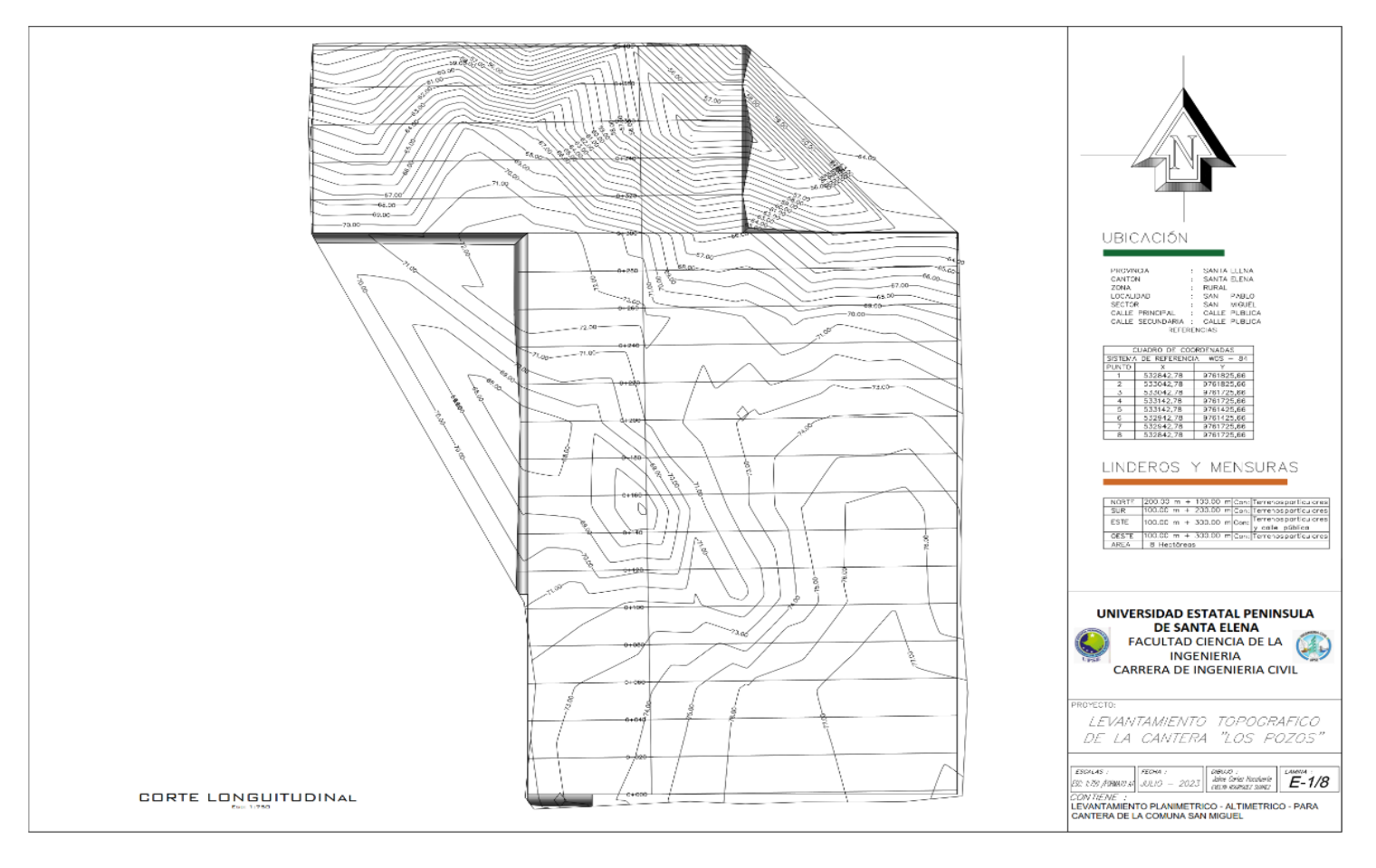

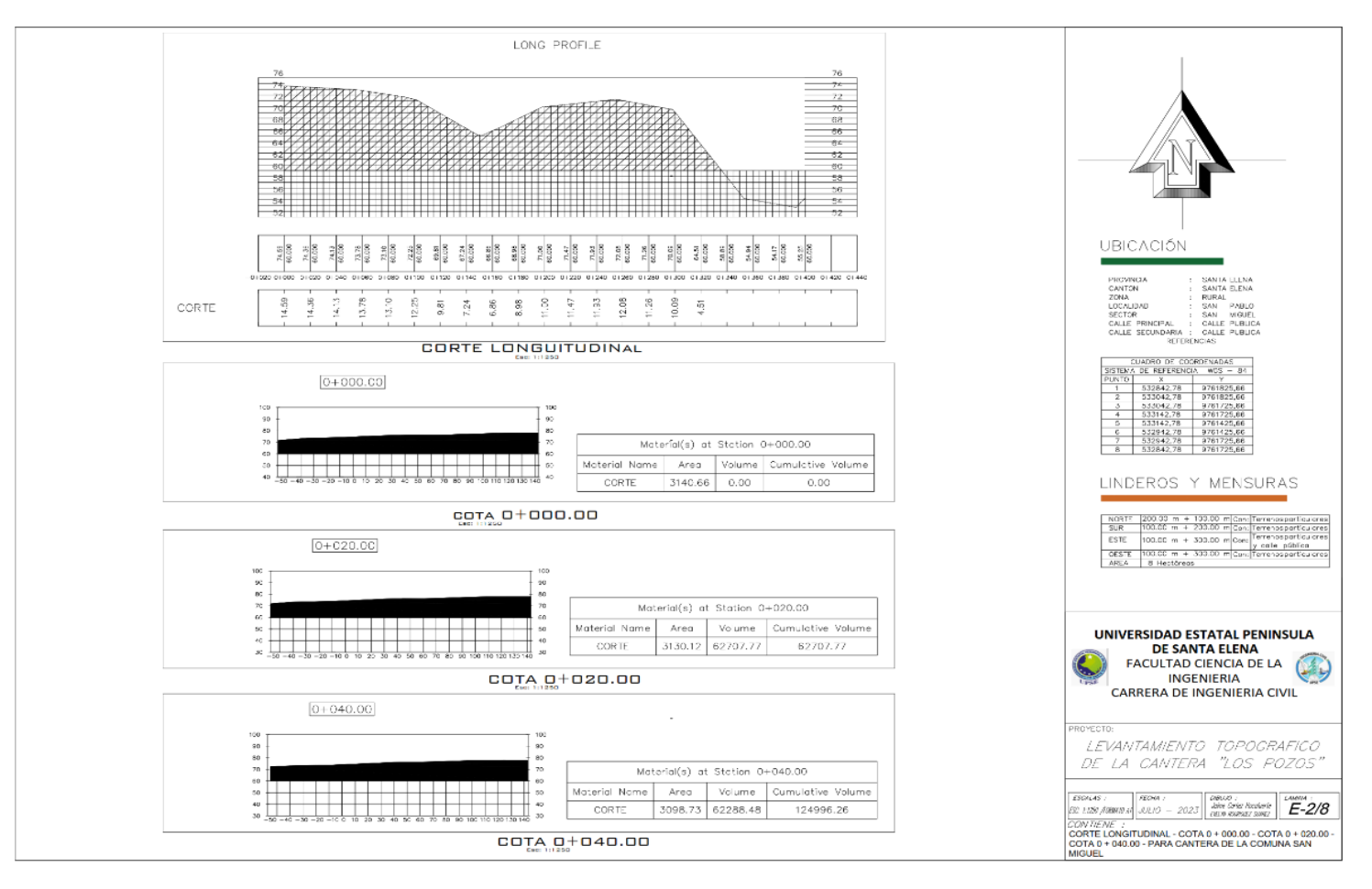

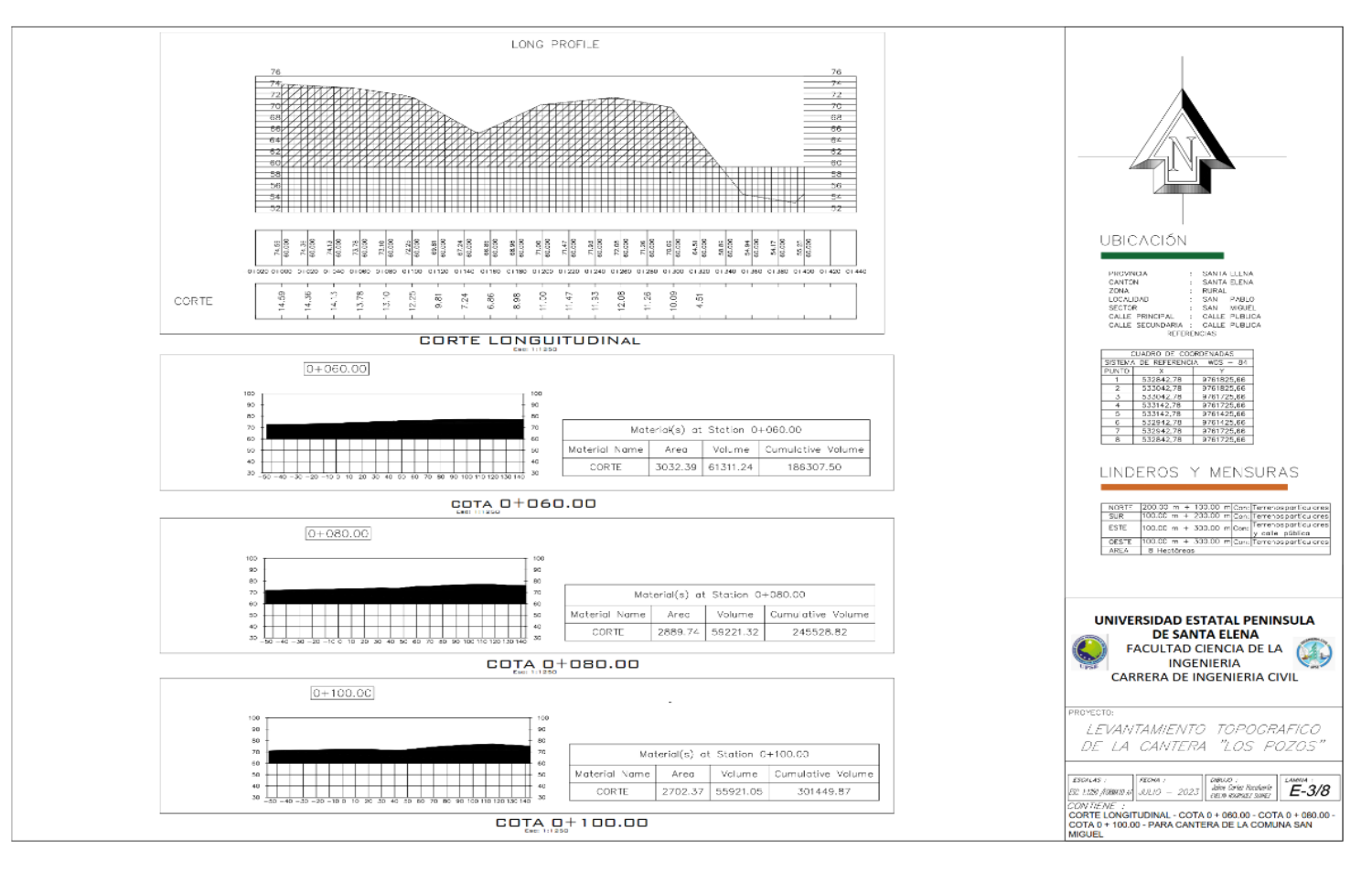

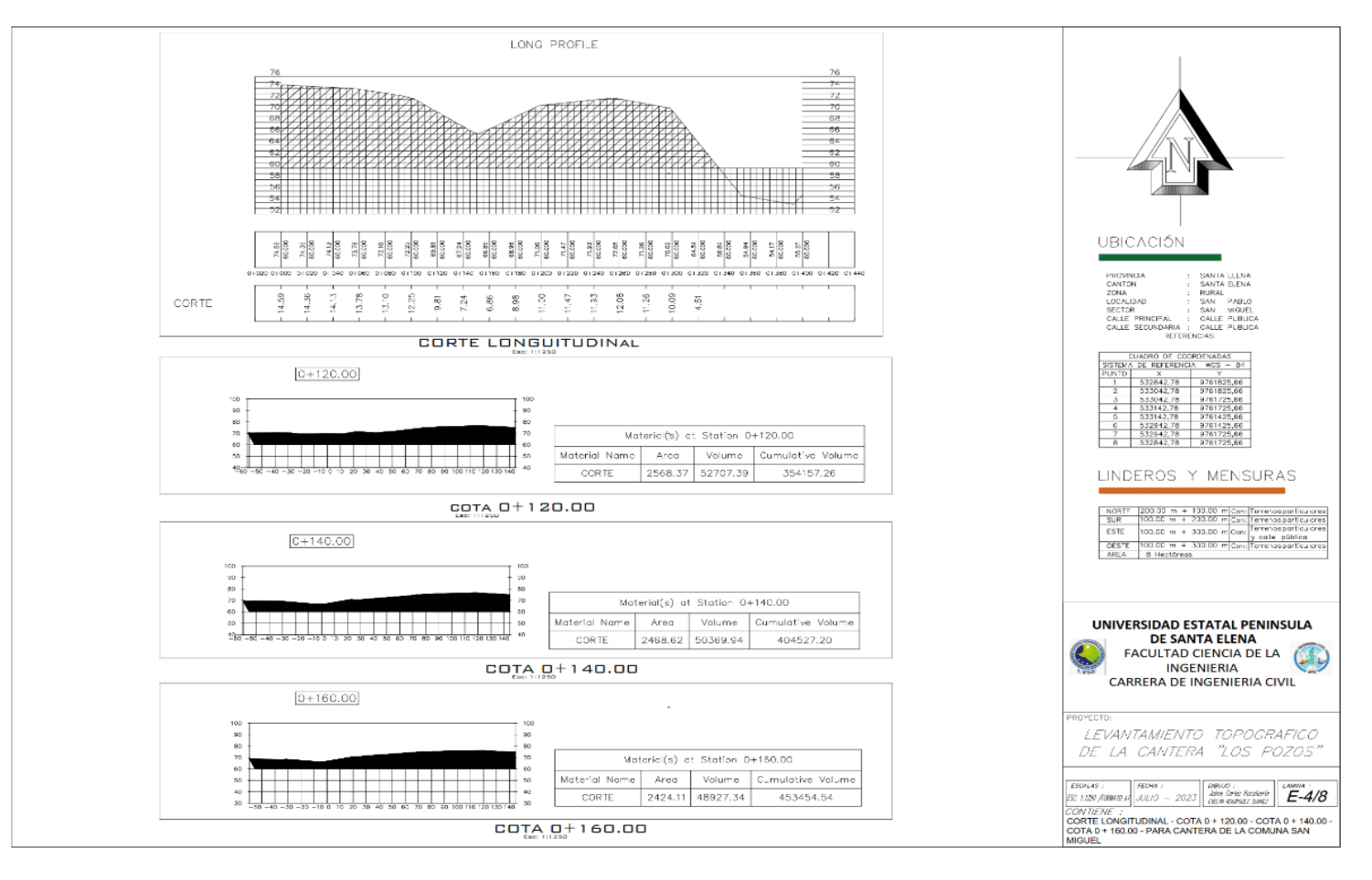

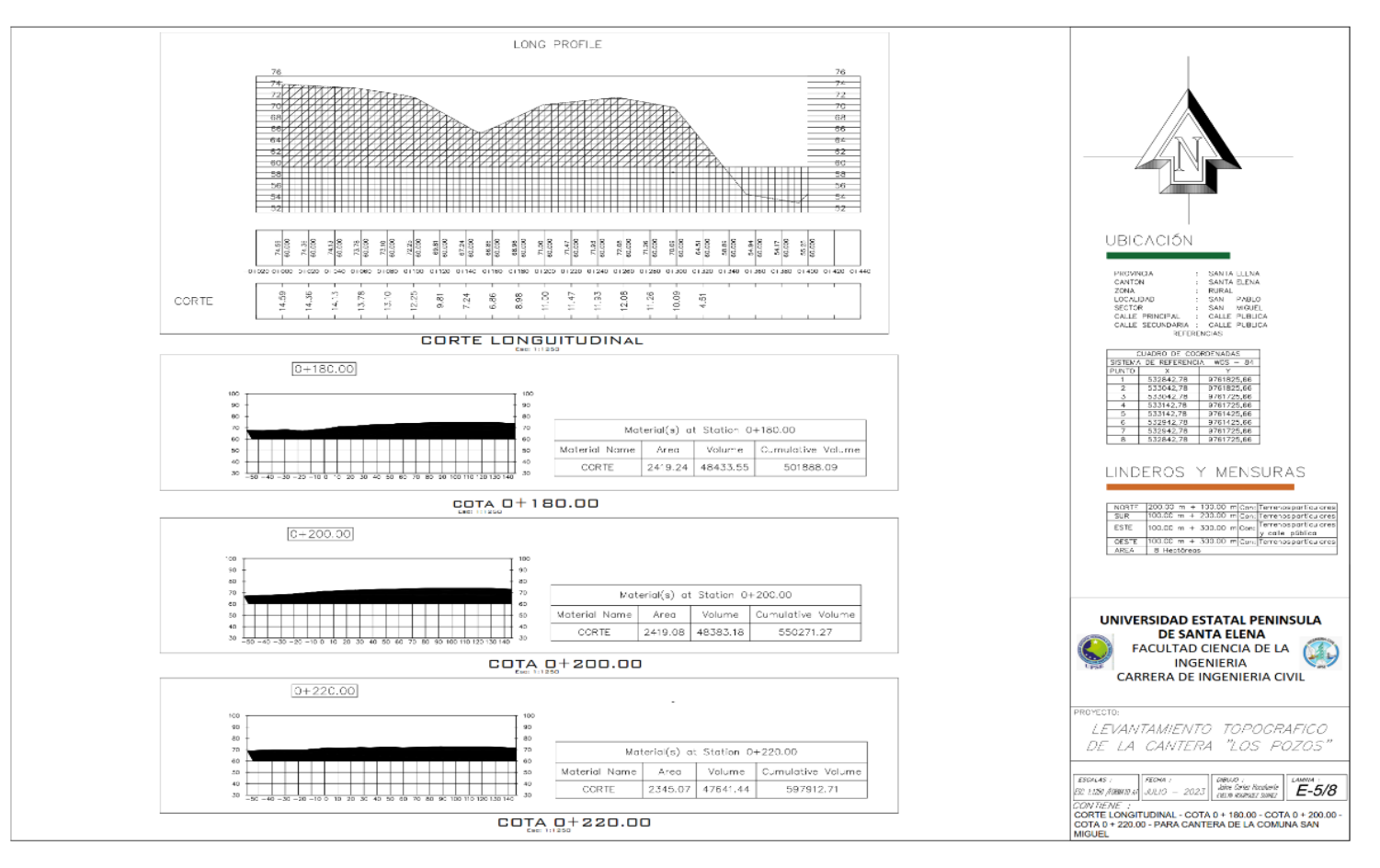

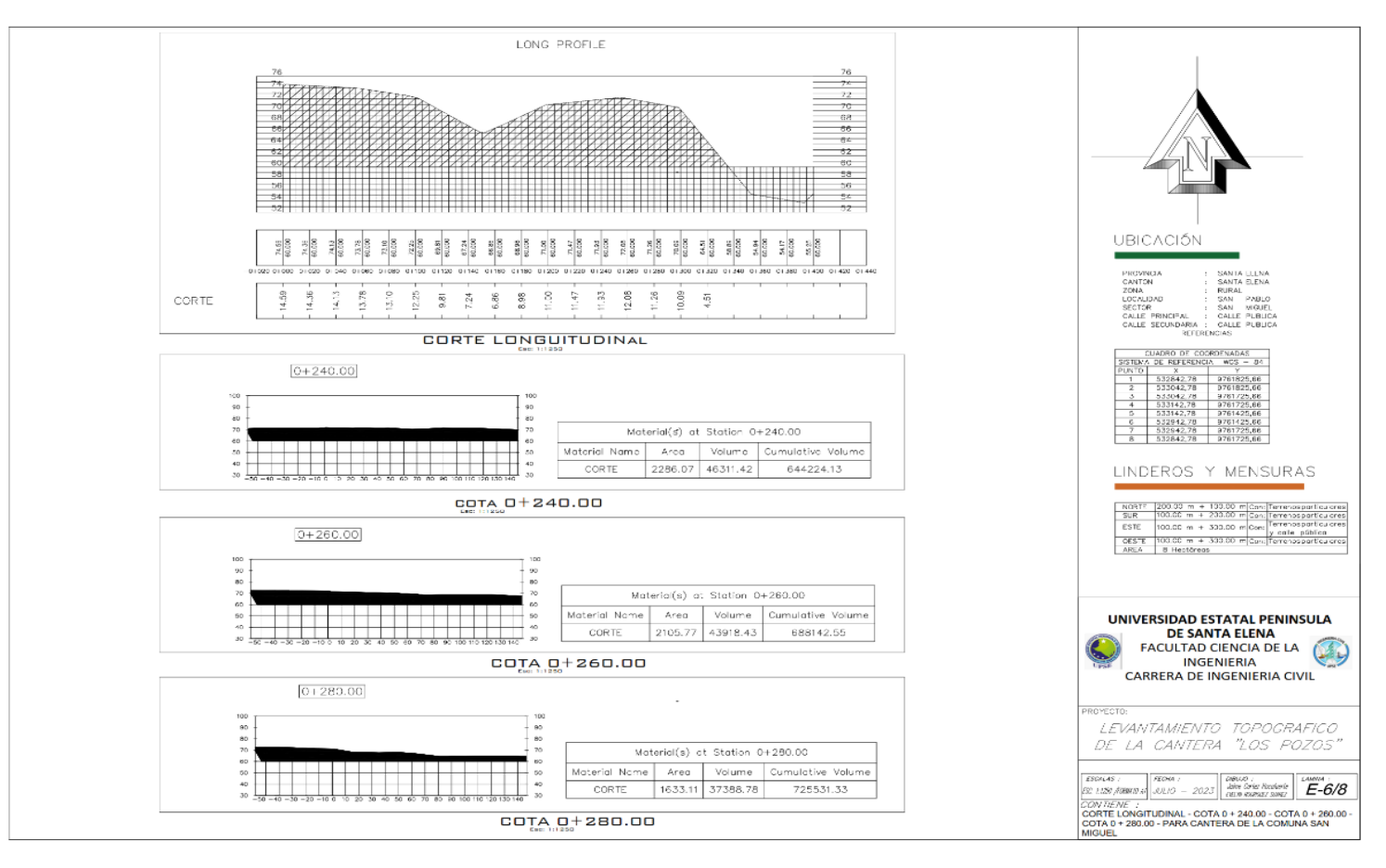

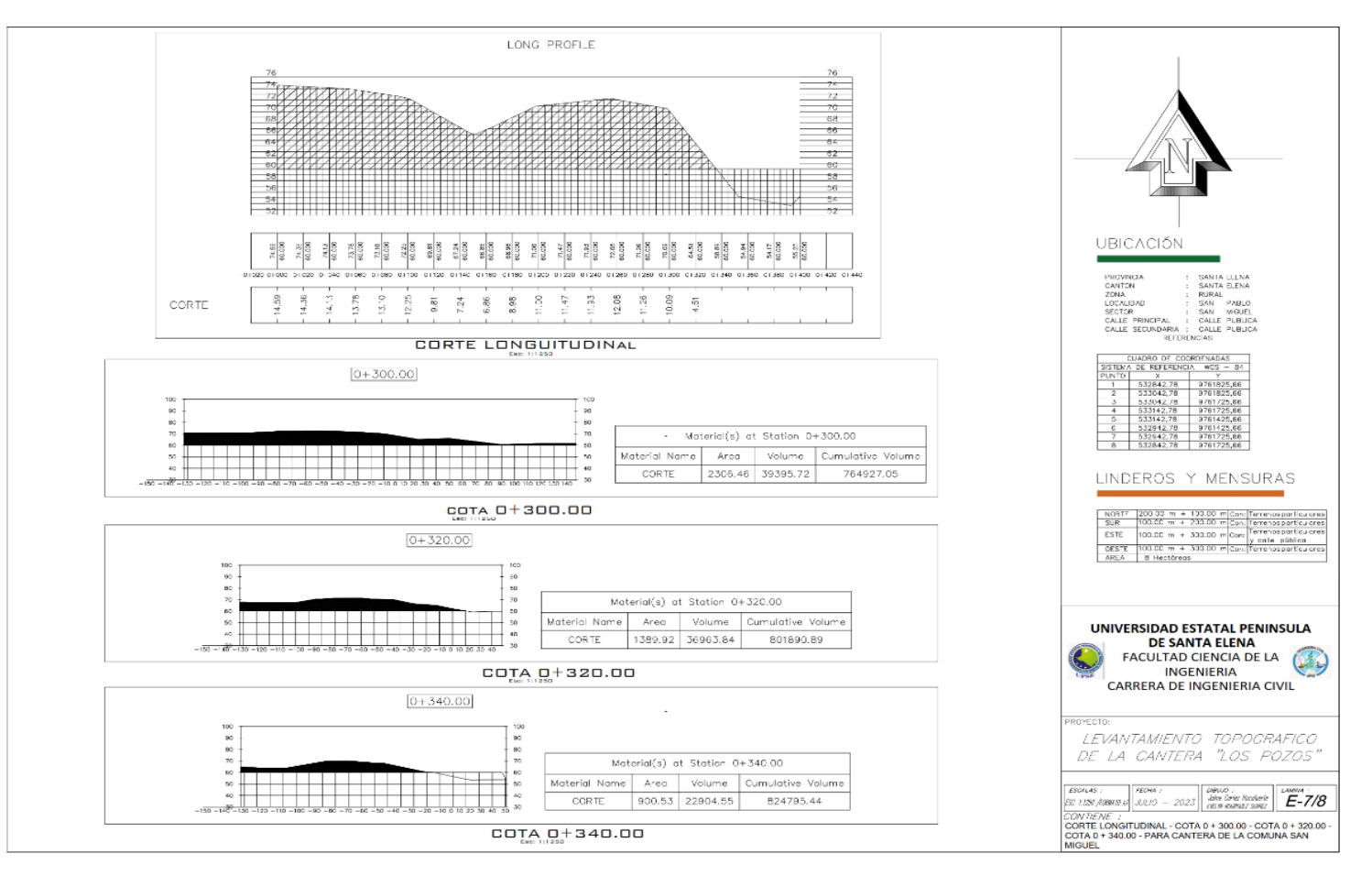

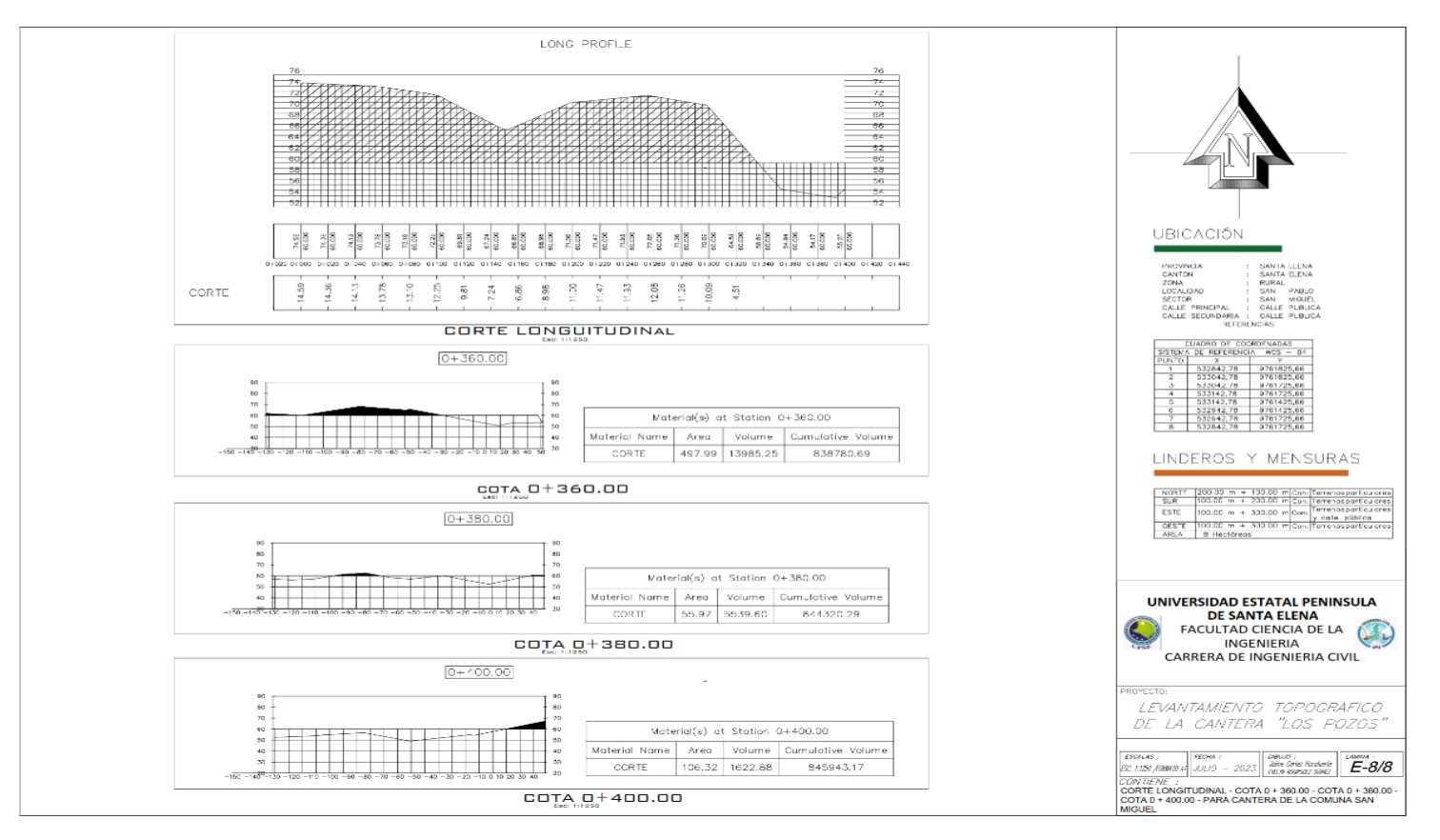

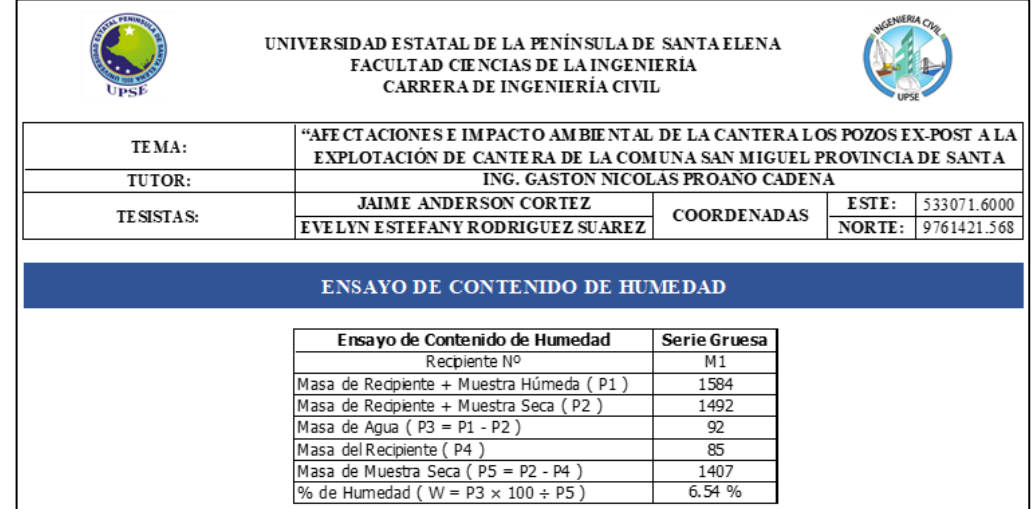

*Ensayo de Contenido de Humedad - Muestra de la cantera "Los Pozos"*

### **Anexo 11**

*Ensayo de Gravedad Específica - Muestra de la cantera "Los Pozos"*

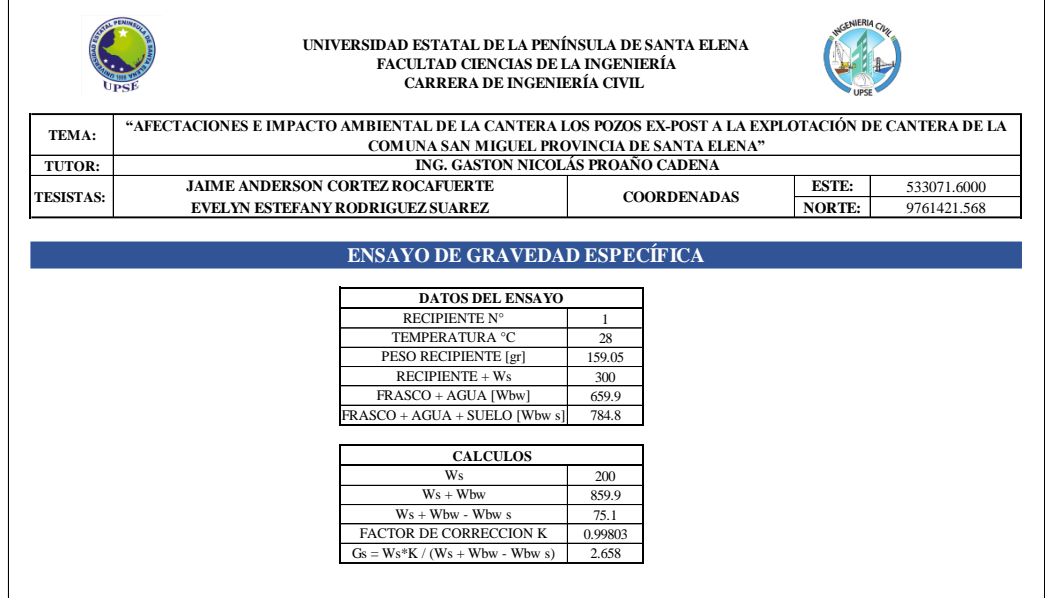

# *Granulometría del suelo- Muestra de la cantera "Los Pozos"*

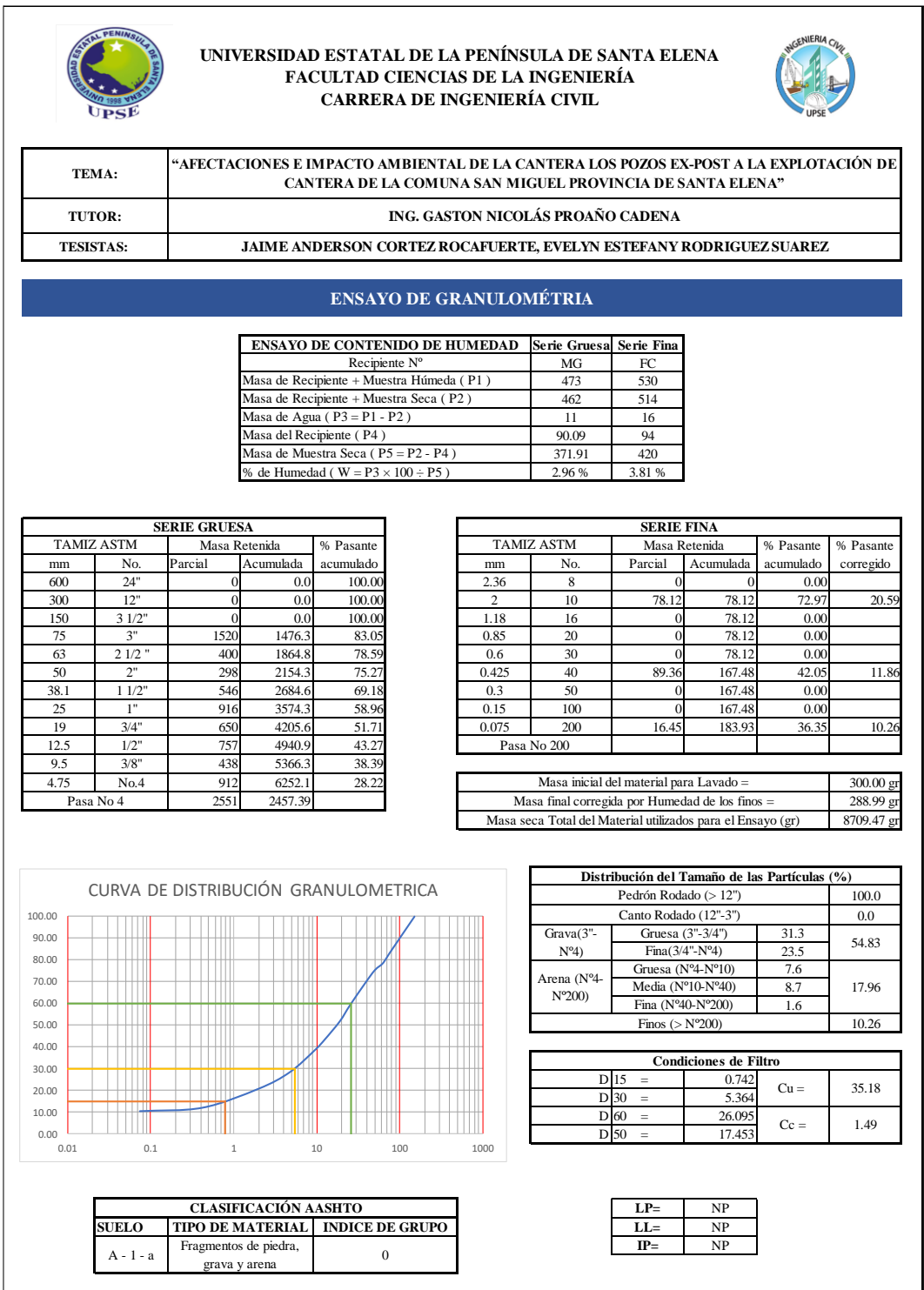

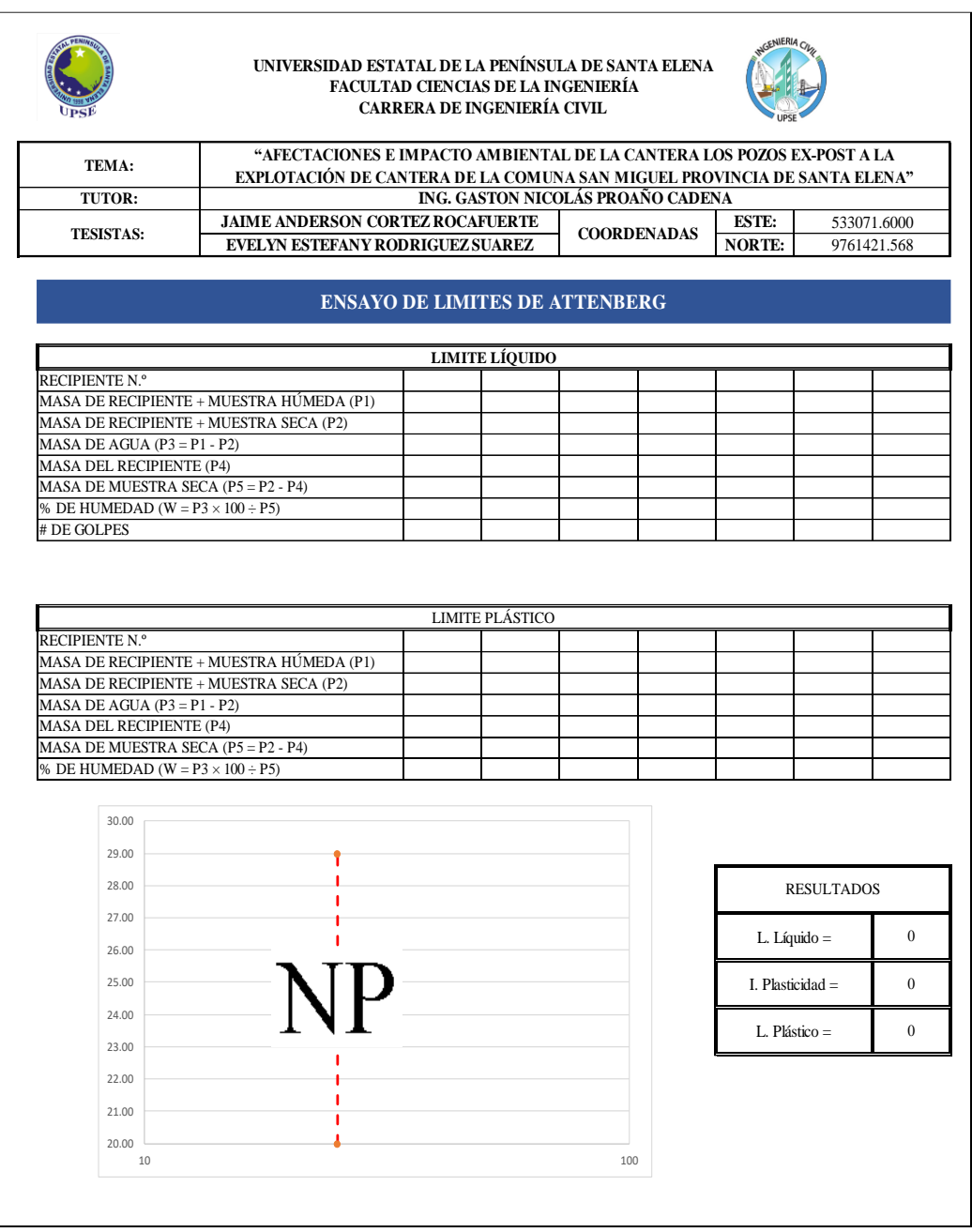

*Ensayo de Límites de Atterberg - Muestra de la cantera "Los Pozos"*

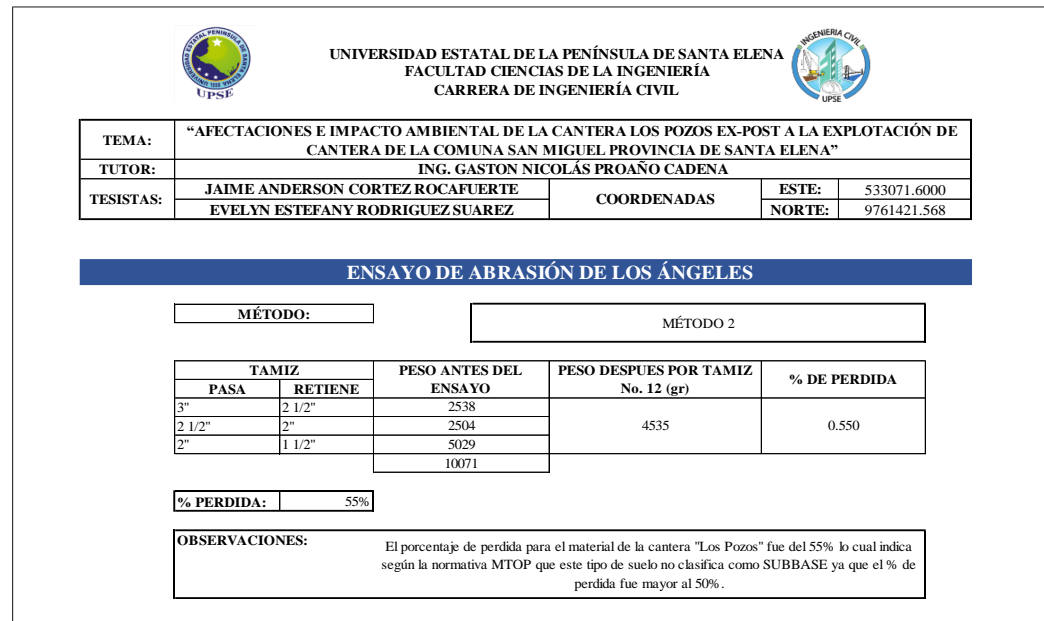

*Abrasión de los Ángeles- Muestra de la cantera "Los Pozos"*

# **Anexo 15**

# *Resistencia a los Sulfatos- Muestra de la cantera "Los Pozos"*

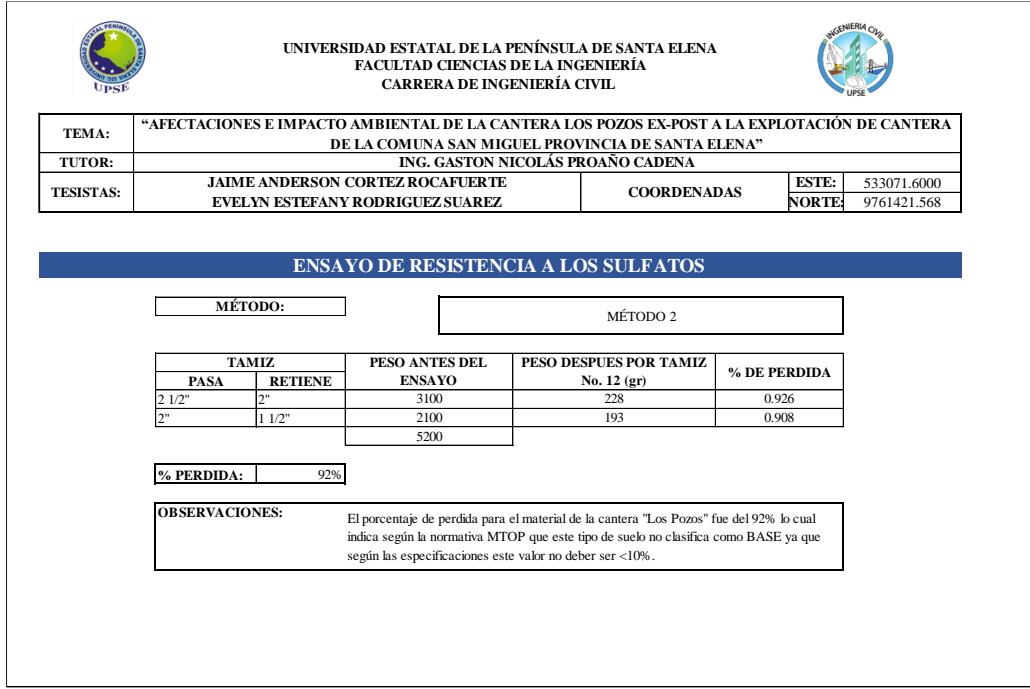

### *Proctor Modificado- Muestra de la cantera "Los Pozos"*

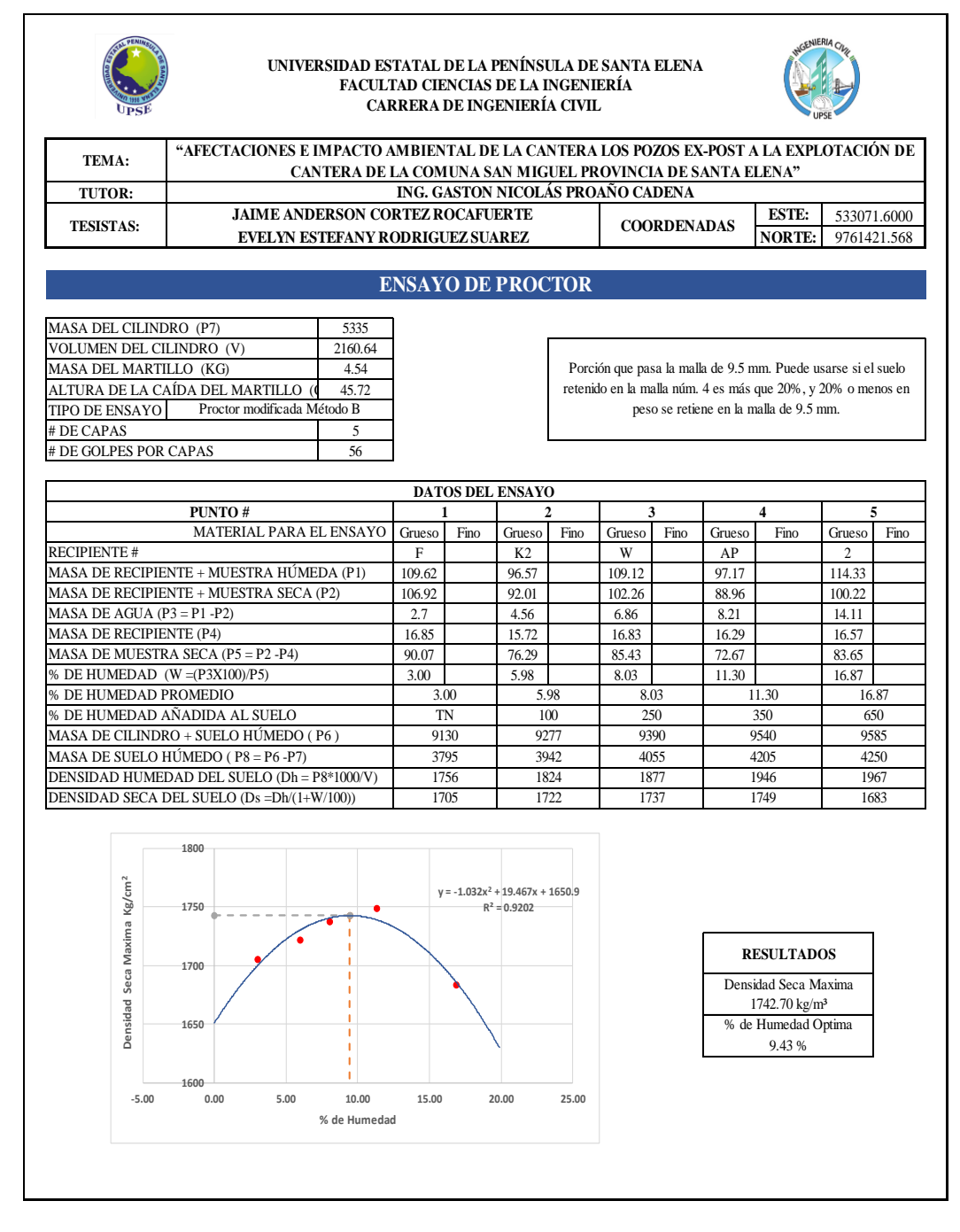

*Cálculo de la cantidad de agua para el ensayo CBR*

$$
\omega_{\omega a} = \omega_m \left( \frac{\omega_f - \omega_i}{1 + \omega_i} \right)
$$
  

$$
\omega_{\omega a} = 5500 \left( \frac{0.0943 - 0.03}{1 + 0.03} \right)
$$
  

$$
\omega_{\omega a} = 343 \approx 350 \text{ ml}
$$

# *Ensayo CBR- Muestra de la cantera "Los Pozos"*

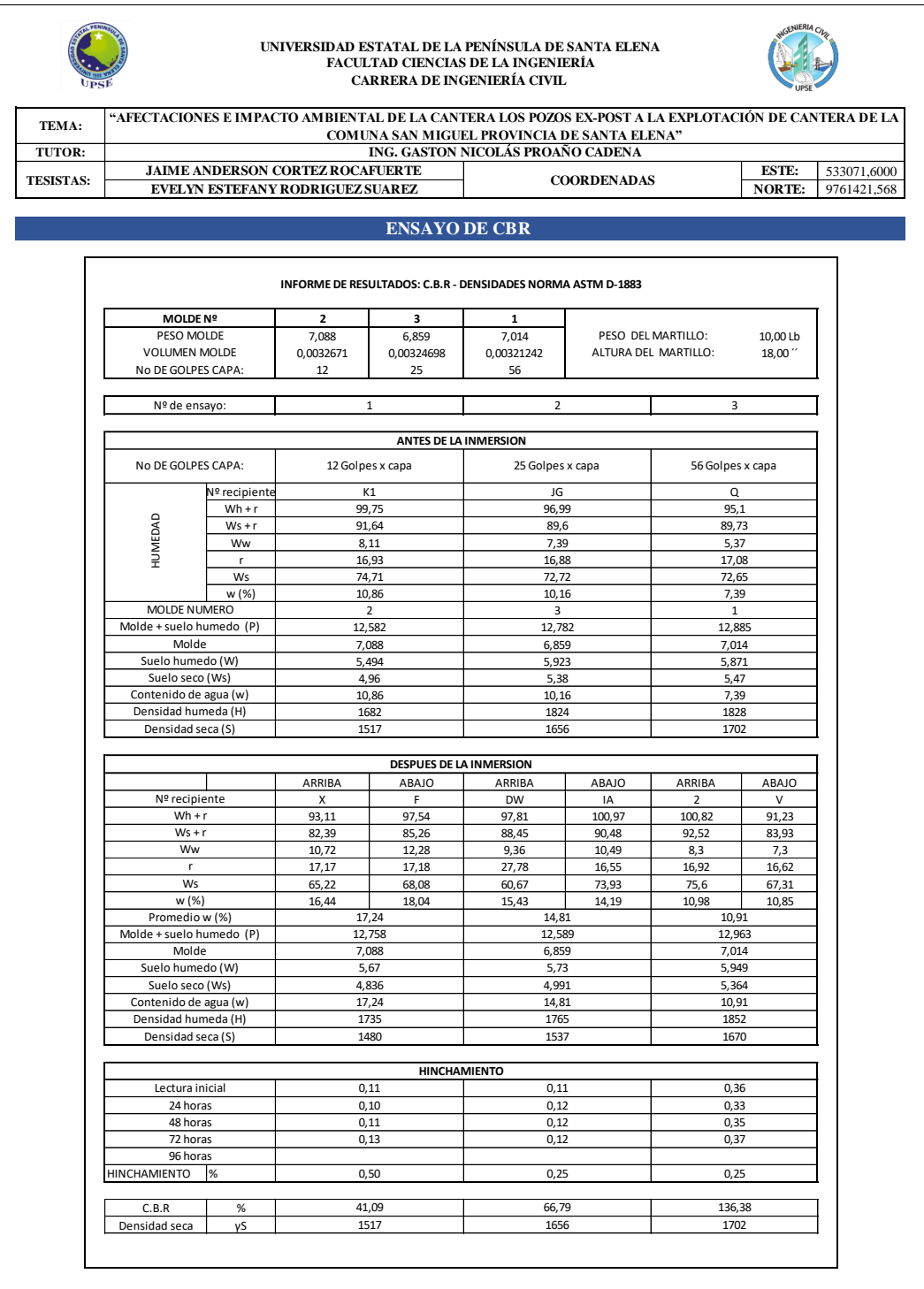

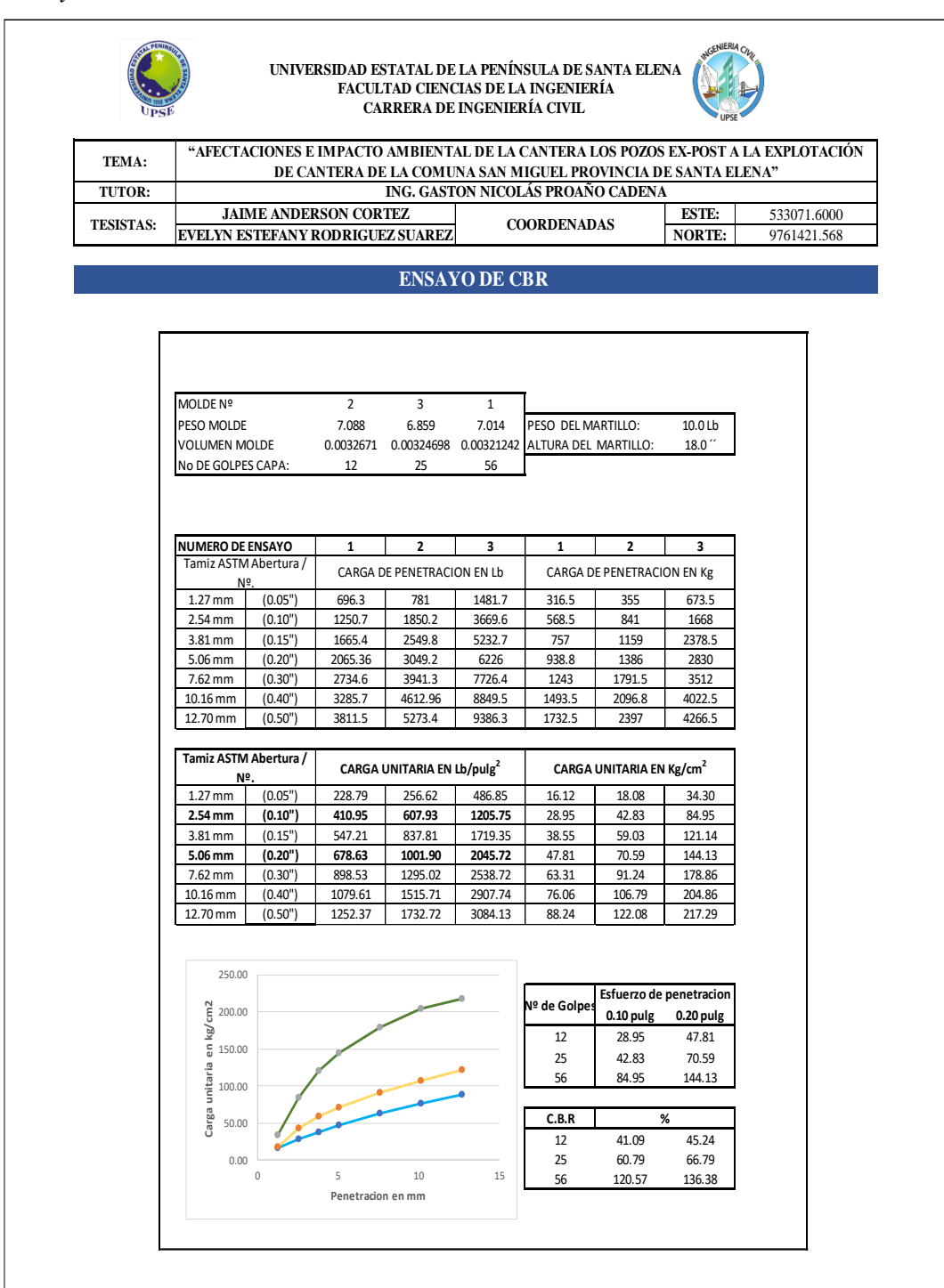

*Ensayo CBR- Muestra de la cantera "Los Pozos"*

*Ensayo de relación (Proctor -CBR) - Muestra de la cantera "Los Pozos"*

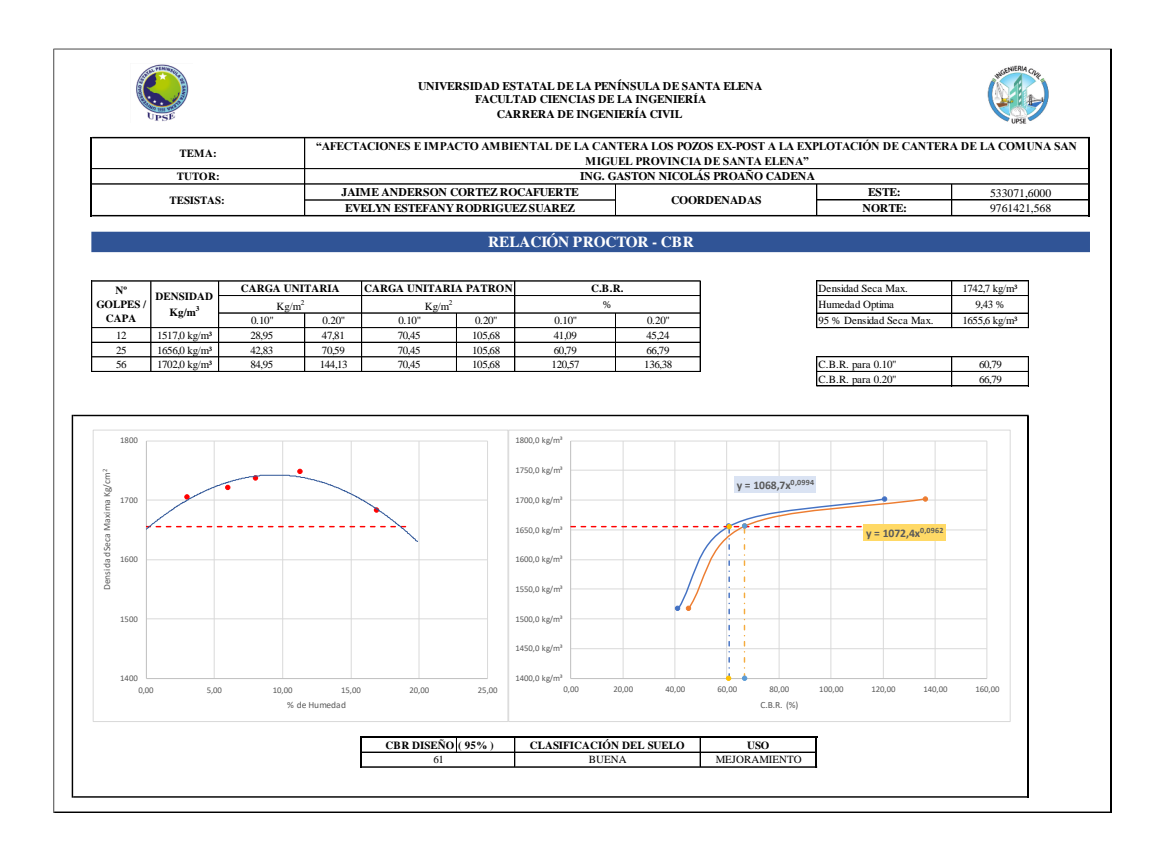

*Visita técnica y recolección de muestras*

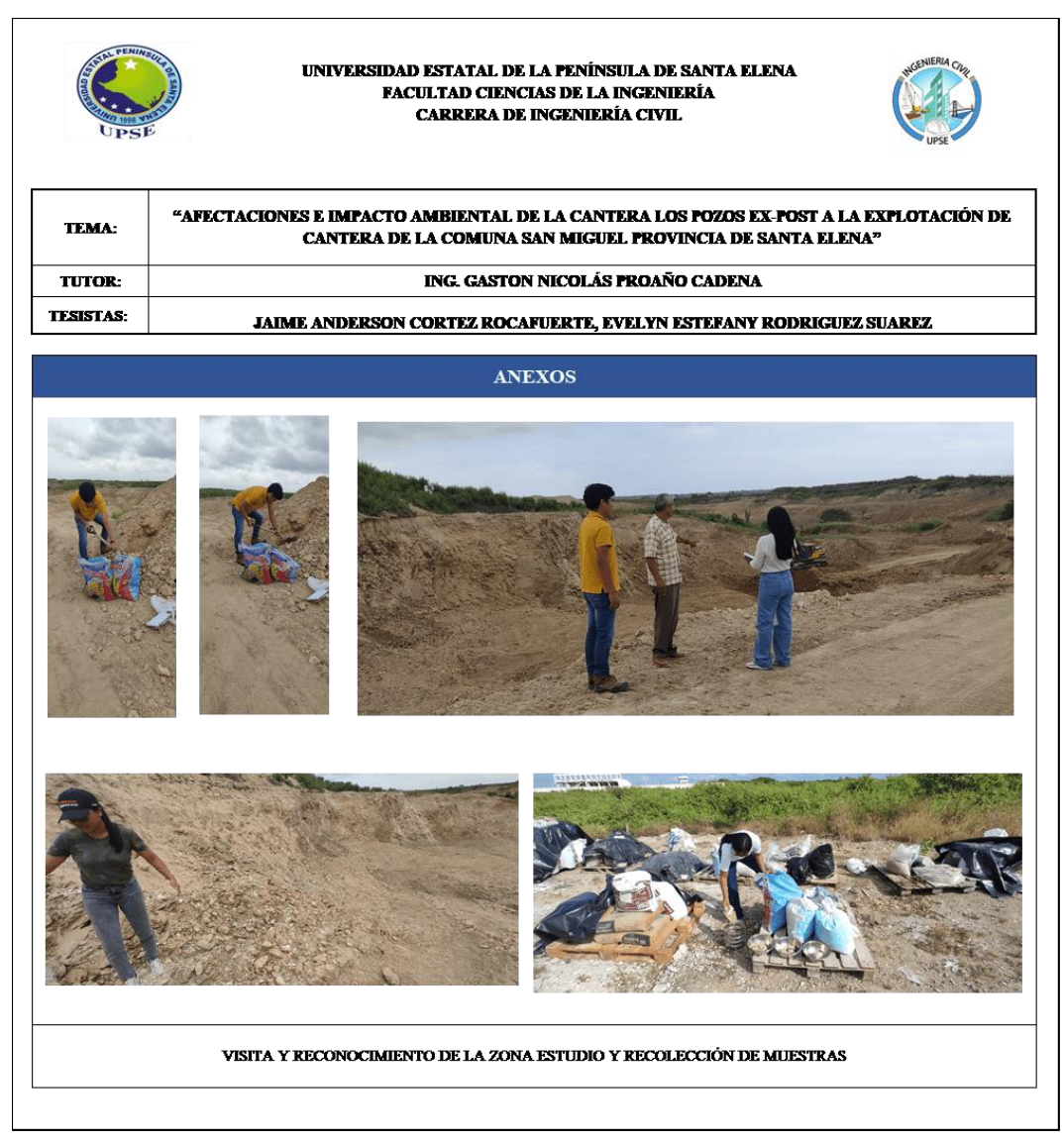

# *Levantamiento topográfico con equipo*

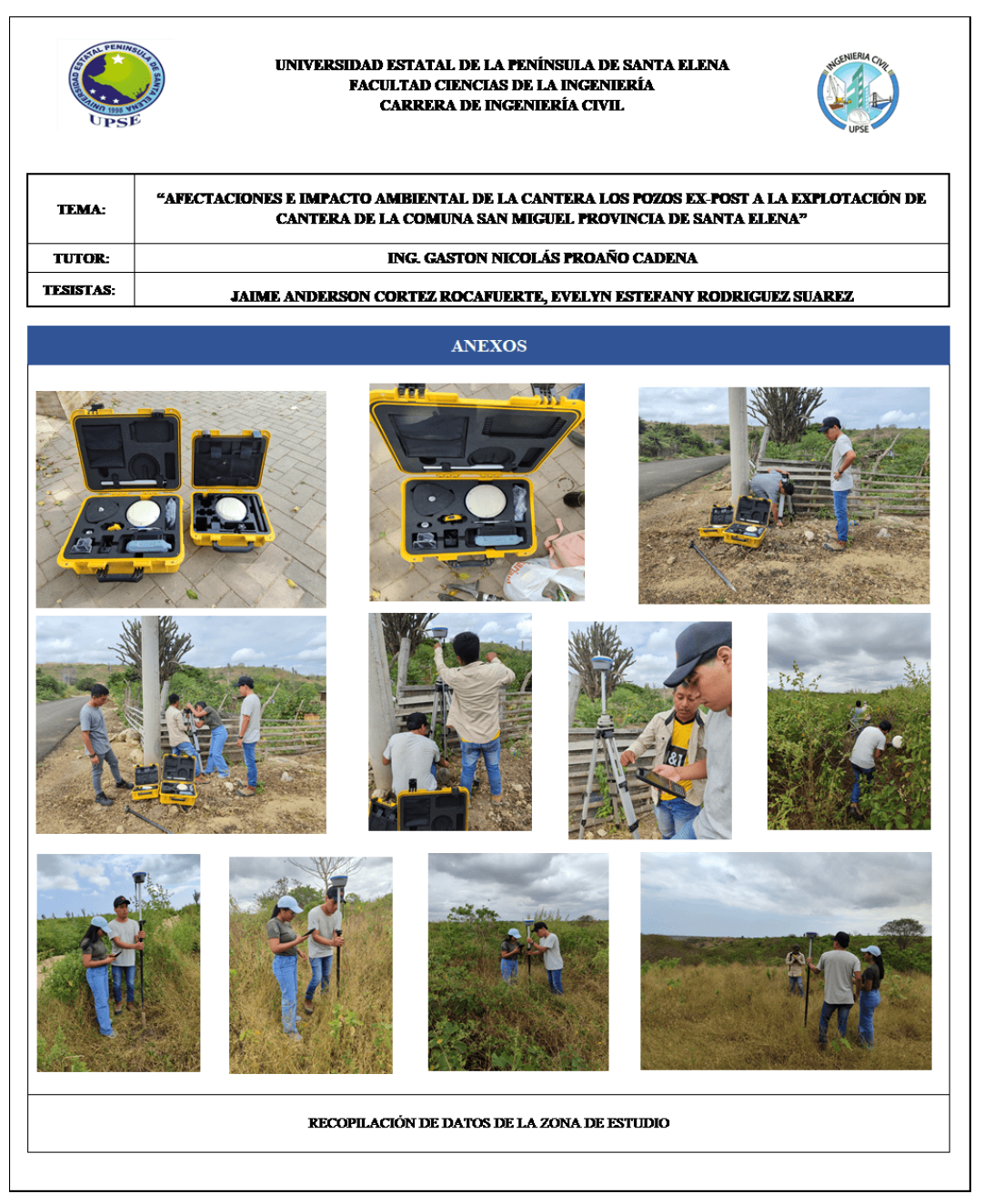

*Ensayo de Gravedad Específica*

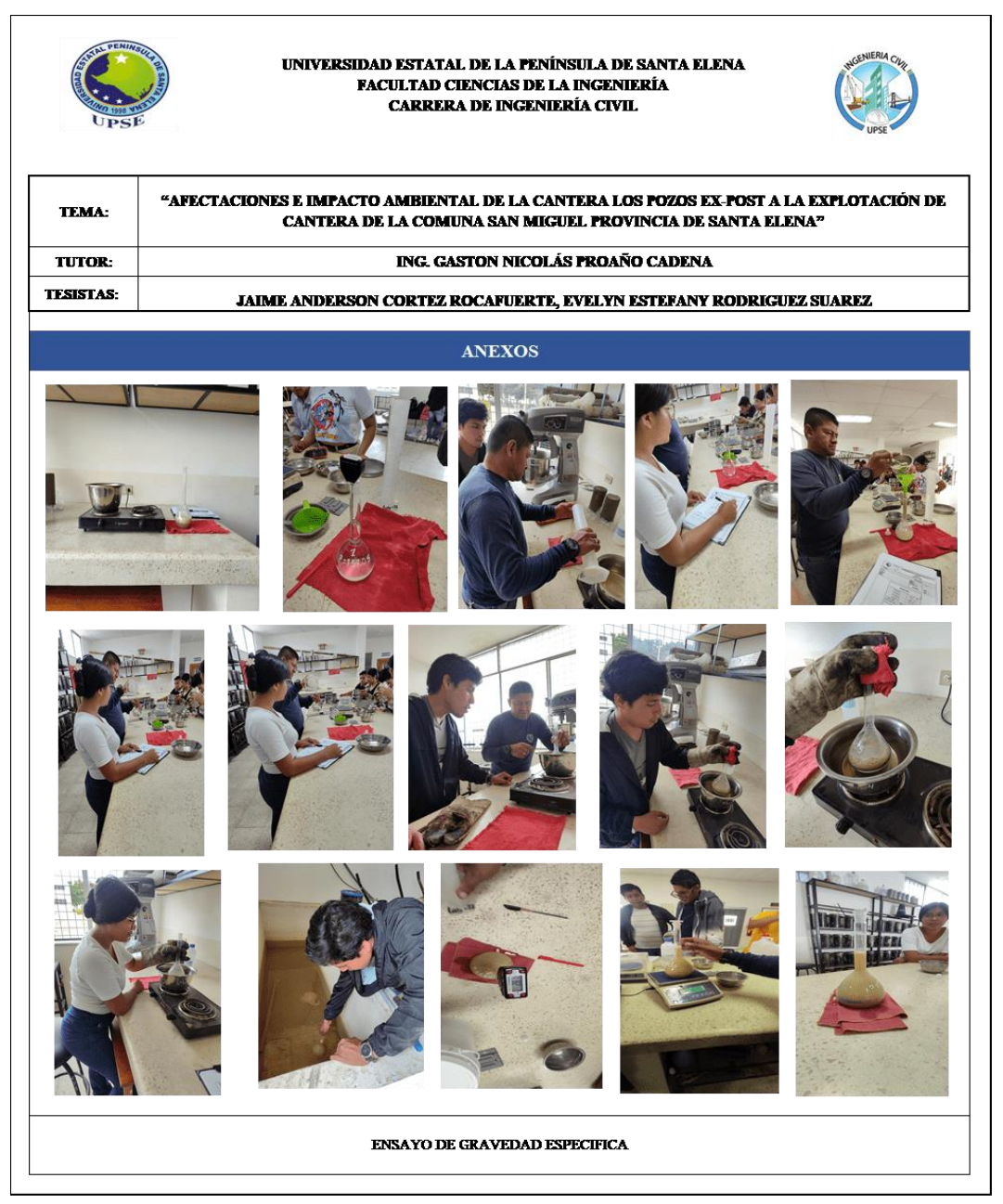

*Límites de Atterberg*

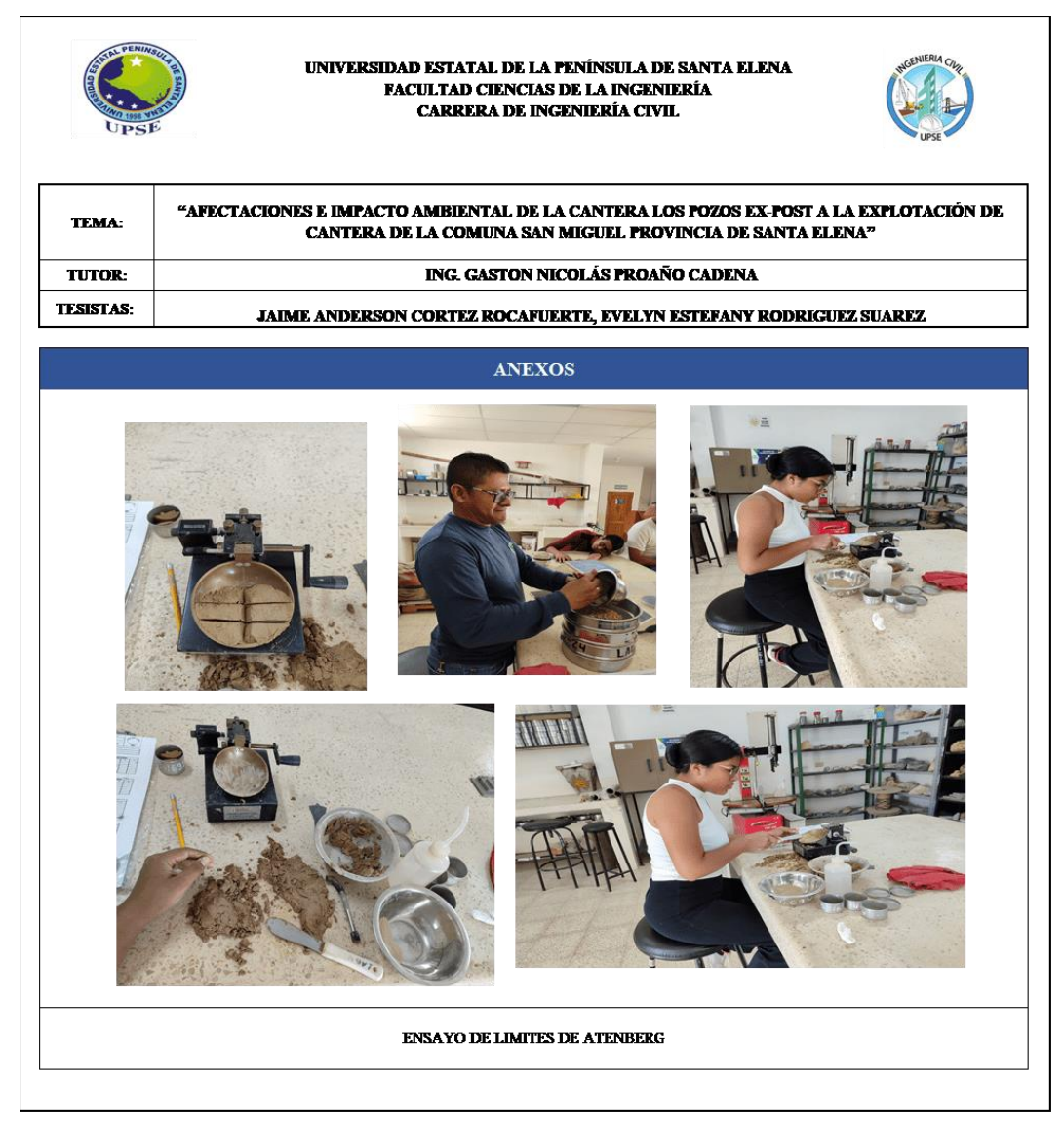

*Ensayo de Granulometría*

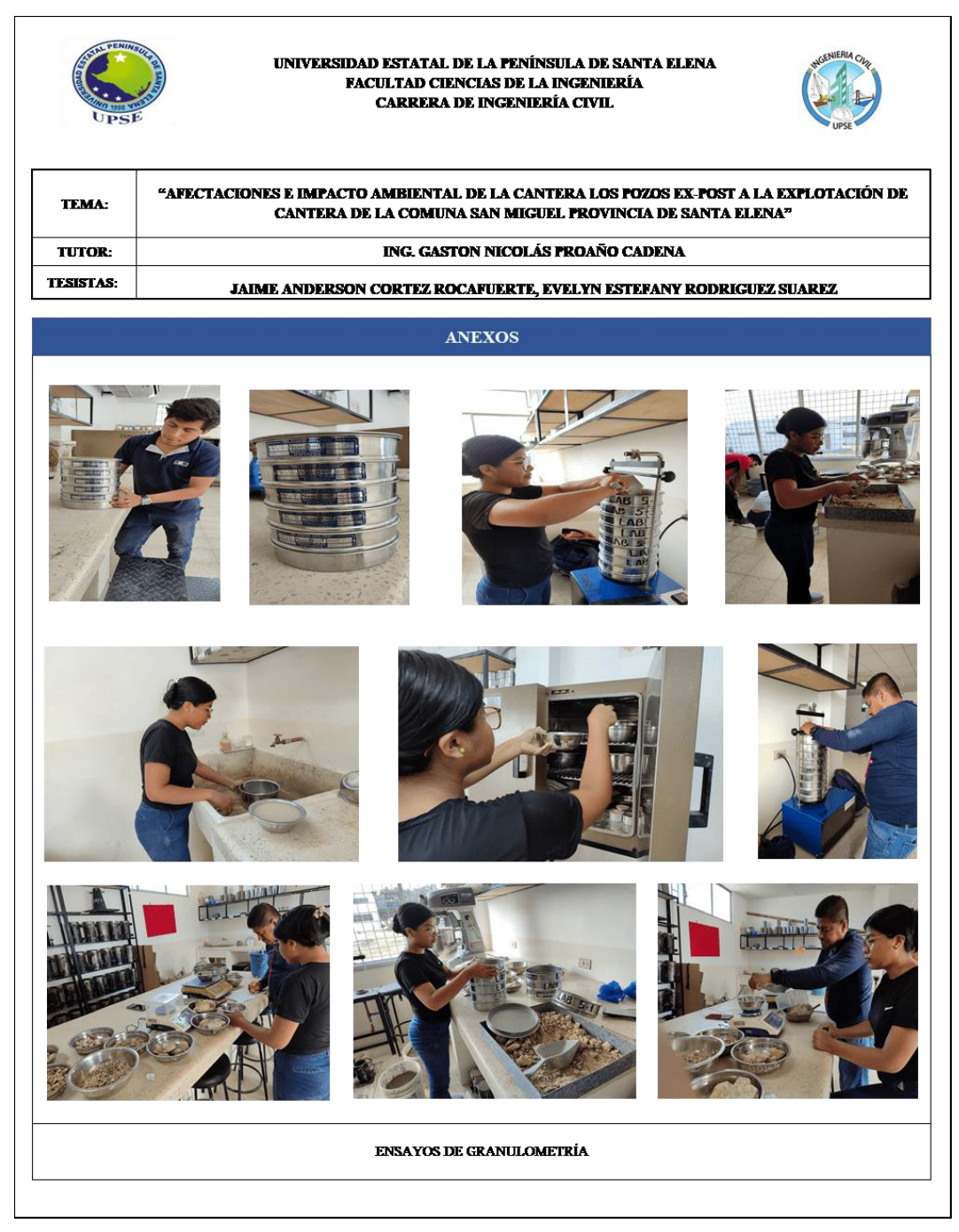

*Ensayo Abrasión de los Ángeles*

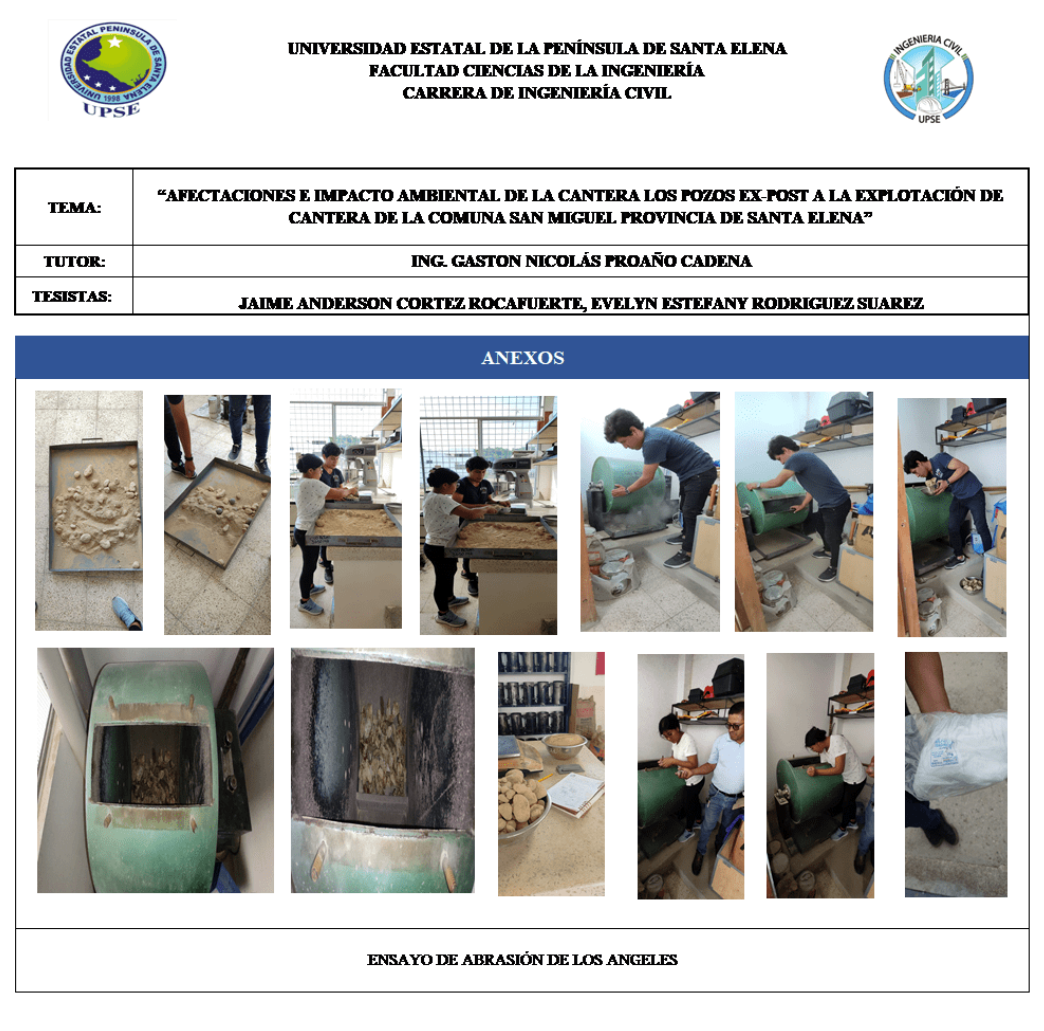

*Ensayo de Resistencia a los Sulfatos*

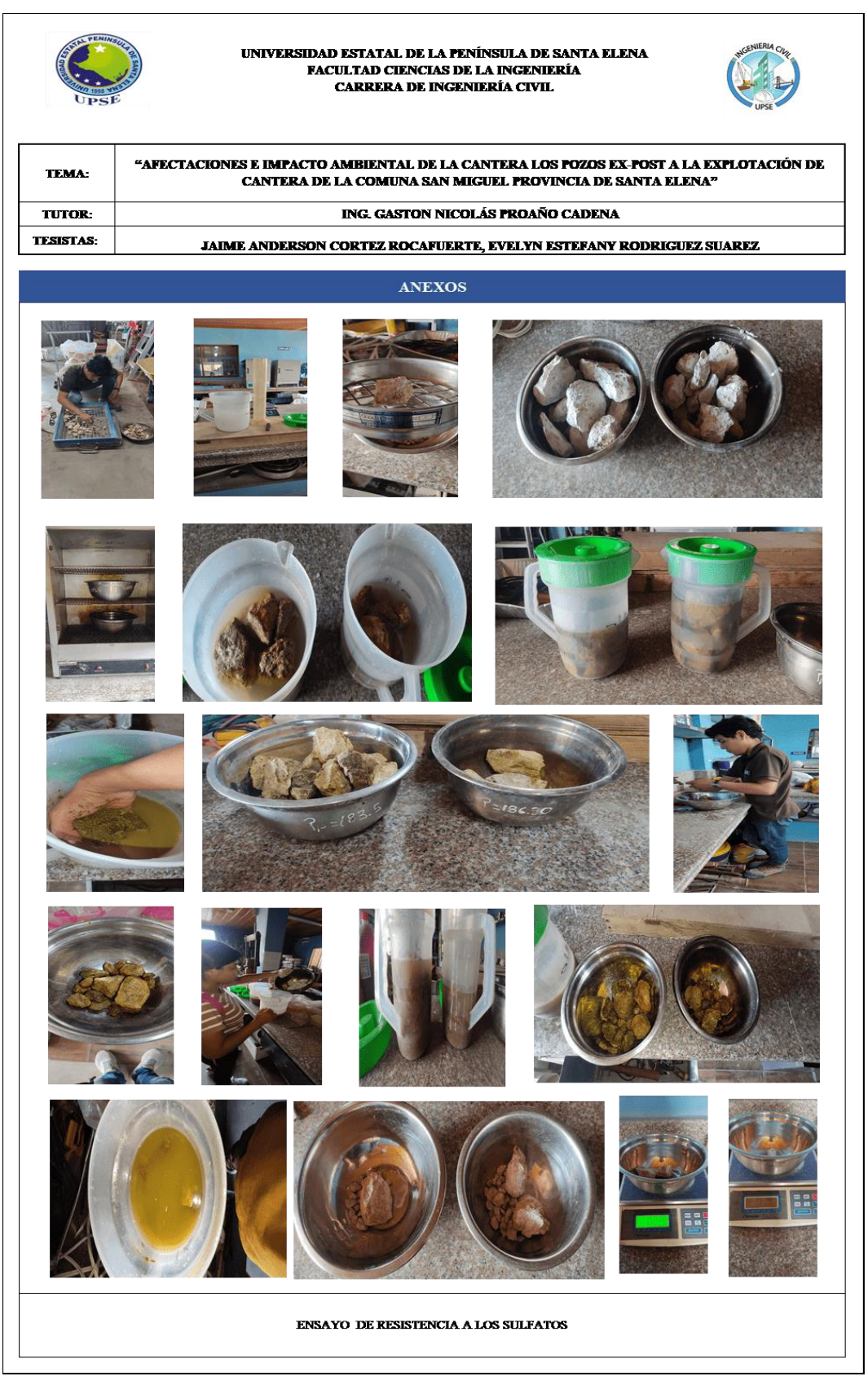

*Ensayo de Proctor Modificado*

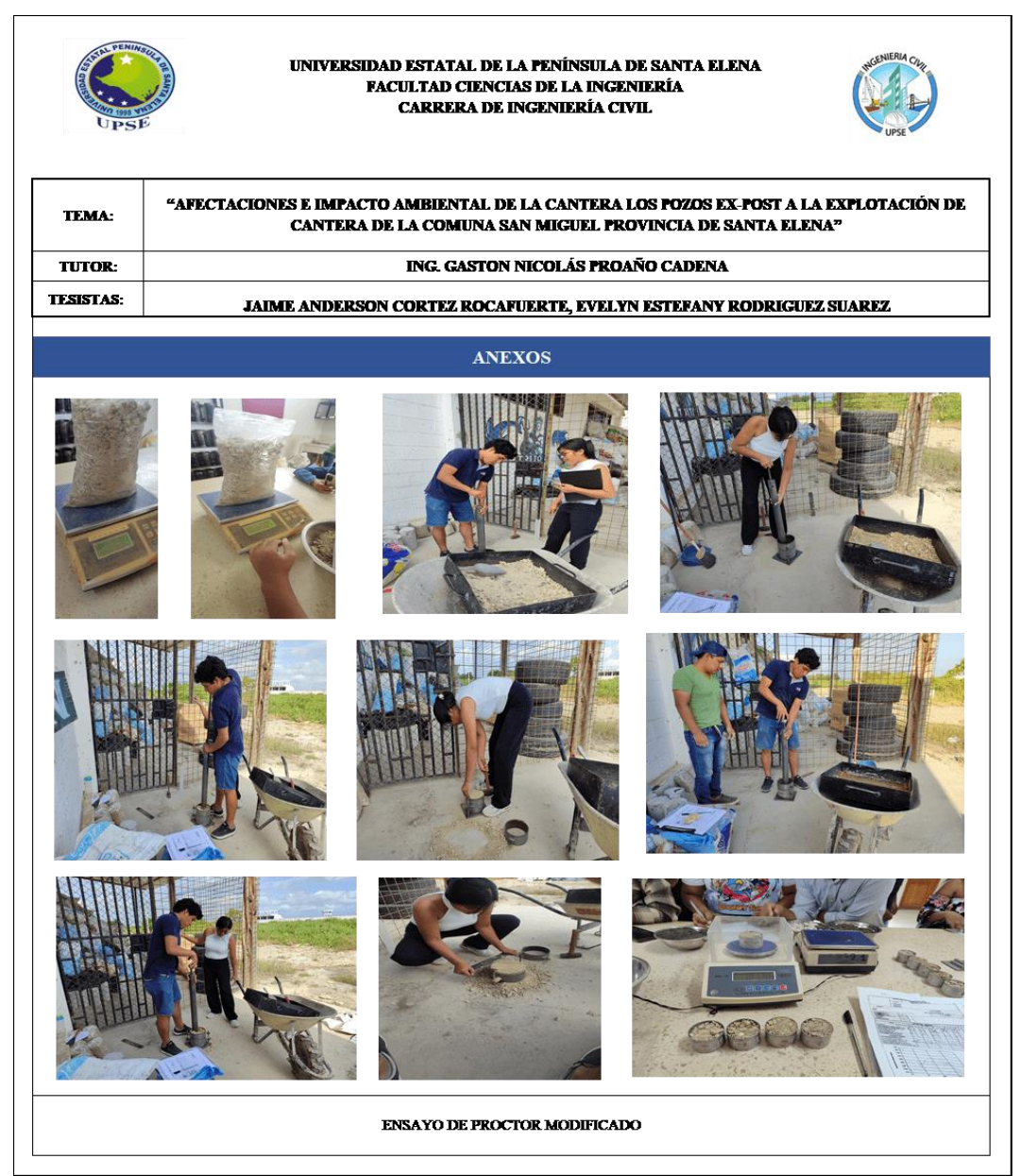

*Ensayo de CBR*

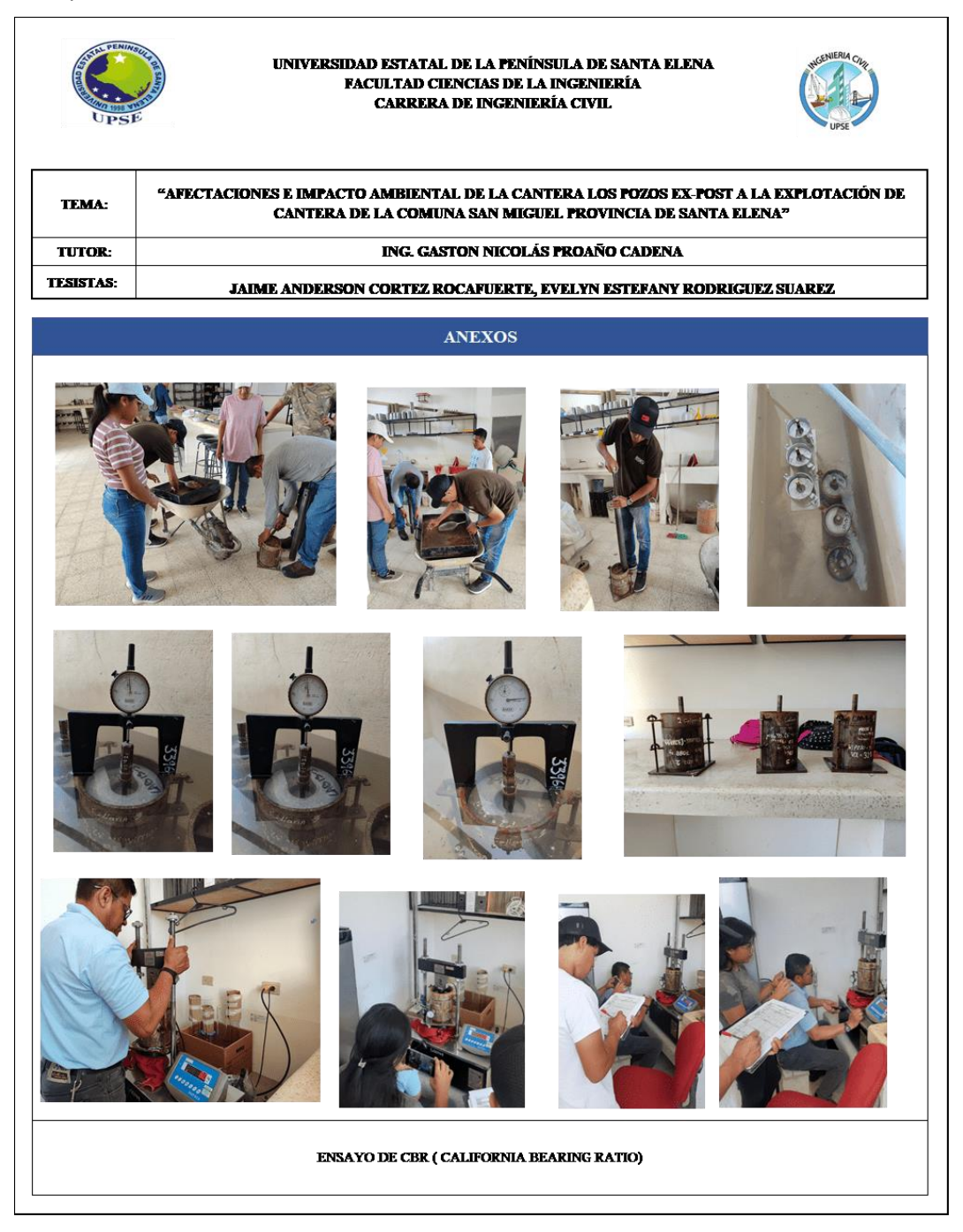